**OFFICIAL: BRITAIN'S BEST-SELLING COMMODORE 64 MAGAZINE!** 

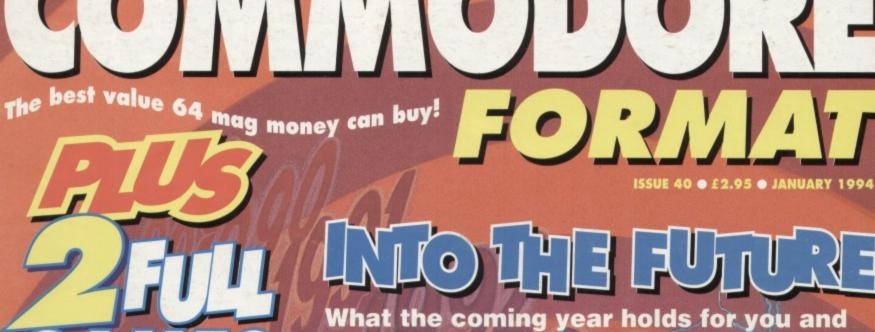

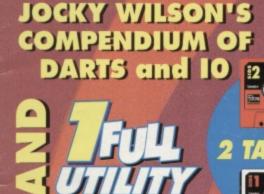

0

What the coming year holds for you and your C64! Read our special feature inside.

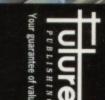

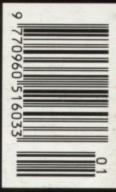

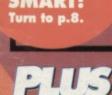

**REVIEW OF THE YEAR O MAYHEM TIPPED** 

RETHAL WEAPON REVIEWED

### **NOW A TOTAL MOUSE/ GRAPHICS PACKAGE** FOR YOUR COMMODORE 64/128 AT **A TRULY** UNBEATABLE PRICE!!

This commodore Mouse is a high resolution two button mouse featuring optical counting, teflon guides, microswitches, rubber coated ball and high quality interface.

- When combined with OCP Advanced Art Studio this graphics package is quite simply the best system available. The features are unmatched.
- Create an image shrink it, expand it, move it, rotate it, copy it, colour it, etc., etc.
- Spray patterns or shades, make elastic lines stretch and manipulate shapes.
- Zoom in to add detail in fine mode. E Pulldown/Icon driven menus for ease of use
- Mouse operation, plus joystick and keyboard control.
- 16 pens, 8 sprays, 16 brushes so flexible anyone can create superb graphics easily.
- Full cut and paste facilities plus excellent printer support.

TOTAL PACKAGE INCLUDES MOUSE/ MOUSE MAT/HOLDER AND OCP ADVANCED ART STUDIO PLEASE STATE IF YOU REQUIRE TAPE OR DISK

MOUSE MAT AND **MOUSE HOLDER** (WORTH £12.99) WITH EACH PACKAGE

ADVANCED ART STUDIO

(TTT) 

. ....

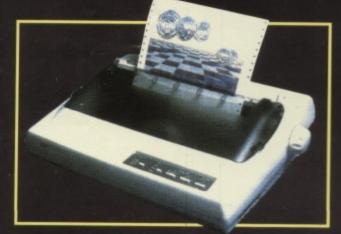

### LC 200 COLOUR PRINTER PACKAGE

NOW YOU CAN PRINT OUT YOUR PICTURES IN FULL COLOUR! The Star LC200 Colour Printer not only prints in Near Letter Quality for your regular jobs but so prints out your pictures from Art Studio, Action Replay, etc., in generous colour!

LC200 is a full Centronics printer so it works with other computers (Amiga, ST, etc.) 

Made possible by Datel's PACKAGE INCLUDES STAR LC200 COLOUR PRINTER RRP £345.00 ique colour printer driver - CENTRONICS PRINTER LEAD RRP £12.99 unique colour printer driver now you can have a hardcopy in up to 16 colours!!

DATEL COLOUR PRINTER DRIVER SOFTWARE RRP £19.99 NORMALLY £377.98 COMPLETE PACKAGE NOW ONLY £259.00

No more to buy.

COLOUR PRINTER DRIVER AVAILABLE SEPARATELY ONLY £19.99

If you already have an LC10 or LC200 Colour Printer we can supply the Driver separately.

Works with Serial Version of LC10, Parallel Port, Sprint 128, etc.

#### A

#### DATEL MIDI 64 INT ADVANCED MUSI IN ST

for the 64/128 offering a huge range of musical composition features & MIDI compatibility, with the Datel MIDI Interface you have the TOTAL MIDI SOLUTION!

ľ (†)

nic

IMITED

AVAILABLE ON DISK ONL

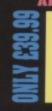

The Advanced Music 2 FREE System may be the best MIDI CABLES MIDI/music package produced

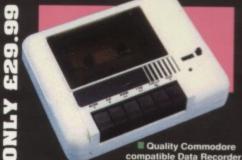

compatible Data Recorde Pause control. Three digit position counter. Counter reset. Comes complete - no more to buy!

3 addi

ovid

- d tear on the ar ar original connector reduced.

Switch provided for selecting between game cartridges rather than constant unplugging.
 Reset button built-in.

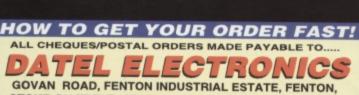

STOKE-ON-TRENT, ST4 2RS, ENGLAND. FAX 0782 744292

**TECHNICAL/CUSTOMER SERVICE 0782 744324** 

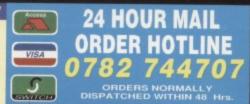

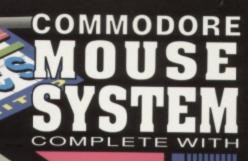

THE ACTION REPLAY MK VI WILL LOAD A 200 BLOCK PROGRAM IN UNDER 6 SEC

#### MOST POWERFUL, FRIENDLY AND FI PACKED UTILITY CARTRIDGE EVI **CONCEIVED!** FOR CBM 64/128

TURBO LOADER - Load 202 block program in under 6 seconds - world's fastest disk serial loader. On-board RAM and ROM achieves high loading speeds. Works with 1541/1571/Oceanic/1581.

POS

INFINITE LIVES GENERATOR - Automatic infinite lives!! Very easy to use, works with many programs. No user knowledge required.

PROF MACHINE CODE MONITOR - Full 64K Freezer Monitor - examine ALL memory, including stack, I/O area and registers in their frozen state. Ideal for de-bugging or just for fun!

SPRITE CONTROL - Freeze the action and view the sprites - watch the animation - customise your games kill sprite collisions.

FREEZER FACILITY - Now you can make your old slow loading programs load faster. Simply freeze the action and save to tape or disk to reload at superfast speed - no more waiting for programs to load.

DISK COPY - Easy to use disk/file copier. Much faster than conventional methods. Ideal for backing up data disks.

TAPE TURBO - This feature will add Turbo Reload to the programs that you save to tape - no user knowledge required.

FAST FORMAT - Format an entire disk in about 10 seconds - no more messing about.

PRINTER DUMP - Print out your frozen screen to printer - MPS 801, 803, Epson, Star, etc. - very versatile.

**CENTRONICS INTERFACE - For parallel printers,** Star, Epson, etc. Print out listings with graphic characters etc. (Cable required for parallel port £12,99).

SCREEN EDITOR Now you can edit the entire frozen screen with this text editor - change names on high scores, etc. Great fun!!

**EXTENDED TOOLKIT - Many single stroke** commands for Load, Save, Dir, etc. Plus range of extra commands, i.e. Auto Number, Old, Delete, Merge, Append, Linesave, etc.

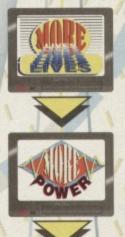

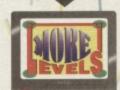

#### GRAPHICS SUPPORT UTILITIES DISK

SLIDE SHOW - View your favourite screens in a slide show type display

BLOW UP - Unique utility allows you to take any part of a picture & "blow it up" to full screen size SPRITE EDITOR - A complete sprite editor helps you to create or

edit sprites

**MESSAGE MAKER** - Any screen captured with Action Replay or created with a graphics package can be turned into a scrolling screen message with music **ONLY £9.99** 

#### "I'm stunned, amazed and totally impressed. This is easily the best value for money cartridge. THE CARTRIDGE KING!" **COMMODORE DISK USER**

THE REVIEWERS SAID ...

#### WARNING 1988 COPYRIGHT ACT WARNING Datel Electronics Ltd., neither condones or au ses the use of it's products for the rep

copyright materia The backup facilities of this product are designed to reproduce only software such as Public Domain material, the users own programs or software where permission to make backups has been clearly

It is illegal to make copies, even for your own use, of copyright mo permission of the copyright owner, or the licencee

**24 HOUR MAIL** 

ORDERS NORMALLY DISPATCHED WITHIN 48 Hrs

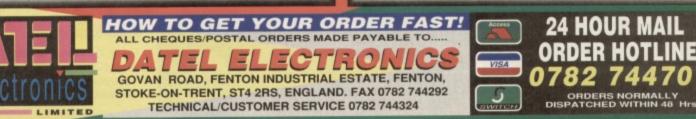

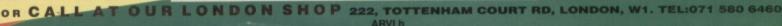

### CONTENTS

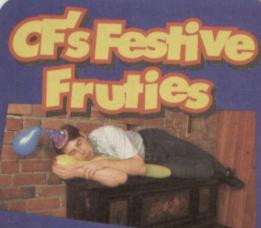

#### HUTCH

The one thing the team of Commodore Format knows how to do well is party. The thing we're pretty bad at is the morning after. Hutch, for instance, was only found on the 3rd of January when the pub re-opened. In fact, the last thing he remembered was falling asleep at 2 o'clock in the morning of the 1st, and slept straight through the knees-up we held around the piano at about 4.

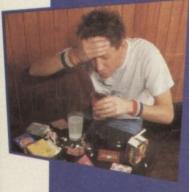

#### OLLIE

Though he had a great time on New Year's Eve, Ollie didn't exactly see much of New Year's Day either. What he did see when he finally rolled out of bed at 2pm was just a small was just a small chemist's worth of tablets obscured by several large greyish blotches floating around in front of him

#### LISA KELLETT

Lisa didn't let the nightefore blues get her down as soon as 9 o'clock came she was rushing around the local chain stores taking advantage of both the amazingly low prices and the biddies who couldn't move as fast as she could. "It's not my fault if they can't hold on to their bargains before they've paid for them" she defended. We know the truth

### SIMON FORRESTER

Like most people, Simon didn't see much of New Year's Day either. The only problem was that he didn't exactly. didn't exactly last for much of New Year's Eve,

either (he really is such a pathetic wimp of a guy). (Agreed! - Hutch)

### **12 INTO THE FUTURE**

Want to know what's happening in the coming year? Turn to page 12 for the full details on what we're planning, and what you should be getting up to as well.

#### **16 NEWS**

Termites ate my grandmother, Elvis alive, well, and working at Future Publishing, and loads more besides.

# Сомра

You can always tell a true aming fan by the erchandising the merchandising they wear, so don't get left behind – be one of only 50 people in the UK to own an exlusive set of SF2 badges!

### **18 FES2 REPORT**

Were you there? Hutch was, and he's decided to reveal all to the rest of us who missed out on the biggest computer event this century.

### 20 YOU CAN 6502 TOO

Simon takes a look at a book that could have you writing top games in no time at all ...

#### **21 THE MIGHTY BRAIN**

If you've got a question, if no-one else can help, and if you could stand being patronized to that degree, maybe you could write to The M Brain.

### **25 BETTER BY DESIGN**

Still looking like a pair of convicts in their photos, the Apex further into the deep dark mysteries of a

# GAME REVIEWS

#### 60 CITY BOMBER

Take a sneak preview at an up and coming new game courtesy of your friendly neighbourhood CF.

#### **61 TREASURE ISLE**

Hutch is stranded on a treasure island. Oh. Tragedy. Anyway, what was that about cricket?

### 62 CRICKET

Some people object to international sports on apartheid grounds. Simon just objects to it because it's or be

ASL

62

6

**64 LETHAL WEAPON** 

It's back on budget. Is is good? Is it bad? Does anyone really care? And why don't they look anything like they do in the film? Why doesn't the game follow the film at all?

#### 26 MR PLEXOR

Sprites are really great things, you know. You can draw 'em,

move 'em, and even build games out of

them with the kind help of Mr Plexor (darned silly name if you ask me - surely Smith or Jones or something would be much more appropriate).

### **29 TECHIE TIPS**

Assemblers assemble, compilers compile, loaders load, and printers print. If yours don't, you better get yourself along to page 29 in a hurry. Failing that, a hefty thump always seems to do the trick, but it's not very professional, is it?

### **32 DR FINCH'S** CASEBOOK

You could look away and cough, but it probably wouldn't do your C64 a whole lot of good. Dr Finch's Casebook, however, will (and he probably wears a slightly more fashionable tie, as well).

#### CONTENTS

Yet again we bring you a hos of brilliant games all packed on to one discreet tape. No one ever need know you're using it.

### GAMEBUSTERS

Hold onto your hats because Britain's number one tipster is back with cheats, hints, tips, listings and that little loving that no-one else can offer. Andy Roberts *is* the king of the tipsters.

33 GAMEBUSTERS This month sees a Gamebusters intro page dedicated solely to Mayhern In Monsterland.

#### **34 SAD JELLYLAND**

Mainly because of the advanced level guides starting this month.

38 SUBURBAN

#### COMMANDO

And after a short interval for the final part to our solution of the Hulk Hogan platformer.

40 THE GAUNTLET We start a new section in which we throw down the gaunlet to you, the readers

#### 41 HAPPY JELLYLAND

But we can't keep away from Jellyland for too long.

40 SOS: DIZZY

The egg is cracked (I wish). 41 LISTOMANIA

You're stuck on 'em, we list 'em.

#### **46 AFTER THE BEEP**

Continuing with the office theme, Simon takes a look at a slightly more novel way to use your C64, get loads of free software, meet new people, and make contacts all over the world – modems.

#### **47 OVER THE EDGE**

Are you getting bored of having your trusty C64 slagged off by console owners? Take a look at the real reason the 8-bits are still around, and why so many console games are so dire.

#### **48 PD FORMAT**

What with the lorry loads of disks arriving at the office every day, Simon thought it was about time to start wading his way through and see what's available on the PD scene at the mo.

#### 50 UNCLE DAVE'S BUYARAMA

Dave thought he could escape – he was wrong. Witness the results of chaining someone to a desk and making them type out small ads for a week.

#### **52 MAIL ORDER**

Ever wanted to be let loose in a computer shop for half an hour with a shopping trolley? This is the magazine equivalent – some seriously tastey games at very palleteable prices.

#### **54 THAT WAS THE YEAR**

It's time to get all soppy and look back lovingly on the last year of constant commodore action.

#### **56 MICRODRIVES**

Bored of tapes? Maybe even discs are too slow. If so, you might be interested in the latest in a long line of storage devces – the Quick Data Drive.

#### **59 CHARTS**

Get the latest on what's hot and what's not.

#### **60 CITY BOMBER**

Take a sneak preview at an up and coming new game courtesy of your friendly neighbourhood CF.

#### **61 TREASURE ISLE**

Hutch is stranded on a treasure island. Oh. Tragedy. Anyway, what was that about cricket?

#### 64 LETHAL WEAPON

It's back on budget. Is it good? Is it bad? Does anyone really care?

### 62 CRICKET

Some people object to international sports on apartheid grounds. Simon just objects to it because it's dull.

### 66 NEXT MONTH

This partying lark really takes it out of you, you know – issue 41 will probably be the special CF 'Would you mind not talking so loud?' issue (assuming we all make it into the office). JOCKEY WILSON'S DARTS

> It is often said that darts is a game of incredible skill. Other people may reply that this is complete tosh. Decide for yourself in our one-part epic game of darts.

# 

#### 10

The alien forces are probably friendly, but don't let that bother you – just waste 'em all as soon as you possibly can with the invaluable aid of your un-fleet.

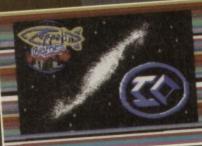

#### INTERWORD

Now you can write to CF in ultimate style, with a computer printed letter (or even one on a disc). Failing that, you could write a book, a magazine, or a hit film. It's a word processor, you see...

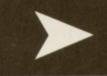

5

COMMODORE

[]martVarc]

Okay, listen up, and listen good. These are the tape pages, so get that tape into the datacorder and start reading. When you reach the end of side two, stop.

Be the life of the party, make new friends quickly. Learn to sprite edit now.

100

SPRITE NO

CHANGEABLE

page 53 to order the back issue) from under your bed, and you'll have full instructions on how to use this amazing games writing utility. If you're still stuck, fear not, as we'll be covering its various uses

MONST

MASHI EDITOR

COMMODORE

### QUICKSTART INFO

how

410

ONSTER

You'll have to follow the SEUCKcess features to get the most out of this program (it resumes next month). In the meantime experiment with it by choosing the Test option.

The sprite function basically operates like an art program. You can choose a palette of colours and use these to create funky looking sprites. Read Paul Black's feature on page 26, for info on how to create more than the standard eight sprites. We'll also be running beginners assembly code features in the new year, so fear not all you novices.

f you bought ish 39 and you can remember that far back (it was 2.5 million seconds ago, after all) you'll remember that we didn't have room on the covertape to give you the Monster Mash Editor – we promised you faithfully it'd be on this month's tape instead, and indeed it is!

and abuses in even greater detail in the months to

Ch ick," said Simon as he sat down at his desk and realized that the arduous task of explaining how to use the word processor lay ahead of him.

Let's get one thing straight thank you letters. right from the start -Interword is complicated. It's not so complicated that

you won't get the hang of it, but it's a little too complex to explain entirely on these pages.

The problem is, you see, that it has a fairly large manual, with fairly small lettering inside, squeeze as much on as I can, and you'll have to a Worry not, though, as it won't be all that difficult we made sure we got a good WP

> package. The basic idea is that you have two modes of input - a keyboard and a joystick. The keyboard, oddly enough, is for the

You'll find that there's a pointer moving about on your screen – that's right, this is a sort of WIMP containing several menus

Project - This menu contains operations that deal

with whole documents, such as save, load, delete, print, etc

Editing - This one deals with all editing functions. such as cutting, copying, pasting, and stuff like that. Select - This is a little menu to help you select text, with loads of slightly advanced features like selecting word, line, from start of block, etc. Cursor - Dead simple; this one just lets you move your cursor around at high speeds. Style – Underlining ahoy!

Layout - Define how pages look on paper. Extra - This menus allows you to find and replace or judge how easy text is to read. Special – Deals with colours, and other bits.

#### **INTERWORD FEATURE**

Due to the fact that we didn't know we were getting this program until two days before press, there wasn't time to write a feature So starting next month we're going to be running a series of features on getting the most out of this great word processing package. Watch out for issue 41.

Now you've no excuse

not to write those Xmas

Darts. How big is this page again? You play darts. Can I go home now? You stand around throwing these ou'll win. Sometimes you'll lose,

Let's take Earth for Have you ever wondered why people actually play such a patently odd game in the first place?

SET IS

OF

ON

FRANKI II

CHALLENGE

WINNER IS

PLAYER TO

EACH

BEST

GAME

MATCH

FIRST

Oh God, this really isn't going anywhere, is it? Look – it's just a darts game. You can have up to u have to throw by steering the

ceiling. Now what would

disc of entertainment, and so in 2067 the forces of Earth elected to destroy the board to clarify scientific research. After nuch debate as to the archeological value of the sisc and whether it should be destroyed in the first place, a troop off ships took of with a totally new

POWERPACK

CKY/WILSON'S

APANDUMO

#### WE WANT YOUR SOFTWARE

like to hear from you. We pay up to £50 for good programs that are suitable for publication in Commodore Format. If you'd like us to evaluate your work, send it to Simon Forrester, Commodore Format, 30 Monmouth Street, Bath, Avon, BA1 2BW. Please sign a disclaimer declaring that the program is entirely your own work.

# lape to disk

### VITAL STATISTIX

GAME.....JOCKY WILSON'S DART PUBLISHER.....AUDIOGENIC OT 80 TO SCORE. TAKE YOUR TIME.

#### QUICKSTART INFO

| Side One • Tape | Count 000 • Joystick port 2 |
|-----------------|-----------------------------|
| UP              | Up.                         |
| DOWN            | Err, down, really.          |
| LEFT            | Hmm, let me see now         |
| RIGHT           | Is this a windup?           |
| FIRE            | Throw a dart.               |
| Other InfoP     | ress FIRE to start.         |

0101070

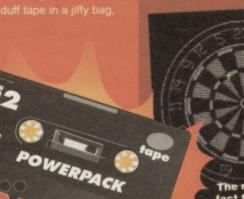

Well this wasn't the only little universe-AVER 2

The main problem you'll face is the fact that your throwing arm is

| GENR   | E ERMM, DARTS                   |
|--------|---------------------------------|
| OTHE   | R INFO RIGHT, TERRY, IF YOU'D   |
| LIKE 1 | TO STEP UP TO THE OCKEY, YOU'VE |
| GOT    | BO TO SCOPE TAKE YOUR TIME      |

THE EGS darts at the board PL AYERS One of the exciting, impressive, action packed between-game sequences you'll experience...

Remember that dartboard?

î.

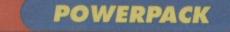

dourney through the galaxy blowing seven shades of unmentionables out of the alien so

any advanced planet will tell you, first contact with an alien moment. What happens when they're hostile though?

With one swift movement. Space Pilot Derek jumped

into his ship and powered up the engines. As the low rumble filled the landing

Thinking about it,

to CO...

this game could be called anything from IO through 10

PR HAPPY

could just make out the figures of the captain, who's hearing clearly voice in a fizzle of wet electronics. As the

manoeuvring thrusters kicked in. Derek's expression turned from that of a cool. steely super hero into that of a slightly deranged madman his toe, banged his funny bone, and you know how you

sometimes catch your leg on the side of a table? brave bald-headed mass murder specialist took to their most deadliest (which,

I think we've established a plot here – you're flying in one direction, and the aliens are flying in the other. These aliens really want to kill you, and so you'd better kill them, really - that's what your gun's for. How the hell

do you play it. though? Firstly. When that bit's

And as moons go, 10 wasn't exactly a hugely impressive one, was it? What about Mimas?

that little ship? Well, if that hits anything at all, you're dead. Bummer. huh? In fact, the only thing you can pick up

A SEA OF SEA OF

10000

0.000

If you're an extra armour kind of guy, you'll

۲

3

Here we see our intrepid hero fighting off an

attack of a certain

cheesy corn snack.

8

bonuses contain extra weapon systems which can be used in your fight on the later levels. Once two weapons have been collected, any further objects you pick up become orbs, which have very much the same effect, but just increase the fire-power and armour as opposed to changing it. Up to two orbs can be carried, and any others collected just turn into bonus points. A direct hit to your ship will make you lose an orb, and when you're orbed out and get hit, it's kaboom time. Fear not, though, as you will gain an extra ship after 20,000 points, and every 50,000 points after that.

points after that.

points after that. -(sltfdp!)\_ INTERUPTION PROCEDURE TWO -TYPESETTING CONSOLE SEVEN RECEIVING PRIORITY ONE DOWNLOAD - TRANSMISSION IN FIVE SECONDS, 4\_ 3\_ 2\_ 1\_ RECEIVING NOW. -! \_\$\_ &f\_ helo., inyone thur ? this id roGer Frimes her, Im stil stuk in th dratt prisn in Frince. ive find thissess dusty prtbl cmptr which ...!@f\*%\_ dam. which work ah bid. im bing hold beye uh covert spie orgnizchum. pliz and a racue pirty two safe meelee. eye shul gave mor infirmtin dring thiz isshue. plz hlp. dam., lzing pwr.. TRANSMISSION INTERUPT. TYPESETTING CONSOLE 7 OUT.

### **QUICKSTART INFO**

| onde one - Tape of | Junt 000 - Joystick pon 2 |
|--------------------|---------------------------|
| UP                 | Fly up.                   |
| DOWN               | Fly down.                 |
| LEFT               | Slow down.                |
| RIGHT              | Speed up.                 |
| FIRE               | Fire (sorry).             |
| Other InfoFire     | also starts the game.     |

| 9    | P      | 2 91 |       | 2115   | 2 |
|------|--------|------|-------|--------|---|
| GAN  |        |      |       |        | • |
|      |        |      |       |        |   |
| GEN  | RE     | SI   | HOOT- | 'EM-UI | P |
| DIFF | ICULTY |      | N     | AEDIUN | 1 |
|      |        |      |       |        |   |

WORD MEANING A FRIGHT OR SCARE

**COMMODORE FORMAT 40 January 1994** 

### - BRITAINS LEADING CBM 64 PD SUPPLIER! -

ARY ZONE

#### \* SPECIAL 1994 OFFER FOR TAPE USERS! \*

Binary Zone PD can now offer the following popular 90 minute tape compilations for only £5.00 each to readers of COMMODORE FORMAT! (Price includes postage + packing etc). Check these out! -

PD GAMES TAPE 1 PD GAMES TAPE 2 "NEW" THE 'ALF YNGVE' COLLECTION UTILITIES TAPE 1 "NEW" SAMPLING IS AN ART 1 SAMPLING IS AN APT 9 "NEW This classic tape is bursting at the spools with 39 fully playable PD games. Here we have over 40 more great PD games all crammed onto one C90! MEGA! A collection of superb and slightly enhanced games by the MASTER of "SEUCK". This is a long awaited and much requested compilation of over 40 utilities! This popular compilation is a must for demo fans - loads of great 'DIGI DEMOS'! At last! Another batch of fab demos that feature SAMPLED SOUNDS\_EXCELLENT

NOTE: You made need to use an 'Action Replay' or similar device to SAVE whatever you produce with the utils.

The excellent AUDIO RANGE is still available! This features the AMIGA PD MUSIC MIX and the CBM 64 PD MUSIC MIX. Both of these tapes last for 90 minutes and contain great music by brilliant PD musicians. You can now get your hands on these tapes for the SPECIAL OFFER price of only £3.50 each!

TO ORDER: Simply write down the name of each tape your require and send that along with a cheque or postal order made payable to 'Binary Zone PD'. (Don't forget to send your name and address with your order!)

#### ★ GALLONS OF GORGEOUS PD SOFTWARE AVAILABLE! ★

There is a huge selection of PD sotware available from Binary Zone PD. If you are interested in PD GAMES, UTILITIES or dazzling DEMOS then why not write in for a funky FREE catalogue?! All you need to do is send 2 FIRST CLASS STAMPS to the usual Binary Zone PD address (to cover printing and postage). Please make sure you state whether you are a TAPE or DISK user. A catalogue of ADVENTURE GAMES is also now available.

(The "Sceptre Of Baghdad' artwork was drawn by Alf Yngve and coloured by Jon Wells)

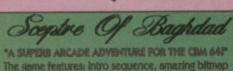

34 Portland Road, Droitwich, Worcestershire WR9 70W

The game features: Intro sequence, amazing bitmap graphics, highly rated soundtracks, jush presentation, plenty of puzzies to solve, animated backdrops, separate end sequence and much more. (ONLY \$3.00 - TAPE OR DISKI)

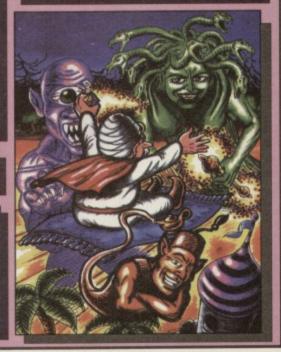

ATIONS

Multimix 1 Leederboard, Leoderboard Tormerr World Class Leoderboard Cass £4.99 Julian Rignoll Top Ten

en Dare, Lords of Midnight I Joës, Gauldron 2, Berbarion 2, Mega Apocatypsa, Spill Pi Cass E5.99

**Ginormous Pack** 

CHINCE MOUST FACK Red Arrows, Army Moves, Grid Iona 2, BMX Ninja, Rugby Bess, Pro Mountoin Bike Simulator, Combet Zene, Soccer Challenge, Everyner is A Wally, Soccer Bass, The Real Stunt Experts, Ron for Gold, Deed or Alive, Turbe Bike, Punch 8, Judy, Australian Rules Fostball, Gues Beat, Garne Over, Rally Driver, Strike Force Cobra.

Cass £4.99 Here Quest + Retars Of The Witchlord Cass 5.50

Supersports Challenge Cee Bey, Slicks, Wrestling, Superstars, International Speedway, 1st Division Manager Cass E6.99

The Wobbit, Lord Of The Rings, Shodown Of Mardor Cass E5.99

INFORMATION MMEDIATE DISPATCH ON ALL ORDERS SUBJECT TO AVAILABILITY. UK POSTAGE: PLEASE ADD 50P PAP ON ORDERS UNDER 55.00 CHEQUES:PO MADE PAYABLE

10 AMMA SOFTWARE. 21 Springhill, Rugeley, Staffordshire WS15 1BT.

EEC COUNTRIES ADD C1.00 PER ITEM; REST OF WORLD C2.50 PER ITEM. ONLY EURO CHEOUES (IN STERLING) OR CREOT CARDS ACCEPTED ON ALL OVERSEAS ORDERS INCLUDING EIRE.

|   | AND                             | A 30                                                                                                    | ) + + 11                          | 1103                                 | Access, Visa                                                                                                    | COMPI                                                                                                    |
|---|---------------------------------|----------------------------------------------------------------------------------------------------|-----------------------------------|--------------------------------------|----------------------------------------------------------------------------------------------------|----------------------------------------------------------------------------------------------------|
| I |                                 | 1:1-1                                                                                                    |                                   |                                      | and Mastercard                                                                                                    | Best of Elite Volume 2                                                                                                    |
| I |                                 |                                                                                                    | a for the second second           |                                      |                                                                                                    | Paperboy, Bombjack 2, Ghost N                                                                                                    |
| I | TEL                             | - 08                                                                                                    | 89                                | 574                                  | 740                                                                                                    | Cohline Battischine Dick C2 0                                                                                                    |
| I |                                 |                                                                                                    |                                   | <b>J i i</b>                         |                                                                                                    | Country, controlingio, oran corre                                                                                                    |
| ł | - RUDGET                        | rs • BUDG                                                                                                    | ETS . BUI                         | DGETS - BI                           | Increase Tark Engine/Janes/Togoye       3.99         Tractorizes       3.75         Trep Deer 1 & 2       2.95         Trep Deer 1 & 2       3.95         TrivialPursati       3.95         Turba Expit Challenge       3.95         Turba Control       3.95         Turba Control       3.95         Turba Control       3.95         Turba Control       3.95         Turba Control       3.95         Turba Control       3.95         Turba Control       3.95         Turba Control       3.95         Turba Control       3.95         Turba Control       3.95         Turba Control       3.95         Wet Weetsing       3.99         Wet Wets Seyncor       3.55         Winter Supersports 77       3.55         Winter Supersports 77       3.55         Winter Supersports 77       3.99         Vietal (Changioonthe Squark)       3.99         Vietal (Changioonthe Squark)       3.99         Vietal (Changioonthe Squark)       3.99         Vietal (Changioonthe Squark)       3.99         Vietal (Changioonthe Squark)       3.99         Vietal (Changioonthe Squark)       3.9 |                                                                                                    |
| I | 330 Paul 3.95                   | Dizzy Down the Rapids                                                                                                    | Javes/Bangers & Mash              | Robin Hood Legend Quest              | Thomas Tank Engine/Jaws/Papeye                                                                                                    | Dizzy's Excellent Adventures                                                                                                    |
| ł | 30 Smooker                      | Dizzy Prince Yalkfolk                                                                                                    | Jacky Wilson's                    | Robocod (James Pond 2)               | Thunderjaws                                                                                                    | Dizzy Panic, Kwik Snax, Dizzy Down the                                                                                                    |
| ŧ | 4 Geme Peck No. 2               | Dizry Spelbound                                                                                                    | Compendium of Darts               | Robocop                              | Trep Door 1 & 2                                                                                                    | Repids, Spellbound Dizzy, Dizzy Prince a<br>the Yolkfalk.                                                                                                    |
| I | 4 Game Pack No. 3               | Dizzy Treasure Island                                                                                                    | Jerniny's Societ Manager          | F Rodiand NEW 3.95                   | Trever Brookings World Cup Glory                                                                                                    | Cass £7.99                                                                                                    |
| I | 4 Most Bally Soots Brails       | Dirry Mexidand 3.95                                                                                                    | Kentucky Engine 2.9               | Scoury sou a strappy doo             | TrivielPursett                                                                                                    | Cuss £7.77                                                                                                    |
| 1 | 4 Mest Cute/4 Mest World Sports | Dauble Drogen                                                                                                    | Kick Boxing                       | Seymour Stuntmon                     | Turbo Charge                                                                                                    | Sports                                                                                                    |
| I | 4 Most Fight & Fright           | Driller                                                                                                    | Killing mechine                   | Shadow Dancer                        | Turbo Espirit Challenge                                                                                                    | American 3D Pool, 5 A-Side Feetball,                                                                                                    |
| E | 4 Most Thrillers                | ESWAT                                                                                                    | Kinx                              | Shadow Warriors                      | Turba the Instake 395                                                                                                    | Fantastic Soccer, Ice Hockey, Jockey                                                                                                    |
| 1 | 4 Most World Sports             | Edd The Duck                                                                                                    | KWR MRR. J.Y.                     | Shoot Em Up Construction Nit         | Turvina L or 2                                                                                                    | Wilsons Compendium of Darts.                                                                                                    |
| I | Address French MFW 3.99         | Entryn nugnes III. 300/81                                                                                                    | Lennie Cheffenne 29               | Shull & Crochonas NEW 3.95           | Ultimate Golf                                                                                                    | Disk £4.99                                                                                                    |
| ł | Alien World 3.99                | FI Tomado                                                                                                    | Litence to Kill                   | Sleegwalker (Zeppelin)               | Vendetto                                                                                                    | 100 C 1.77                                                                                                    |
| ł | Aliens (US Version)             | FIS Strike Engle                                                                                                    | Little Puff                       | 9 Slicks                             | WWF Wresting                                                                                                    | Chart Attack                                                                                                    |
| E | American 3D Pool                | Final Fight                                                                                                    | Magic Rulus/Thomas Tank Engine2.9 | 9 Slightly Magic                     | Winter Commencer 97 3.95                                                                                                    | Cloud Kingdoms, Supercars, Ghouls N'                                                                                                    |
| ı | Arcode Fruit Machine            | FiramAn Sam/Sooty & Sweep                                                                                                    | Mon Utc                           | Sty Spy Secret Agent                 | Webercame 3.75                                                                                                    | Ghests, Turbo Challenge, Impossimole.                                                                                                    |
| I | Arrise                          | Ed Eshist 805                                                                                                    | Mana Park (Sar Ray atr) 3.7       | S Secure Chelleone 1 60              | Wonderboy                                                                                                    | Cass £5.99                                                                                                    |
|   | Remover 's' Math                | Flimbe's Quest 3.95                                                                                                    | Menare 3.9                        | S Sola Flight 3.95                   | World Championship Squesh                                                                                                    |                                                                                                    |
| 1 | Bangkok kriehts/Zoids 2.99      | Flying Shack                                                                                                    | Mercs                             | 5 Space Gun 3.99                     | Wrestling Superstors                                                                                                    | Cartoon Collection                                                                                                    |
| 1 | Bart Simpson V Space Nutants    | Football Manager                                                                                                    | Microball (Pinball)               | 9 Spike In Transylvania              | Xenon                                                                                                    | Dizzy, Slightly Magic, Seymoor Goes to                                                                                                    |
| I | Botmon Coped Crusoder           | Feetbell Manager                                                                                                    | Microprose Soccer                 | 5 Spitfire 40/Mini Office            | Toda / Remark / Hidacus 3.00                                                                                                    | Hollywood, Spike in Transylvenia,                                                                                                    |
| 1 | Botmon the Movie3.95            | World Cup Edition                                                                                                    | Mini Office/Huxley Pig            | 9 Sports Pack                        | Every adverted independent of the                                                                                                    | CJ Elephant, Cass E7.99                                                                                                    |
| ł | Reward the Ice Polyne 7.99      | Football Manager 7 Evanning Kit                                                                                              | Multimix 4 4.9                    | 5 One Park 299                       | COMMODORE                                                                                                    | Co Lighten. Cass Lours                                                                                                    |
| 1 | Bin Truchle In Little China 199 | (to pp with FBMZ) 2.99                                                                                                    | Murroy House Supercop             | Stephin Fighter NEW 4.99             | Arcede Fruit Mechine (Disk)                                                                                                    |                                                                                                    |
| ł | Bismerk/Pegosus Bridge          | Footballer of the Year 2                                                                                                    | Myth                              | 5 Step the Slug 3.95                 | Arnie (Disk)                                                                                                    | Ninja Collection                                                                                                    |
| I | Bod Squad                       | Fun School 2 Under 6, 6-8 or 8+                                                                                              | Narco Palice                      | 5 Street Fighter                     | Crystal Magazin Starty                                                                                                    | Double Dragon, Shadow Warriors,                                                                                                    |
| 1 | Boulder Dash 2                  | G-Lot                                                                                                    | Neighbours.                       | Street Fighter II                    | Die Hord 2 3.99                                                                                                    | Dregon Ninja. Cass £4.99                                                                                                    |
| 1 | Subble Bobble                   | Germa's Super Same Same 375                                                                                                  | New Leolone Silly                 | Strike Form Herrise /Codifire 40 290 | Edd The Duck (Disk)                                                                                                    |                                                                                                    |
| E | Run Barnher 799                 | Gen-X 3.99                                                                                                    | Official Father Christmas/Jaws    | 9 Shunt for Recor 395                | Fi Tornado (Disk)                                                                                                    | TNT 2                                                                                                    |
| 1 | Bully's Sporting Darts          | Gemini Wing                                                                                                    | Operation Hormuz/Pegasus Bridge   | 9 Cumpanyon 395                      | Fun School 4 Under 5s (Disk)                                                                                                    | Hydra, Skull & Crossbones, Badlands, St<br>Runner, Escape Robat Mansters                                                                                                    |
| ł | ( J in the U.S.A                | Ghostbesters                                                                                                    | Outrun Europe                     | Sumar Cors 3.95                      | Lost Bottle (Disk) 2.97                                                                                                    | Cass £4.99                                                                                                    |
| I | Captain Fizz                    | Ghosfbusters 2                                                                                                    | Peraltax                          | Super Moneco GP                      | Perfectuse (fick) 3.99                                                                                                    | Curs 1.4.77                                                                                                    |
| 1 | Comoge                          | Ghouis N Ghosts                                                                                                    | Pegoses bridge                    | Super Seymour                        | Popeye & Postman Pat Callections, both 6.99                                                                                                    | Dizzy Collection                                                                                                    |
| 1 | Championship Wootling 195       | Grant France 3.05                                                                                                    | Pinemania 3.9                     | Super Space Invaders                 | Popeye Collection 1,2 & 3                                                                                                    | Dizzy, Fast Food, Fantasy World Dizzy                                                                                                    |
| 1 | Chuckie Emp ) or 2              | Head Over Hoels                                                                                                    | Piretes                           | G Super led/ Souty & Sweep           | Postman Pat Collection 1. 2 & 34.50                                                                                                    | Treasure Island Dizzy, Magicland Dizzy                                                                                                    |
| 1 | Cisco Heat                      | Hero Quest                                                                                                    | Platoon                           | Inble Tennis 375                     | Return Of The Witchlord (Loss)                                                                                                    | Cass E7.99                                                                                                    |
| 1 | Classic Arcadia 1 & 2           | Hideous/                                                                                                    | Popeys 2                          | Tag Team Wrestling                   | Rundw The World Cun (Dick) 3.99                                                                                                    | and the second second s |
| 1 | Classic Arcadia 3               | Grahem Gooch Netch Cricket                                                                                                   | Postman Pat 2/Poneve 2.9          | Jerminstor 2                         | Smosh 16                                                                                                    | MOVIE PREMIER                                                                                                    |
| 1 | Colorent Chart A 305            | Holen Head                                                                                                    | Postman Pat 3/Mini Office         | g Testdrive 2                        | Spate Crusade (Cess)                                                                                                    | Teenage Mutant Haro Turfles, Grant<br>2, Back To The Future 2,<br>Days Of Thunder                                                                                                    |
| 1 | Combat School 2 09              | Burley Ro/Superted 2,99                                                                                                    | Powardrift                        | 5 The Action Pack                    | Superstor Seymour                                                                                                    | Z, Back to the return Z,<br>Dates Of Thursday                                                                                                    |
| 1 | Continental Grous               | Hypersports                                                                                                    | Puttinic                          | 5 The Addicta Pack                   | Tradesuit Manager (Disk)                                                                                                    | Disk £5.99                                                                                                    |
| I | Count Duckels 1 & 2             | 1K+                                                                                                    | Reinhaw klowls 2.0                | 2.99                                 | Spore Grusode (Cass)         3.99           Superstar Seymour         6.99           Frackaut Nenoger (Disk)         3.94           Fortles 2         2.99           Vendes af Fra         2.99           X-Out (Disk)         3.50                                                                                                    | A CALL DO NOT THE OWNER OF THE OWNER OF THE OWNER                                                                                                    |
|   | Crackdown                       | Indiana Jenes/Last Crusade                                                                                                   | Ramba 20                          | The Nunsiers                         | X-Out (Disk)                                                                                                    | SMASH 16                                                                                                    |
|   | (uhudali 275                    | Internetional Ninis Public 2 00                                                                                              | Rackless Rufus/Manie Rufus 29     |                                      |                                                                                                    | Sky High, Stantmon, Super Hera, Super Rabin                                                                                                    |
|   | D10/ 395                        | Interactional SA-Side 375<br>Interactional S-A-Side 375<br>Interactional Null Rabbits 299<br>Interactional Truck Driving 375 | Red Heat 37                       | 5 The Area Unostatusiers             | C64 CARTRIDGE<br>Botte Constend                                                                                                    | Hoad, Terra Cagnita, SAS, Guardian Angel,                                                                                                    |
|   | Daley Thompson's Supertest      | Jack Micklaus Golf                                                                                                    | Rick Dangerous                    | 5 Iheatre Europe/Bismark             | Sotie Contrond                                                                                                    | Pohergeist, Kamikaze, KEB Super Spy, Super G<br>Man, Ghast Hunter, Frankwatein Jr., Arceda Fig                                                                                                    |
|   | Darkman                         | Johanger Khon's W. C. Squesh                                                                                                 | Rick Dangerous 2                  | 5 Theatre Europe/Dismork             | Shadew Of The Beast                                                                                                    | Cass E6.99                                                                                                    |
|   |                                 |                                                                                                    |                                   |                                      |                                                                                                    |                                                                                                    |

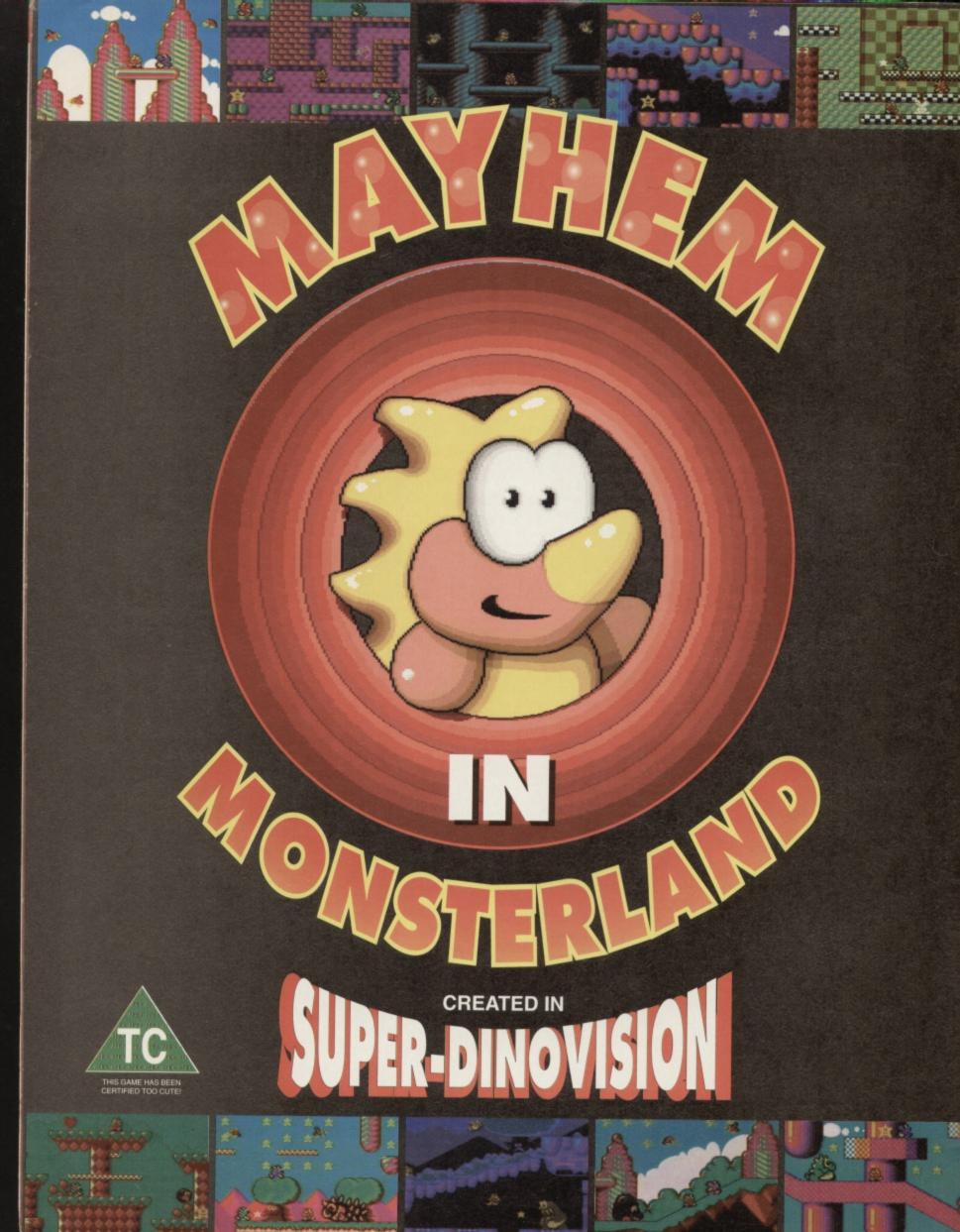

From the makers of Creatures and Creatures 2 comes probably the greatest platform game ever created for the C64; Mayhem in Monsterland is an intriguing blend of fast, frenetic platform action, with five wickedly cute levels to explore. Featuring the cutest dinosaur ever to emerge from the Jurassic period, you'll soon forget all about Italian plumbers and spikey blue hedgehogs.

> 9.99 DISK

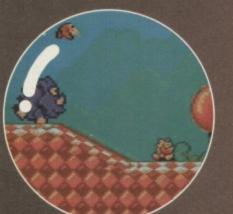

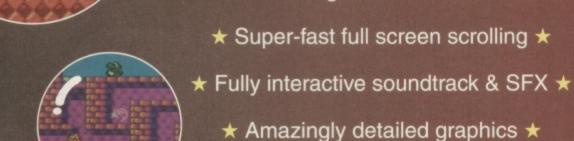

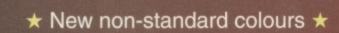

★ First video game to receive 100% ★

8.00

CASS

★ Not available in ANY shops ★

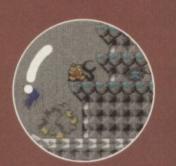

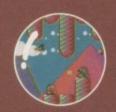

PLEASE SEND ME MAYHEM IN MONSTERLAND (TICK RELEVANT BOX) CASSETTE £8.99 DISK £9.99 PRICES INCLUDE P&P Send to: Apex Computer Productions Ltd., PO BOX 100, South Ockendon, Essex, RM15 5HD. Please enclose a cheque/postal order made payable to APEX COMPUTER PRODUCTIONS LTD. Allow up to 28 days for delivery. NAME. ADDRESS.

POST CODE.....

There might be technically superior machines out there. The software market may have gone underground. It may not be terribly fashionable. But the C64 has got staying power like no other. Just to prove it, here's what the year holds in store for the world's very best home computer...

### LET'S BEGIN

And then, suddenly, the C64 owners realized it was time to bite back, and breath a bit of life back into their scene.

You may be at school, in a pub, or even just hanging around with your friends, but someone, somewhere, sometime is going to tell you that your C64 is a crap and dying machine. To a console owner, the whole idea of a machine and software base with longevity is almost totally alien – every time you buy an 'entertainment system', you can almost guarantee it's about to be replaced by a superior model.

If you've been using your C64 for any real length of time, you'll know what a lasting computer means – the loyalty surrounding this wondrous little machine of ours is stronger than you think. Unfortunately, the commercial market is dropping off quite steadily – nothing will stop a software manufacturer switching its attentions to a more profitable format, and no-one should blame them for trying to make a living (and hopefully a profit) in the best way they know how.

The industry surrounding the C64 isn't all dead, though – there're still plenty of people out

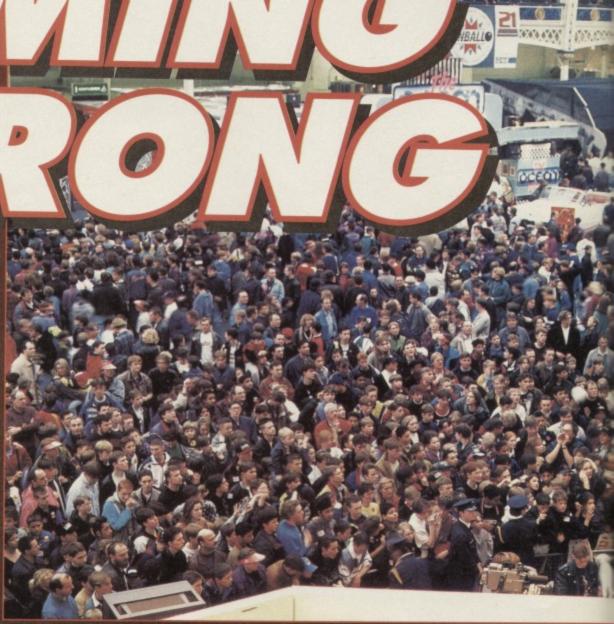

there with a love for the machine strong enough to compel them to write bigger and better games, pushing the machine through the barriers others assumed were holding it back.

In these three pages, then, we're going to see exactly where this machine is going, and what we can expect to see in the coming year. No-one's saying you shouldn't run out and buy a console machine though, and if you feel like checking out Over The Edge this month, you'll see that it might be a pretty wise idea to hold on to your trusty C64 for a while yet.

Of course, we can't really sit around telling you all this without just a little bit of backup, can we? Right then; stand by for a rather optimistic little breeze through the not-too-distant future of that beloved machine of yours.

#### **BIG SOFTIES**

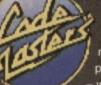

It's all very well us sitting here and telling you how your machine isn't dead, but our plans don't really come into this

- we're not producing the software. Let's see what everyone else has to say for themselves, then: First up, then, are Codemasters, and though they're not really developing anything else for the C64, are still ensuring that their available titles can still be found in your local computer shop, but if you have any difficulties, they've got a phone number for you to ring to order them directly, 0926 814132, so you too can "relive the haydays of the C64" in Richard Eddy's own words.

Should we romp on through the rest? Do you really want to hear it anyway? To be honest you see, most of the replies are similar to that of the Codies – while everyone's willing to sell off old stock (admittedly at quite wonderful prices), nobody wants to commit themselves to the development of anything new.

#### WHY?

Well, it's all pretty obvious, really - one of our interviewed softies explained it quite succinctly:

"At the end of the day, we're a business, and whatever we do has to make money – we couldn't support the C64 if it made a loss, as that's our salaries when it comes down to it."

And it is very unfair to expect anyone to give money away by pouring it into a machine that really isn't going to make as much money as other formats – everybody has to eat.

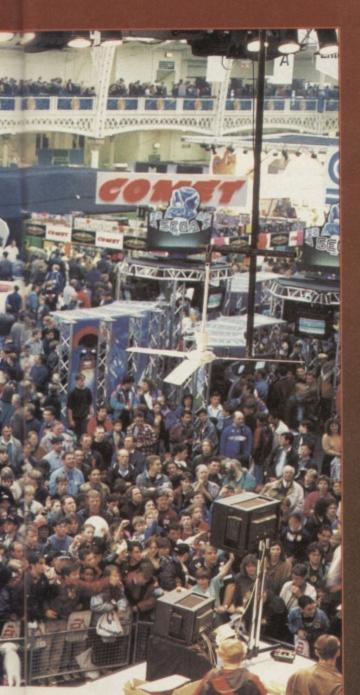

#### SO WE'RE DOOMED, THEN?

Well not necessarily - there's still tonnes you can do. You see, this isn't a lost cause of a computer, it's just suffering the fate of all the early 8-bits, being that the software industry does tend to lose interest when consoles and more powerful machines come onto the market. The big question

is 'What were the big software houses before they were big? and if you're wondering why it's so important, it's because the

answer is 'Little software houses'. Are you getting the point yet?

#### NO, FRANKLY

Well let me spell it out very clearly. D. O. S. O. M. E. T. H. I. N. G. Okay? So instead of us going through and taking a look at what the software industry has got to offer you, we're going to take a look at what you're going to offer your potential

See that? That's you lot, that is - imagine what'd happen if you each decided to start some up... And you think this machine is dying?

audience (maybe we really ought to start thinking like that)

If you haven't got anything to offer, keep reading, and we'll be willing to bet you that you've got a lot more than you realized.

### SO WHAT CAN YOU DO?

This industry isn't just about commercial giants and slightly less-well established companies, though let's take a look at what else we can find ...

As we've seen here, there is still a lot of support about for the C64 and its users. Unfortunately, though, there is still a heavy withdrawal from the C64 software market on the part of the computer industry; its attentions are shifting almost totally to consoles and 16-bit home computers. Does this mean this is the end?

A straight answer would have to be 'no'. You see, it takes a lot more than a few software houses to keep a machine alive, and subsequently it takes a lot more than the lack of software houses to kill it. You see, as the major softies pull out of the C64 market, gaps are opening up - Mayhem, though viable as a commercial release, probably wouldn't have succeeded all that well, as it would have had to compete for attention with major software houses such as US Gold. Ocean. Codemasters and the like, and so wouldn't have received the coverage it should have. Nowadays, though, this is not the case, as when coding teams like the Rowlands (now named Digital Graffiti) stepped forward with Mayhem, there was a substantial gap in the C64 market for them to fill with a full price and high quality release.

So what happens when this kind of thing spreads? Well, you'll end up with much more than just a computer and a game ...

#### FANZINES

The odds are that each month you buy yourself a copy of Commodore Format. Maybe you've sometimes wondered why there aren't more mags to choose from. The answer is simple - there are.

The problem

The loyalty surrounding this with a computer which has lasted a few years is that the media begins to lose

stronger than you think the things. If you look

along the shelves of

your local newsagent, you'll notice a huge number of mags dedicated to Sega systems, Nintendo machines, or just consoles in general. When you get to a computer with a history though (and admittedly a declining user base), there is always less and less coverage, and in this case there are still only two main commercial mags available in the UK to suit your needs. Just as with PD, though,

#### PD LIBRARIES

usually because they're supporting the C64

FEATURE

introduction, public domain (PD) software is work that can be freely copied by absolutely anyone and sent anywhere, the only restriction being that the work itself is left unaltered (so sly people can't change credits to games, etc). Obviously, this type of software has become massively popular, as not only is it written by a true C64 fanatic as opposed to some

commercial development team, but it's completely free!

actual PD software. All you pay is the librarians time in copying the title, and the cost of a disc or be sold - it's submitted for the good of the

quite good: "As a library we only cover the C64 and I've been using one for a long time before that. As long as there's someone left to order the software, we'll keep distributing it." "The thing about our software is that it's free – people don't get grumpy if the software they're getting is completely free." "I didn't even know it was dying."

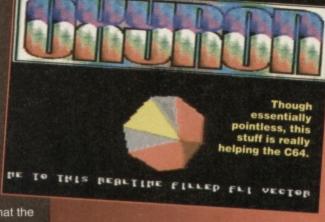

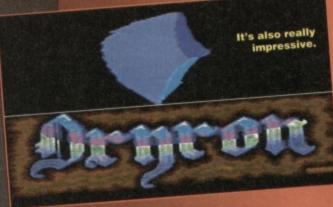

14 (88)

#### FEATURE

the more zealous users are taking things into their own hands and having a crack at the other side of the industry, creating magazines in the form of slightly less professional fanzines.

Fanzines are exactly that - magazines created colour, or they may not give away fab software on

The normal fanzine is obtained by writing to the editor, enclosing the cost of the fanzine, and receiving it back in the post a few days later - dead simple mail order, you see. The content? Well, this can vary massively from fanzine to fanzine, as some specialize mainly on games, others on serious software, others on programming, others on contacts. That's the point of fanzines, you see because they're not commercial, they don't

have to capture a mass audience. and so can afford to specialize (if we tried specializing on

serious software, we'd lose a huge chunk of our readership), only attracting a small and incredibly interested audience.

If you haven't already, try and check out a few fanzines, as you're bound to find one with the mix of topics you'd like from a magazine (we can't please all of the people all of the time). We picked up one at random (the very Australian (and

# THE C64, CF AND YOU

you, would it? Let's see what Hutch has to say.

your console-owning friends have to say, your machine isn't dead yet. In fact, you'll probably be feeling really quite good about the whole thing by now (I hope so, or I won't pay him). The thing is, though, that we've got to have some sort of game plan to go along with this new C64ing community. haven't we?

It's time for us to lay our collective

#### PD LIBRARIES

I think I'll go a little easier on PD libraries than I do with softies (I'll let them live); from now on, we're libraries and their software in a Big remember, though, to include full library details damned good) Friendz & Contax):

With support for our faithful computer dwindling away, clubs like this are the only way for users to keep up with happenings, meet other users or just to have something to read about the computer they use."

Hmm... We're not dead yet either, F&C.

#### DISKZINES

They're fanzines on disc, for crying out loud.

#### **BULLETIN BOARDS**

This is where things get a little complicated – take a look at this month's episode of Office In My Pocket to get the full idea of what a bulletin board is, and how it can be useful to you

On a more involved note, though, bulletin

boards are a Vell let me spell it out very clearly. godsend to smaller user 0. 5. 0. M. E. T. H. I. N. G. Okay?

bases, as all kinds of information.

software, or whatever can be stored for the user to recall at any moment without the expense of reproducing a paper fanzine or sending discs out to anyone.

They do have drawbacks, though - it can cost a hell of a lot to get another phone line installed in your house, and if you haven't already got a

#### SOFTIES

Bullying softies is a great habit of ours. It's really simple; all you have to do is find a software house that's wondering whether or not to release Big Game 2 on the C64, and get friendly with the PR people. Once you've wangled a free lunch from your good mates with a lot of top editors, and that you'd really like to see a C64 version of the game

few of the major games people are pulling out right now, things aren't as bad as they seem. As Simon says, if you just take a quick look through our ad pages, you'll soon find a good couple

of softies still providing food for rev On top of that, there're als

quite a few newies hitting the s (hopefully even more after this issue), all of which are welcome So the message to softies new and old is that we want to see whatever you've got, and we're

#### FANZINES

modem, you'll need to buy one. Alternatively, if you just wanted to use other boards as opposed to expense of a new phone line). For a slightly more in-depth look at the world of telecommunications, keep an eye out over the next couple of issues for an 'Office In My Pocket' feature.

#### HOME GROWING

you think - remember the 'M' game that gets so much coverage in these pages? That's right home grown. The point of home grown software is not that it's not as good as commercial software far from it, in fact. It's simply full priced software in

as near to a commercial situation as is possible

In many ways, homegrown software is the way forward -

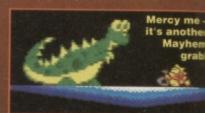

people can still put a lot of time and effort into writing software that stands a very good chance of being sold (after all, you publish it yourself), and don't have to then watch their work being freely copied right across the country (as you would with PD) which, to be honest, is a little dissatisfying.

No-one has to remind you either about the success of Mayhem - you could do it too ...

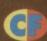

#### EVERYBODY ELSE

You really should remember that Snippets is relevent to the masses, and we're always happy to give coverage to anyone starting up any kind of organization that'll benefit the machine we're

#### WHAT, ME?

Over the next year your beloved Commodore Format posse are going to be proving to the world, that hype and CDs aren't what make a computer fans of a machine which make it great

You see, this market is ten years old. Ten years in which any number of fads have come and gone, consoles risen to the heights of fame and disappeared, computers hailed as the next big

will move into a central position in the market. As the software houses shunt their back catalogue onto EDOS, we'll be forgetting about them and your machine. Forget the fads and enjoy the fact

It may be anarchy, but it's still good.

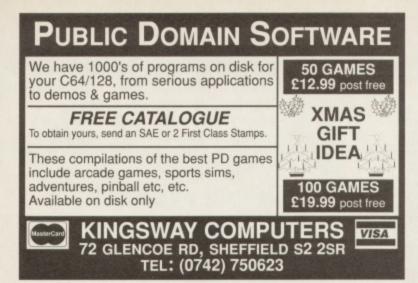

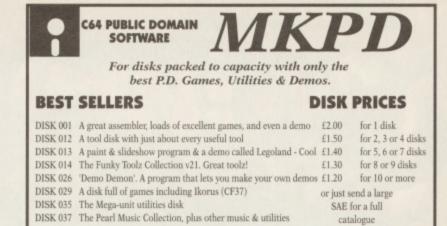

MKPD, HOUSE 63, HENDREFOLLAU, STUDENT VILLAGE, SWANSEA SA2 7PZ

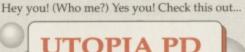

We at Utopia PD stock the very best Public Domain software for your C64, (Disk only I'm afraid, but we are working on tapes!)

Our software ranges from very useful utilities to Music Players to cool PD games and of course the latest and best demos!! Disks cost just £1.50 each (even double sided ones!) and each disk is packed full of finger lickin' software! WORDUP!

So if you wanna stretch your C64's capabilities a little further then squiggle an SAE to:

UTOPIA PD 10 Cwmaman Road, Godreaman, Aberdare, Mid Glamorgan CF44 6DG

### **REPAIRS AND SPARES**

| C64 Repair | $\begin{array}{c} C64 \ Power \ Pack\pounds 19.75\\ C2N \ Datasette\pounds 29.99\\ Parallel \ Converter\pounds 19.99\\ Printer + Converter\pounds 149.99\\ C64 \ Manual\pounds 4.99\\ Sound \ Studio\pounds 4.99\\ 1541 \ II \ Drive\pounds 129.99\\ 100x51/4 " \ Disks\pounds 35.00\\ \end{array}$ |
|------------|----------------------------------------------------------------------------------------------------|
|------------|----------------------------------------------------------------------------------------------------|

For a speedy repair send computer and covering letter. 3 month warranty included. To order any of the above send a cheque/P.O. or phone credit card number.

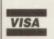

Omnidale Supplies (Dept. C.F.) 23 Curzon Street, Derby DE1 2ES Tel: 0332 291219

Access

Why just Play Games? Make your computer WORK for you! Got a Commodore 64 with Disk-drive? Then **BANKMAN** is what you've been waiting for: software to let you manage your personal/household finances.

\* your MONEY: instant accurate picture of all your spending; up-to-date balance; for bank account and Credit cards.

\* your HOME:

Gas and Electricity costs analysed (with new metric units) bills forecast; running-costs of your car; even warns of forthcoming birthdays!

**BANKMAN** is a powerful and easy-to-use Information System; designed to commercial standards; tested over many years. (it is *not* a "spreadsheet" and requires *no* programming/accounting knowledge.) Package includes *free* 2nd disk with sample-system. All this - for the price of a game!

Please send cheque/P.O. (payable to AtomComp Ltd) for **£16.95** with order to: ATOMCOMP LTD, 62 Stirling Road, Bedford MK42 0TY

(price includes VAT and postage)

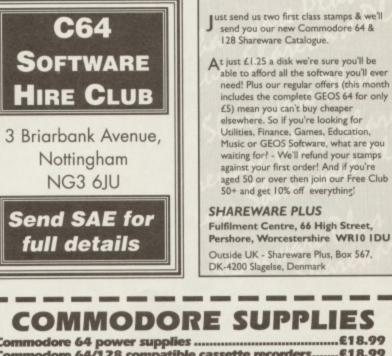

|   | Commended of porter subjement minimum minimum m |    |
|---|----------------------------------------------------------------------------------------------------|----|
|   | Commodore 64/128 compatible cassette recorders£18.99                                                                                                    | £. |
| I | Commodore cassette head demagnetizers£9.99                                                                                                    | I, |
|   | Commodore 64/128 light gun & games (cas & disc)£29.99                                                                                                    |    |
|   | Replacement cassette recorder plug and lead£5.99                                                                                                    | L  |
| 2 | Commodore 64 user manuals£4.99                                                                                                    |    |
|   | Commodore R.F. Leads (computer to TV)£3.99                                                                                                    | L  |
|   | Commodore 64c modulators£9.99                                                                                                    | 2  |
| 8 | Commodore printer/disc drive lead (6 pin din)£5.99                                                                                                    | L  |
| 1 | Commodore Colour monitor leads(din/3 phono)£6.99                                                                                                    | 2  |
|   | Commodore light pens & software (cas/disc)£29.99                                                                                                    | L  |
| 1 | Commodore C64/C128 parallel printer interface£29.99                                                                                                    |    |
| - |                                                                                                    |    |

### DO YOU SUFFER WITH C64 TAPE LOADING PROBLEMS?

Have you ever purchased a game only to find that it won't load! The most common reason for loading difficulties is caused by the tape head being out of alignment with the cassette tape.

The azimuth tape head alignment kit enables you to re-align your tape head simply and quickly. No technical skills are required. Step-by-step picture guide. Test and re-alignment carried out in minutes! The kit comprises:- Tape alignment cassette, special azimuth screwdriver plus full instructions. Only £9.99 Alignment kits also available for Amstrad CPC 464 and for the spectrum computers. Please state which computer when ordering.

If you would like to be put on our regular mailing list for special offers etc. please write and advise us stating which computer model you have.

Trading Post, Victoria Road,

Shifnal, SHROPSHIRE TF11 8AF

Tel/Fax (0952) 462135

VISA

All orders sent by return: Cheques/Visa/Access/PO's

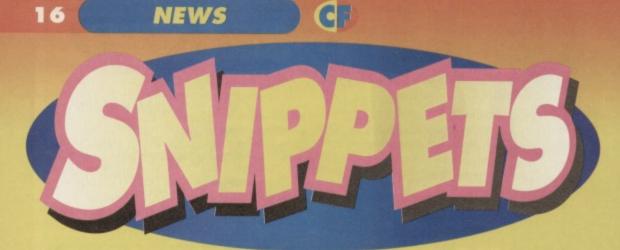

### Walk this way - we've got a few interesting little things you might like to hear...

### SIMON IN STAFFY SWAP SHOCK!

You may have noticed at some point throughout this month's CF (like on about the first page that our star staffie, Clur, has utterly vanished! If you're wondering why all this is so, the answer's simple - Clur and Simon have decided to swap jobs, for a bit of a change

All this means that your friendly neighbourhood staffie now answers to the call of Simon, and Amstrad Action readers can look forward to greeting Clur in AA 100

I'm sure she'll be happy to know that we all wish her the best of luck settling into her new position (as Hairy settles into her old one - so to speak). Clur's moved 3ft nearer to the door now to be on AA.

#### A STICK FULL OF JOY

Just when I thought I could get away with writing a nice and simple monthly Snippets, SV go and release two new joysticks - why me?

The Quattro (and its little brother, the Pinto) are joysticks of the classic design, available with or without autofire. Prices on these two range from £13. The second new addition to the range, the Delta Ray, is slightly more phallic affair, available for £16, and sporting a terrifying five fire buttons and an extra long connector cable.

Both models are available from all the normal computer retail outlets, so try your local WH Smiths, John Menzies (What about those friendly high street outfits like Joie Des Sticks, House of Sticks, Monseiur Le Stique, McDonalds etc - Hutch)

#### FRIENDS WILL BE CONTACTS

Just a quick reminder by request of Steve Hedges, organizer of C64/128 Friendz & Contax, a worldwide user group with loads of members and a pretty nifty mag. If you want more information, contact Steve Hedges at 11 Dunsford Street, Whyalla Stuart, South Australia, Australia 5608.

#### **NEED A PRINTER?**

Maybe you do, but you can get by without -Pensnett PD are now offering a service of laser printing Mini Office 2 documents (for a small price, of course). For a blurb sheet with all the finer details, contact Pensnett PD, 21 Tiled House Lane, Pensnett, Brierley Hill, West Midlands, DY5 4LG.

#### PARTEEEE!

The Party 1993 is a huge event that's going to be happening in Germany from Monday the 27th December at 10am CET to Wednesday 29th December at 3pm CET. From the looks of the press release, it's going to involve 3000 people sitting around with their C64s, Amigas or PCs for three days watching laserdiscs and winning prizes of up to \$3000 for the work they enter into the various compos testing graphics, demos, soundtracks, etc.

These coding parties traditionally produce some of the better demos and games, because all the codeheads get together and swap ideas, Pepsi, telephone numbers, and recipes for Lemon Sorbet.

The party itself is situated in Herning, Denmark, so ring (+45) 98 18 96 69 for more info right away if you feel like getting away from it all after Christmas.

### EARLY WARNING SCA

Your at-a-glance guide to upcoming releases. The nearer a game is to the middle, the nearer it is to release. Keep an eye out for aliens. (Why are they coming to visit us? Hutch).

#### THOMAS THE TANK ENGINE Alternative NIGEL MANSELL BATMAN RETURNS Konam JIMMY'S GRAND PRIX THE CHAMP Ð Beyond Belie COOL WORLD Hit Squad WEIRD DREAMS GAME PACK 1 ALVIN AND THE CHIPMUNKS **Beyond Belief** Alternative MEGA TWINS Us Gold INAL RELEASE BUDGET RE-RELEASE 4

# ABSOLUTE MAYHEM

About half-way through this month's proceedings, it occurred to us to contact the Apex boys, now known as Digital Grafitti to see how they're getting along with safes. As it turns out, they couldn't be doing

better, receiving 60 or 70 orders per day, a rate better, receiving 60 or 70 orders per day, a rate which does not seem to be dropping Why? Well if you ask me it only goes to back up the sub-theme of this ish, being reader action. That's right, those orders are coming from real enthusiasts for the machine. I suppose the big point here is that if they can do it with a platform game, you can do it with a fanzine, PD library, user group...

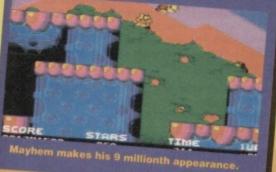

COMPETITION

We're good to you here at CF - when we're not giving you all the latest software reviews and tapes full of free software, we're giving you the opportunity to get your hands on limited edition gear!

**WIDHU** 

sk anyone who's even glimpsed at a computer magazine

over the past year – probably the biggest British release of 1993 has to have been the very awesome *Street Fighter 2.* 

Well, as it came out on the C64 a while back (recieving a pretty darned good review at the same time), we thought we'd get together with those lovely people at Kixx XL to give you the offer of a lifetime – the ultimate for the serious beat-em-up fan with attitude and a fireball in the pocket.

It's simple, really – all you have to do is write to us at the usual address with a design for a new *SF2* character (you can draw, write, whatever you want) and you could win a set of limited edition *SF2* metal badges, of which there are only 50 in existence in the world!

Of course, not everybody is going to be as lucky as the winner of the set, so we've got ten runner up prizes of Kixx XL T-shirts. So if you want to be the envy of your friends, get your entries along to this address: Sealed With A Kixx Commodore Format 30 Monmouth Street Bath Avon BA1 2BW

1 Employees of Future Publishing, USGold, and Monmouth Munchers takeaway are not allowed to enter and all entries must be in by 30th February. 2 The editor's decision is final, though heavy bribes could work, so feel free to give it a try (just don't expect results or your money back).

3 If the defensive player is holding the target man's left shin at the time of impact, a five minute break must be called, and everybody must juggle melons in the style of a 1930s melodrama. PLAYER 1 COMPUTER

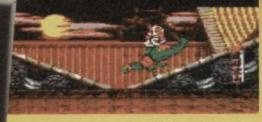

Be the envy of your friends. Enter this competition and you might win...

STREET FIGHTER 11

AVER 1

PLAYER 2

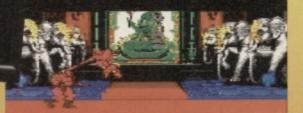

An extremely limited edition badge set. There are twelve in all, so you could wear one...

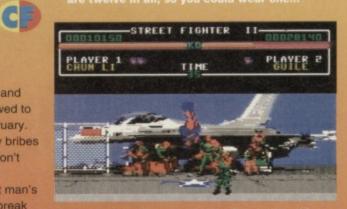

For each day of the week, plus five as stand-ins for those special family occasions.

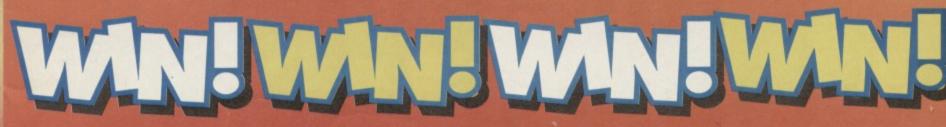

### 18 SHOW REPORT

It was huge, it was sweaty and it went on for four days. Hutch went down to the Future Entertainment show, met some celebs, drank loads of fizzy pop and got a really serious hangover...

hat does a company do when its magazines are hugely successful and they want to celebrate it? Do they get some balloons printed? Do they stick a small ad in the Evening Standard? Do they get a nice cake baked? Nahhh, they put a dirty great computer show on and invite 50,000 wonderful Commodore Format.

of software houses competing with each other to create the most over the

top and bats-arse stand. In the interests of journalism (and because I got to stay in a nice hotel for three nights) I was there for the whole four days. I saw thousands of you stroll in and slot straight into video game frenzy. I can't blame you, the same thing happened to me; when you're confronted by that many games, it's impossible not to. But anyway, what happened.

#### STAND AND DELIVER

Alright, so there weren't many C64 games there (you could count them on tentacles on one hand but we know that many of you guys are console owners anyway; you just keep it very quiet. The game which made the most impact (and which may one day crossover to the C64) was *Street* Fighter II Turbo.

There was a constant throng of salivating SFII fans around the impressive Nintendo stand.

Everyone got a chance to play the number one

Right next door to that was the funky Ocean stand which was done up like an American diner. They had this brilliant Cadillac convertible out the front and we all got to sit in it for a photo opportunity. Inside their stand they were serving up burgers, fries and milkshakes while this lady singer performed lots of

CAPITAL COMPETITIONS

by Kel

Having adjudicated at one of the regional games championships, Hutch got his face in the Sunday Express.

Manish aims at

£10,000 prize

microphone were on the same frequency and right

in the middle of *Rock Around the Clock*, Marcus (*Amiga Format* Editor) Dyson's dulcet tones burst in saying "when the expansion port underneath the A1200 is full." Still it had a ring to it I suppose. Across the way from Ocean was Sega's stand, replete with Formula One racing car. They were tempting people with arm wrestling and paper plane competitions. Oh and they had this dirty great GameGear TV screen which showed all those incredibly annoying Sega Pirate TV ads.

#### ALL THE FUN OF...

The FES isn't just about computer games though, it's about fun. If you tired of the computer games and fancied a bit of light relief then there were any number of cunning diversions just waiting to be sampled.

Down at the far end of the grand hall were a load of fairground rides. If you'd have wandered down there at about midday on seven of Future Publishing's editors driving themselves nutty on the dodgems. Quickest round the circuit was Andy Dyer (he of

of Total magazine and expansive waistline).

space shuttle-looking pod thing and a movie plays

about corresponding to what you're seeing on screen. The best bit was definitely the toboggan run. It was all jolly terrifying. Wander a bit further and you'd encounter the 3D theatre. This odd experience was showing a bizarre sci-fi film about some aliens who come to earth to check out the wildlife. The film was chock full of all those bizarre 3D film bits where someone comes right up close to the camera just to make you jump back a bit. Still, it was jolly good.

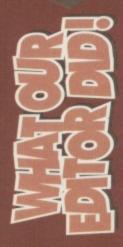

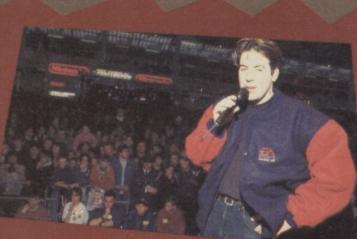

Dear Diary, Arrived at the show and immediately hogged the limelight on the GamesMaster stage by doing all sorts of challenges.

Met up with this rather interesting dude on the Disney stand. The princess has large cushions sn't she Hurrah

KING

The punters do a bit of thronging.

movie theatre and Quasar style game. This favourite bit of the show. This kind of shooting game is much leapsoff the walls. Wander out of the inflatable (sweating from every pore) and you'd headbutt the Radio One Roadshow. The Roadshow peeps were there for the duration and they put on loads of funky acts like *Bad Boys Inc* who performed a medley of their hit.

### DID YOU DO ANY WORK AT ALL?

Of course I did. It was my humble lot to do some of the compéring on the *GamesMaster* stage. This involved wandering around the stage with a microphone, geeing the crowd up and throwing out an endless succession of goodies at every available opportunity. The highlight of all this was the *National Computer Games Championships*. Two young chaps, Tony (from oop north) and David (from Oireland) battled it out in the final for £10,000. Tony battled through and won, despite his overwhelming shyness and

despite his overwhelming shyness and inability to say anything at all the whole time he was there.

Eventually Sunday came around and we wearily cleared up all the mess fifteen quid, a plaster, two stone and a rather fetching picture of Vanessa Paradis. I will of course be going be next year to do exactly the same and I expect to see you all there. Hurrah! 0

While having a quiet glass of ginger ale with Stuart

Campbell, this little chap rushed up for an autograph. From, ermm, Stuart, not me. In fact, our Stuart got mobbed by little punters. While I got ignored!

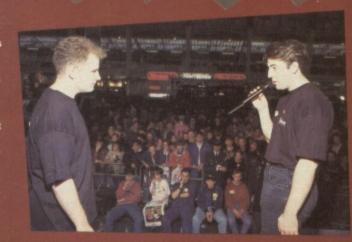

Anyway, enough frivolity. After a quick wee-wee, it was back to the stage where Frank and myself did a comedy routine about a moose called Lionel. No, that's wrong, we did the National Computer Games Championship finals for mooses.

Hutch goes amongst the people and sings

ow tunes.

RADIO

### GE SHOW REPORT 19

locequi

l and m go is shopping.

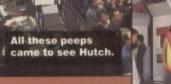

Top dodgem action mates

1876 878 878 878 8

**Dexter Fletcher** off GamesMaster give it some serious blah.

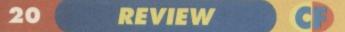

# Simon takes a look at a book which could revolutionise the way you look at your C64...

f you wear a baseball cap and dark glasses, have withered pale skin from a severe lack of sunlight, get no sleep at nights, and have to go to a clinic to try and come to terms with your addiction to the C64, you probably know machine code. Although that's not much of an advert for joining the arcane world of coding (that's right – I can hype this to the skies if I want), take it from me that it's something you'll most definitely want to look into.

#### WHAT'S MACHINE CODE, THEN?

A simple explanation would be:

"The lowest level of program code, consisting simply of a series of numbers that

the central processing unit recognises as instructions or accompanying data."

Or at least that's

what Chamber's Making Sense Of English In Computers says. Those without the stomach for dictionaries can have the Hairy version:

When you type in and run a BASIC program, each command is converted into a series of numbers which the CPU (the chip inside your machine) can understand. It can't understand BASIC instructions, you see, only machine code. If you're wondering where that leaves BASIC, well the whole BASIC editor, and indeed the normal

| Compare the two tables to see | As you<br>can see,<br>the pages<br>are well<br>laid out<br>with loads<br>of good<br>diagrams,<br>charts and<br>the like. |
|-------------------------------|----------------------------------------------------------------------------------------------------|
|                               |                                                                                                    |

#### THE STACK

The stack is a part of memory 256 bytes imag and is (2017) basis. To part The stack is a part of memory 256 bytes imag and in Friti Out (UPO) basis. To part \$11 (decred). The tasks operates on a last is Friti Out (units) be the first one of the stack. There exists the last one you put onto the set stack will be the first one of the stack. There exists for of early, the last one you put out on the the first one of the stack.

The first value provides on use too the second second seco

PLP sconnulator Pub Posterior. Fulls the processor status at the stack are public Pub Posterior. Takes the processor status at the stack are public Pub Posterior. Takes the processor status at the stack are public Pub Rocessor. Takes the processor status at the stack are public the status and the status and th

plus the value in elements on the stack, internets on the stack pointer to X. Puls the value of the stack pointer and TBX. (Transfer Black pointer to X. Puls the value of the stack pointer and the stack pointer and the stack

I require. It is not secondened that you use the pairs at this saily stage, investe what to use it when you become familiar with the stack and to use.

#### BIT MANIPULATION

by a simple bit.

C64 is just a program being run by a processor (the 6502 bit just refers to the type of chip, being the same one as the old BBC computers used to have, with only the program it was running making the difference between that and a C64).

#### WHY SHOULD I USE IT?

Imagine a BASIC program when it's running – the BASIC instructions are being fed into an interpreter that converts the instructions to machine code before finally the 6502 chip runs them in pure form. The alternative is to write the program in a language the 6502 can understand, cutting out the time consuming need for an interpreter. That's right – it's fast. Really fast. Faster than something you can't see because it's really quite a bit too fast. Well, machine code is faster.

There are advantages with versatility as well – because machine code is the language of the

processor itself, you can use it to push the chip to its limits. With BASIC, as it's a language created by two guys at university to help people to start out in programming (it's an acronym for Beginner's Allpurpose Symbolic Instruction Code), it does not explore every boundary of the chip's ability. For instance, in C64 BASIC, to do things like change colours or print sprites, the processes involved are virtually machine code anyway.

So you can take it as read that it's worth learning 6502 code if you're into programming – it's faster, and about a million times more versatile.

#### AND THE BOOK?

I suppose I'd better come around to that sooner or later – this is, after all, a book review, and I wouldn't want you to think you hadn't got your money's worth, would I?

There always seems to be apprehension in the air when magazines like this deal with books like that. Why? Because they are deadly boring. That's right folks – machine code is dull; it doesn't lend itself to any good chat up lines, there are no good action scenes, and it only makes good night time reading if you don't mind sleeping in a state of semi-comatose near-psychotic boredom.

Despite all this, we have a machine code book that will be incredibly useful to anyone who wants to take up the art. Or at least the authors hope it will, and that's what we've got to find out.

As far as coverage goes, this book contains just about every topic and area of machine code

knowledge you'll need to write your very own Mayhem game, with probably a little more besides (the

machine code principles behind writing computer games are quite simple). But how well is it written?

Well it has to be said that this book is definitely not as clear as it could have been – just as computer games are extensively playtested, this book could seriously benefit from a complete novice reading it all the way through, telling the author about the pieces they didn't understand. On occasion I had to read bits a few times to get the hang of what was going on; in fact pretty much the whole book turned out that way.

Don't let this niggle sway your judgement too much, though, as what we have here is a book on machine code (very difficult to learn) – if you want to get more out of your machine, and you

need a book to help you through, you might like to consider this guide.

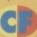

#### ARE YOU GETTING IT?

If you want to get hold of this book, just send of a cheque or postal order (made payable to M Reza) for £12, to M Reza, 108 Warwick Rd, Birmingham, B11 4QU.

As an extra incentive, you'll also receive a free PD monitor and a turbo tape utility. What more could a self-respecting book ordering type person possibly need?).

Okay, so it's not exactly a book for the computer illiterate...

...but as machine code guides go, this is one of the easier ones to follow.
If you want to start coding, this is definitely one to think about.

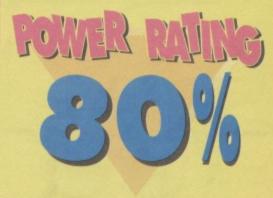

Fresh from switching on the light in Rhyl's bus stop, The Mighty

### Brain's back to answer your probing questions. Lifestyles of the rich and famous, eh...

#### **BUSINESS MINDED**

Have you reviewed Mini Office 1 and if so what percentage did it get?

- Is Mini Office 1 as good as the Sequel? 2
- What can you do on Mini Office 1? 3

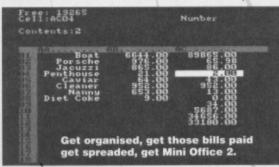

### LOVELY CHAP

#### Dear TMB

Answer my questions or I'll come round and shoot you with my Uzi 9mm.

- When will frames be coming back from holiday? 1
- Are there any plans for Mortal Kombat 2
- on the C64?
- Is there a Tottenham Hotspurs football 3 game and if there is where can I get it?
- Arsenal what a waste of space! 4
- What game do you rate the lowest? 5
- If Game Over is a PD game, like . 6 you said in CF37, why did I get it in a combination from a shop, have I been ripped off?
- 7 My mate has a demo of

What is the best disk drive for the C64? Is the EPSON LQ 100 dot matrix printer 5 compatible with the C64? Wayne Pyrah, Lincoln

- No we haven't reviewed it.
- 2 Absolutely not.
- Not half as much as you can on Mini Office 2 3
- Any of the standard 5.25 inch models are 4
- okay, avoid mini-disks.

5 It should be. Give Datel (= 0782 744707) a ring and ask them if their printer driver works with it.

#### PREVIEW PAIN

I was unable to enter the competition for Golden Preview Tickets shown on page 20 of your

Creatures on his Amiga, does this mean that Creatures and Creatures 2 are being released on the Amiga?

8 Does this mean that Mayhem will be going the same way?

1

Hasta la vista baby.

PS: My top 5 games are:

Creatures 2 2 Gunship 3 Turtles the Coin-op Creatures Micro-prose 5

> Soccer Gary Mabutt

takes up break dancing.

October issue, as the November issue which contained the necessary password was not available at either my local newsagent or WH Smith in Newport before the deadline given of 27th October. As the prizes were only to be won by the first twenty readers telephoning in after 10.30 am on 27th October, clearly those of your readers in areas where the magazine could not be purchased in time, were at a complete disadvantage. Could you please explain how it was possible for this situation to arise? Robert Sweet, Newport

The magazine was one week late on sale all over the country, not just in Wales. As a result, absolutely everyone missed the deadline, including all the subscribers. Now the sensible ones just phoned up as soon as they got their issues through. Those that did were promptly awarded a Golden Preview Ticket. We simply awarded the first 20 to the people that called us (mainly mums as it happened). Those fabby peeps were met at the show by Hutch who gave them a grand tour and bought them all some fizzy pop.

#### WILL THERE BE?

Answer my questions or else I shall come over your place and take all your games.

1. I know it's been asked before but will you put colour on your page?

The Terminator, Cyberdyne Systems 101.

When will you earthlings learn, your puny weapons cannot harm me.

- Who cares?
- Ermm, not a snowball in hell's chance.

Of course there isn't a Spurs game, they only simulate football teams.

- Spurs what a waste of space. 4
- Anything with Spurs in it. 5
- It's not actually a PD game. That was what 6
- we in the trade call a cock-up.
  - Creatures is already out on the Amiga. We're 7 not sure if Creatures 2 is going to come out. Quite possibly, yes.
- 8 I'll be back.

22

### LETTERS

2. Will there be a Commodore portable computer?

For instance as Nintendo has a Game Boy. 3. Or will there be a 16 bit console or a CD so my.

dad can play his CD's on it.

4. Please make a Championship Edition Street Fighter with a bit better graphics.

5. Now I mean it I've been all nicey nicey but I don't like the way my power packs don't work so do something about it please.

6. Will there be a Star Trek on the commodore? Jodie Warner, Knockin

#### 1 (No. - Hutch).

2 No.

Check out the Amiga CD-32. This is a CD 3 based games console.

4 Out of my hands, but US Gold may oblige. If your PowerPack doesn't work, send it off to 5 Ablex Audio Video, Harcout, Telford, Shropshire, **TF7 4QD**.

6 No.

#### WHO FES2?

And you thought you'd read some long letters. Read this little one:

1. Will you please do another 'Drop the Dead Datasette' feature, doing each member of the CF crew each month? When Clur did one ages ago it was rather good (please do not tell her this).

2. If the price goes up to £2.95 with two cassettes, wider pages and better paper quality, why-oh-why did we only get one cassette with CF38? I was stunned with the tapes on CF37 - they were marmaladepacked with brilliant games and demos. Hutch said that the main price rise was due to better games (and hence presumably two tapes), and that paper costs were not increased that much. So were you pulling the nylon over our eyes when you only gave one tape with CF38? The stickers are not a very good excuse for this.

3. What is FES2? At first I thought it was iron sulphide, but the valencies are all wrong.

4. You were a bit naughty in CF37 where you declared MIM had received a 'Corker' status in the advert when we had not even seen the review. slightly biassed I feel. Don't let it happen again, Mr Hutch. 5. Concerning MIM: Clur gave it 96%, Simon 100%. Assuming Hutch gave it 100% (the highest possible rating on your system), this gives an overall percentage of 98 and 2/3%. You may say that the rest of the crew gave 100 as well, but this is highly unfair considering that (a) they did not comment in the actual review, and (b) most other reviews only get one reviewer. Hence your MIM gets a better spread of reviewers and a more average percentage than almost any other game ever reviewed. It appears that the C-Format crew are either totally biassed because they clinched the Apex MIM diary (and have been building up for ages - a 100% -er climaxes this), or have something particularly twisted and wrong with the way they treat reviews. Having played the demos and decided to buy the game, I would say that I would

be more orientated to Clur's perspective of MIM (don't tell her that either). A fiver says you don't print this, 'fatty tissue' head. 6. 'Soopy Twist' (see "How Many Bits" - CF 38) is

what Stephen Fry always said after he had made a cocktail on the end of 'A Bit of Fry and Laurie'. Tsh. MORE MAYHEM

I would like to ask you a couple of questions, so here goes.

1. Will there ever be a budget release of SF2? 2. Is there any other C64 games to receive 100% apart from Mayhem in Monsterland? 3. What is the best C64 sports simulator?

Paul McClintock, Ballymena

Funnily enough, yes. It's coming out on Kixx budget in early December for £3.99 tape and £7.99 disk.

- 2 No.
- RBI-2 Baseball from Hit Squad. 3

And you're supposed to know everything.

7. I think you should give prizes out for neat, well thought out letters. I was thinking along the lines of £100 worth of software, a blank cheque ... whatever. 8. I have two friends who are interested in joining the C-Format crew. They have recently become unemployed, but if you need two cardboard cut outs on pieces of wire for watching boats come in and out, then Otis and Marvin are your men.

10. If you show any more of those 'nice boys' Take That, I shall refute point 8 and never buy your magazine ever again. You have been warned. 11. I see you have finished doing the Street Fighter 2 feature. It was really interesting, honest. Actually it was crap

12. Upon reading the back page, I have seen that you can guarantee no more certain Saturday morning shows. Please, please, please can you denounce that excuse of a program, 'What's Up Doc'. I thank you. R Jackson, Lancaster

This is no problem, I've spoken to Hutch and he's agreed to do one, then Ollie, then Lisa and finally that hairy dude, Simon.

2 Hutch says that we're going to be sticking to just one tape in the future, because to be quite honest, there's no need for more. We've been trying jolly hard to get the funkiest freshest programs on the tape and hopefully that will show over the coming months.

3 The Future Entertainment show just happens to be the biggest video gaming event in Europe. It happened at Olympia between the 11th and 14th of November and you can find a show report on page 54.

4 Hutch points out that the advert and the review were created at exactly the same time and we couldn't wait to tell the Apex boys how much we liked the game. Therefore we told them that it had been awarded a Corker but we didn't tell them the score that it received until after we'd gone to press. (Why? Because we can, and we're nasty like that! - Hutch).

The actual review score was by Hutch and that's the one that counts. However, he realised

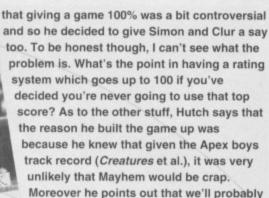

never see its like on the C64 again.

6 I do know everything, I'm just getting a bit forgetful in my old age. Got a problem with that? Like yours you mean. Dream on. 7

8 Thanks for the tip, but there are plenty of

cardboard cutouts on other magazines. 10 Must admit I'm not a big fan myself, but Hutch reckons that our Promotions Insistent (one Tamara Ward) held a pair of knitting needles to his head and threatened him with acupuncture unless he included them in the mag. Being the lilly-livered wimp that he is, he crumbled and included them on the contents page. Give me Showaddywaddy any day.

11 Hutch writes: thank you for your comments, I didn't realise that they allowed patients to have sharp objects like pens in the loony bin. 12 Is there anything in the world that you actually like Mr Jackson? I mean, is it all a festering lump of maggot-bloated poo? Do you wake up every morning in this kind of mood? Don't you ever smell flowers or take a breath of country air and thank zob that you're alive?. Have a nice day. Not!

#### RECENT READER

How long have you been publishing the Commodore Format for, and how long are you going to keep it going for? Martin, Lisburn

We've been publishing it for three and a half years now, we'll keep going as long as you lot want to buy it.

#### **BATMAN CLEARS OFF**

I would like to ask you some questions.

1. I sent in a form for the SOS special and it was for a map and solution to Seymour goes to Hollywood but it did not feature in the mag.

2. When will Batman Returns be ready? I'm desperate to get it. Will you feature a demo of it on the Powerpack?

3. When will Lemmings be ready, as it sounds really good. What do you think?

Bye for now. Bird Brains coming over. Matthew Davies, Telford

- Probably because we already had a map. 1
- 2 Ermm, it doesn't look like it will.
- 3 It's ready now. Rush out and buy it.

#### SAM LIKES JASON DONOVAN

Please answer this letter as it's a matter of life and deaf, I'm on my last life and my grandad's deaf. I have some questions to test your cranial superiorit 1. Will MIM ever be budget price?

NEE **RBI-2** is one of the better

sports games.

- 2. When will Exile be released on budget?
- 3. What is the best joystick for under £15?
- 4. What happened to Roger Frames?
- 5. Is Zepellins first fighter any good?
- Thank you for your time.

Steven Sharman, Lowestoft

How budget do you want? It only costs a 1 tenner as it is.

2 It has been already, on the Kixx label. Check out your local EDOS (such as John Menzies) stockist if you can't track it down.

3 Joysticks are a matter of personal preference, simply nip down to your local computer shop and try a few out for size.

- 4 He's in jail at the moment, plotting his escape.
- 5 Lord knows, never heard of it.

#### ...AND HELLO

I am very new to the C64 but not new to Commodore or 8 bit computers as I grew up with a C16 as my best friend. But at the age of eight, I discovered the Speccy and since then I used to read (God rest her soul) Your Sinclair until she left us only a wee while ago. I have the last issue, and many more back issues from yesteryear. I just need the first issue, could you please lay your hands on one for me, it is a Future, sorry ex-Future Publishing mag, and Hutch was the editor. I'm prepared to pay between £5 and £6 for the issue and will properly subscribe to CF as a prepayment of appreciation.

Matt Lambert, Southminster

Ah yes, dear old Your Sinclair, now gone the way of the dodo. Hutch tells me that he hasn't got any back issues of the magazine, so if anyone out there's got a copy they wouldn't mind flogging, drop us a line and we'll pass it on.

Anyway, welcome to the wonderful world of the C64; a land where games are still cheap, playable and in abundance. You're joining a club which boasts 10 million members, much like the Tufty club, but without the squirrel.

#### **OZ CONNECTION**

I am sending you this fax from Australia to ask a few questions and for assistance on matters concerning the Commodore 64. I realise that you are very busy people but I would greatly appreciate your assistance

SCANNER BANNER Hello. A couple of points to make is what I have up

my sleeve. 1 Why oh why in CF 37 did you only have one, yes one review. It's outrageous. 2 The Powerpack is

improving every month. Keep up the good work.

3 Isn't Michelle Pteiffer sexy.

Is Arsenal FC a game? 4 How much does it cost? What is it like? (Arsenal are the best team in the Premier League). I think that's it, except for . The scanner is confusing! Adam Thomas, Guildford

### FAREWELL ...

I have owned my trusted C64 for 8 years. I have stuck by it, defended it and cared for it. I remember classic games, such as - Underworld, Starquake, BC Bill, Pastfinder, Matrix, The Human Race - the list goes on. My three "I hope they're on the cover-tape this month' faves are:

- Enigma Force (Ohhhhh . . .)
- Captive (Ahhhhh . . . ) 2
- 3. Arc/Nodes of Yesod
- (Mmmmmm . . .)

Many 'new-age' C64 owners would think (if they managed to get a copy!) these games to be immensely crap, but they just don't have a clue!

I also remember one Monday morning in October, some years back, when I was first introduced to CF#1, and since then I went out and bought every CF, every month. I have CF's 1-33, with all the tapes, boxes and covers. ZZAP64 . . . Yaaahhhh! Commodore Format is class, absolutely Top Smart. If anyone remembers #5 and the strange monolith, you're privileged people

with the following questions. For starters, obtaining Commodore 64 software here in Australia has become extremely difficult but I still support the computer even though I also own an IBM

compatible. The only place in which we can purchase the best new and older software titles here are via magazines like yours and ordering from England via the software mail order retailers which advertise in your magazine.

I purchase Commodore Format every month and look forward to it, especially your programming features such as the Mayhem in Monsterland diary which you are currently running.

Where can I reach the Rowland Brothers/Apex Software? I ask this because I would like to purchase Mayhem in Monsterland and the fact that I read that they are releasing the game themselves and not through Thalamus Software.

A fax number for Kixx Software if possible. This would make it easier to purchase Commodore 64 software from a company with a great selection of software titles.

And if they have one then

Sorry? Can you speak English please. As I've already explained, we can only review the games that have been released, we'd reviewed everything else and so Aliens was the only game to get reviewed

that month.

Thank you. 2 Most definitely. But 3 very married as well,

It was going to be, but the publishers decided not to release it.

lan Wright sings: "You put your left studded boot in, you pull your left studded boot out..."

Anyway, referring to the title - this farewell, I am trying to sell all my C64 related items, as I have been ordered to buy a PC (Education calls). so if anyone wants any games, disk drives, 64's or my priceless CF collection let me know.

Well that's about it TMB, this was my first (and last) letter to you. I really do hope you print

it. Well . . . thanks everything and sniff oh I'm sorry it's just, ohhh sniff thank you sniff wonderful years Commodore I can't ohhhh you all sniff, sniff Alan Busby, Plymouth

Don't know why you're giving up on the C64 completely. After all, you're not going to get much for it second hand, are you? My advice is to hang

on to it, even if you do have to buy a dreaded console because I bet you'll be yearning for the good old days as soon as you have to start shelling out £40 for each game. Nope, use that Christmas money on your console if you have to, but stick by the C64. Otherwise it's au revoir Mayhem, BMX Simulator and Elite.

a fax number for any of the following companies would be of great help: Ocean, Code Masters, Amma Software and Wizard Games.

I realise that this is quite a bit to ask for and if you could supply all or some of the details then I would appreciate it. I have not previously sent a letter to your mail section so maybe this could be considered as some mail like that in your readers mail section. It is very frustrating trying to find software from here and overseas when we do not have as easy access to details of the software and software companies which are all in Europe and especially England.

Using a fax to purchase software and contact companies in Europe is a lot less expensive and better for communicating about software availability and details with companies when purchasing from overseas, that is why I have asked for fax numbers.

I enjoy your magazine every month as it is of a great quality and very informative when concerned with the Commodore 64 (yes that's the grovelling part....). But I really enjoyed your best games of all time in different categories round up with the games which are available list and your programming diary. I look forward to hearing from you. Diego Barros, Victoria

Blimey, quite a list there Diego, so let's see how we do. First of all, Kixx's fax number is (= 021 625 3236). You can get the Apex boys at P.O. Box 100, South Ockendon, Essex, RM15 5HD, Ocean's Fax number is (=061 834 0650), Codemasters Fax number is (= 0926 817595), Wizard Games telephone number is (= 0723 376586). Hope that little lot keeps you happy.

#### MAYHEM MASHER

Last month after a year of waiting I played the demo of Mayhem in Monsterland and to be quite honest was rather disappointed. I believe that many other C64 gamers will agree that for quite possibly the most hyped 8 bit game ever it falls somewhere short

COMMODORE FORMAT 40 January 1994 >

24

#### LETTERS

of the mark. I'm not for one moment suggesting that the game is rubbish, it most certainly is not. It's just that it fails to faithfully reproduce the feel of the Mario/Sonic escapades on which it is so clearly based.

I realise that due to the restrictions of the 8 bit architecture that these expectations may have been unrealistic, but I was hoping for more. My other comment directly linked to *Mayhem in Monsterland* is the amount of your magazine you have devoted to it over the last year. I accept that the amount of software being released for the C64 would hardly fill a magazine, so why not consider reducing the size of the magazine and decreasing the price?

The Christmas releases look good for this year, but looking ahead to 1994 I really can't see a niche in the ever expanding computer and video game market for the C64. I believe this to be a great shame because the kids of 7 or 8 today know nothing of real computers. Their only interest is in Segas and Nintendos. I'm now 15 and grew up with the 8 bit computers which makes me sad to see the market of these machines drain away, when I know deep down that they are good machines makes it even harder to take. However, I have had many years of entertainment from them so it is more of a celebration that they have remained popular computers for so long. I believe the time will come in the near future when the existence of your magazine will be brought into question. Please don't spin it out like Your Sinclair reviewing one budget re-release a month, go out with pride knowing that the C64 has made a vast contribution to the personal computer revolution. Tim Sinclair

Right, first of all the hype. How can this be a bad thing if it gets the C64 a bit of much needed recognition? Since Hutch wrote that review, practically all of the other editors at Future Publishing have been round to see what all the fuss is about. These editors have been mightily impressed by the game, despite the fact that they've got more *Mario* and *Sonic* games than they know what to do with. Hutch also refutes your point about the 'feel' of the console

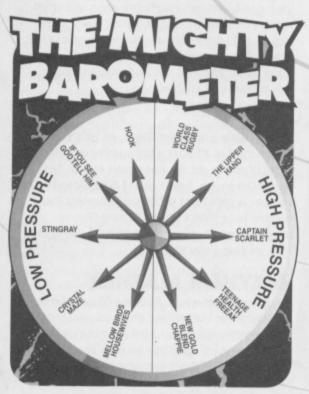

platformers. He found *Mayhem* to be a far more intuitive game than *Super Mario World* on the SNES and points out that the variable jump heights, inertia and speed which Mario's so famous for are all in the Apex boy's game.

As to the amount of space devoted to the game in the magazine. (I'd far rather fill the magazine with compos, reviews, previews and game diaries of current stuff than endless retrospective features. In this market, we're not going to see the likes of original product like Mayhem for a long time, if ever. Something tells me that everyone will miss it when the hype dies down - Hutch). Thank you Hutch.

Your comments about the decline in popularity of computers (as opposed to consoles) is right on the money. However, I believer that the kids will eventually get bored with simply playing the games and will wonder how to create them. I strongly believe that the latter half of this decade will show a huge resurgence in the popularity of home computers. If I'm wrong then we'll lose our programming industry and all the games will come from the suits in Japan and America.

As to the life span of this magazine; we'll keep on creating CF every month until you lot stop buying it. As the number of software house reviews declines, I believe that smaller home based programming outfits will spring up and we shall simply review those programs. Anyway, a nice letter Tim, well argued and typed too.

#### HOW TO CODE MIM

I am not messing about so sit down, zip up and print my letter, or else.

1. Can you tell me a program that makes spites, like the ones the Apex boys used to make *MIM*.

Where can I get it and for how much.

3. What else do I need (what did the Apex twins use to make *MIM*) to make a game.

4. And how much do they cost and where can I get them from, eh matey?

Himesh Kathrecha, London

All this abuse, why do I put up with it?

- Try Monster Mash on the covertape.
- 2 You can get it with this magazine.

3 The Apex boys used a lot of experience and an in-depth knowledge of the C64. There are no shortcuts to creating a game like *MIM*. You can't just load up a program and instruct it to create a game. They programmed in machine code using an assembler and it took a long, long time. If you want to create the next *MIM* then read Jason Finch's techie pages, Jon Well's SEUCKcess feature and the Apex boys design feature and start learning to program. There's no easy way.

4 You can get the experience you require by spending many hours learning about your machine. The only cost to you will be time. Have your got the perseverance to do it though?

### LONG LIVE C64

I have been a loyal *Commodore Format* C64 freak for over 10 years now and I have seen many changes in the good old Commodore.

- 1. The quality of the games have improved.
- 2. Graphics have improved.
- 3. Also the playability of all the games are still as

good even getting better. All Commodore games are much more playable and take you longer to complete, which is much better than any console could do, eg, *Double Dragon* on MS is really easy. I could get onto the 4th level on my first go and I didn't even use one credit but on the Commodore version I am still having trouble getting off of the first level. You see the picture of the *Lemming* I sent with this letter is a present for you. Now some questions.

1. This is my first time writing to a magazine, how am I doing?

2. Are the Apex boys going to release *Creatures* 1 & 2 and *Mayhem in Monsterland* on any other format including Amiga?

3. I have a friend who has an Amiga, claims he has *Creatures* for it: The only time I saw *Creatures* for the Amiga is when a demo of it was made for a magazine. Is this true?

'4. Is there going to be a follow up to the brilliant Mayhem in Monsterland?

5. Do you think *Desert Strike* will be released on the Commodore because it has been released on every other format?

6. Could you ask the Gamebuster if he could print some cheats for *Xenophobe* and *Shadow Dancer* please and pretty please with sugar on top.

7. What do you think of *Lazer Squad* and *Cyberdyne Warrior*? I think they are brill!

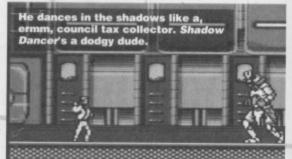

8. Where can I get *Bug Bomber* from because I've been looking for it for years.

9. Please will you print this letter because I have bet my friends £10 that you will print it. *Chris Turvey, Huntingdon* 

10 years eh, that's a long time.

- 1 Fine.
- 2 It looks that way, yes.
- 3 It is out, yes.

4 If enough people buy the original, then yes. Watch this space.

5 No.

8

- 6 Certainly.
- Agreed.
  - Don't know, me too.

9 Better go out and buy some games with it then!

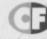

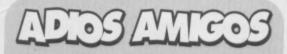

That's your lot then nose-pickers. If you'd like to send me some mail, get your letters off to me, The Mighty Brain, Commodore Format, 30 Monmouth Street, Bath, Avon, BA1 2BW. Please don't include an SAE with your letter as I cannot reply personally to any letters. I thank you all.

#### GAMES DESIGN 25

**Fancy creating** your own game? Don't know where to start? The Apex boys may have a word or two of advice for you...

#### PART 2: LIMITS

.

John and Steve Rowlands are the incredibly successful APEX duo, responsible for such classics as Cyberdyne Warrior, Retrograde, Creatures, eatures 2, and Mayhem in Monsterland. Andy Roberts is the unofficial third member of the team. a long-time contributor to Commodore Format and Total who worked alongside John and Steve on Mayhem in Monsterland. In this, the second of a three part series, they hope to shed some light on the world of game design.

#### SCRAP IT

After last month's feature, you may already have veral ideas to consider, but things might have to change. One of the main points to consider is the host machine, in other words the computer which the game is designed for (in this case the humble C64). It's all very well to come up with a good idea, but what happens if the

Get a few like

minded frier

few cans of

009000

around crack

computer simply isn't capable of running such a game? From now on, the machine's limitations need to be considered at every stage of development - every potential idea is a potential waste of time. There's no denying that the C64 is an incredible piece of hardware,

considering it was designed nearly fifteen years ago. It has out lived the Sinclair Spectrum and overtaken the Atari ST. But it does have its limitations.

 The C64 only has 8 hardware sprites. These can with rasters, but a maximum of 24 is a realistic number (after that the processor tends to cough and splutter).

 The C64 has in-built hardware scrolling. effectively allowing the whole

Suburban Commando's got three colour scrolling and a limited playing area due to memory probs.

screen to be scrolled. However, the more you scroll, the more you limit the rest of the game. Colour scrolls use even more processing power, so most games utilise just 3-colour scrolling with a limited playing area (see Suburban Commando)

 The C64 only has 64k of memory, which is sub-divided between graphics, sound FX, music, and game code. A typical character set is 2k, 16 sprites take up 1k (and you'll need plenty of those), music and sound can take upwards of 2k, and code can be as much as 20k. Add to this the data to store maps and backgrounds blocks, and your latest game concept seems so much more unlikely

This may look like the end of the road for your latest blockbusting game design, but try not to look on the downside. Take the ideas you have and adapt them to suit the C64. Hence the third rule of

game design 'Don't give up, just compromise'. If you're designing a game to be sent to a prospective publisher, open describe the basic structure and bounce ideas around (suitable for a machine such

as the C64), along with improvements and embellishments (should

the game be ported onto a much more powerful system). Once the basic structure of the game is determined (incorporating the limitations listed above), it's time to start developing your game, padding it out to give the concept some character. Remember that people will be playing the game for fun and enjoyment - keep that in mind, and try to

00

make the whole thing as enjoyable as possible. One good method of design is to sit down for a few days and play your 10-20 favourite games. you play, jot down the things that really stand out, the parts which you really like. Now sit down and play your least favourite game, jotting down the things which could be improved. This also has another benefit. as you can observe how other games creators get over the various limitations of the C64. Don't be afraid to use an idea

or technique that has appeared in a game already - as long as you can update it. For example, the main routines behind the game Parallax were taken from the early game Bounder. Two totally different games, but the basic parallax scrolling element is common to both. As the illustrious rapper Ice Cube might say, take

an idea, improve it, then use it. After the huge game playing session, you should now be bursting with ideas to put in your game, but don't be restricted by your own imagination. Get a few like-minded friends around, crack open a few cans of Pepsi™, and bounce ideas around. At the beginning of the Mayhem project, the three of us sat around a table for hours on end, simply throwing ideas around, until the final concept was established. Don't be afraid to come up with outlandish, stupid ideas - often they give other people ideas too.

All of which brings us along quite nicely to the fourth rule of game design 'Say what you're thinking, no matter how irrelevant'. Just like Take That, really. It's also a good idea to have a stack of paper handy to sketch down thoughts and ideas as you progress. This also has the benefit of establishing a style to the game - if you base the graphics on your sketches, that is. If you already have a distinct style of game, for example a game set in the Medieval era, then pop down to a library and pick out some books to aid your thinking. Do be careful not to stick too closely to the subject matter; don't be too serious. Try

colourful abstract graphics, for example.

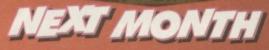

So you know the basics of programming, but you're a bit lost when it comes to moving sprites around the

screen, right? Paul Black would like to introduce you to his friend Mr Multiplexor. Learn Mr Plexor's strange ways and you can get loads of sprites moving on-screen, rather than just eight.

### **HOW THOSE RASTERS LOOK ON YOUR TV**

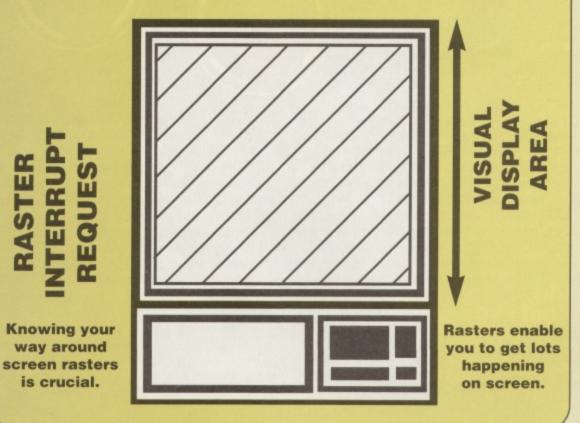

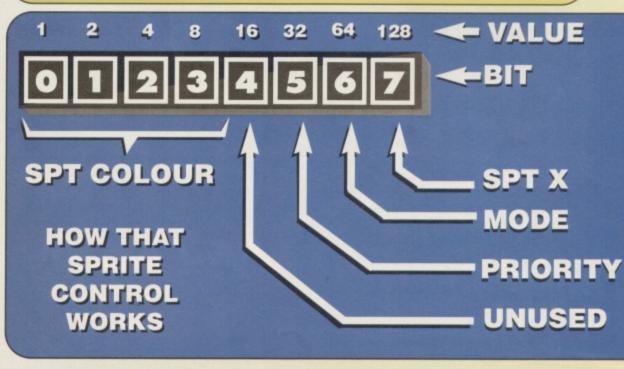

#### MEET MR MULTIPLEXOR

Sprites are great. They make programming games a whole lot easier because the computer does the hard work for us. Most games, especially shoot-'em-ups need lots and lots of moving things. Missiles, aliens and tanks are just a few examples of sprites at work. The '64 has extremely good sprites, but unfortunately there are only eight of them, which isn't always enough, so what can we do about it? Da-Da, in steps Mr Sprite Multiplexor ('plexor to friends). With just one scan of a raster, another 24 sprites are born. What we're talking about here is multiplexing of the '64's resources, or more specifically its hardware sprites.

Multiplexing is a technique used in many applications to create virtual resources (the illusion of more sprites is the goal of a sprite 'plexor). Sprite multiplexing on the '64 relies on raster interrupts. A raster is an electronic gun that's repeatedly drawing the screen. Interrupts are a mechanism used to synchronise events, with sprite multiplexing, the synchronisation of displaying sprites is interrupt dependent. For a detailed description of raster interrupts I can fully recommend any of the books written on the C64 by Raeto C West, if you can find them! Anyway back to the 'plexor . . .

#### NITTY GRITTY

The basic algorithm goes like this: 1 Request a raster interrupt at the bottom border of the screen, outside the display so we can sort the sprites and be ready to display them as the raster begins drawing at the top of the screen. 2 All the sprites need to be sorted into display order, from the top down. Any sprites that are outside the visible display area can be discarded. 3 When sorted, we can display the first eight sprites from the list immediately. Any remaining are pushed onto a special stack and a raster IRQ (Interrupt Request) is set for below the first sprite drawn.

When an interrupt occurs a single set of sprite data is removed from the top of the stack and used to reposition the sprite that's just been drawn by the raster. We now continue to set interrupts and reposition sprites until the

COMMODORE FORMAT 40 January 1994

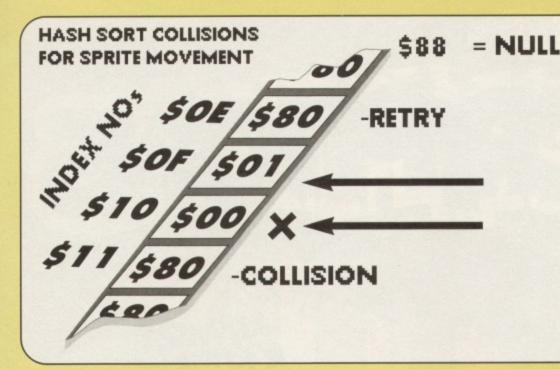

<sup>°</sup> The '64 has extremely good sprites, but unfortunately there are only eight of them, which

stack is empty which signifies completion. This process runs 50 times a second with each screen refresh.

The sorting process is essential if the interrupt routine is to operate in a

satisfactory manner. The sorting technique used here is a hashing sort. This has the advantage that it

runs at a fairly decent rate and doesn't require excessive amounts of memory, but it does have a down side, namely collisions (more on this later). Basically the hash sort takes each item (a sprite) and calculates an index to a table based on its display order, the table is a fixed size and will hold more than the expected number of items. One feature of hashing is the annoying fact

that some items may generate identical hash codes or index and thus try to occupy the same slot in the table, this is termed 'a collision'. There are various strategies to combat this problem, here we 'back-off' and try the next slot above the current one until we find a vacant slot or run out of table in which case the sprite is discarded. The ins and outs of hash sorts can be found in any decent database or programming manual, so I won't go into the subject further.

#### TIME TO SORT

All that sorting is rather time consuming, but needs to be done while the raster is off the visible display area; this is where interrupts come into play. Mr 'plexor relies on them and the first is set for the bottom of the screen, where sorting is done (see display diagram).

The hash sort will have done its bit before the raster begins drawing the screen at the top again, just as well 'cos we have to read down the hash table and set up some sprites. Only the first eight are tackled here, any others are saved on a special stack, then after the raster has drawn the previous sprites new information is loaded into old Mr VIC. This

setting and waiting for the raster to draw each sprite is continued until every sprite has had the treatment - and hey presto, we have 32 brill sprites ready for action!

### CODE

After that quick run down, let's dive straight into code! isn't always enough Don't worry, there's plenty of

C

C

C

0

0

0

0

commentary and descriptions of worthy chunks of code

The code above defines some constants and variables for the program. Each sprite variable works in a similar fashion to the normal VIC sprite registers, therefore familiarity with standard

| MIXSTACT =50400 ; CONSTANT<br>SCREEN ;* SPRITE VARIABLE:<br>; SPRITE VARIABLE: | AR.<br>STORAGE<br>ED SPRITE<br>S IN TABLE<br>VAR.<br>MUX STACK<br>VAR. |
|--------------------------------------------------------------------------------|------------------------------------------------------------------------|
|--------------------------------------------------------------------------------|------------------------------------------------------------------------|

sprites is necessary to

understand the capabilities of this program. However, the control variable (SPTCTRL) contains information on colour, priority, mode and the 9th bit of the X coordinate in a compact way.

#### HAVE A NIBBLE

From the diagram above we can see that the lower nibble contains the 4 bits necessary to select from

the '64's available colour palette. Bits 5, 6 and 7, respectively control the sprite to background priority, multi-colour or hires mode and the MSB for horizontal positioning. Bit 4 is unused in this implementation, but this shouldn't deter your from updating the 'plexor to include other useful capabilities.

EEATURE

This is it, the first main task Mr 'plexor must undertake starts here - the hash sorting stuff. The code above floods the table with null, ready to accept sprite IDs. The value \$80 is used as null because it's dead easy to test

| 1                                       |                     |                                                     |
|-----------------------------------------|---------------------|-----------------------------------------------------|
|                                         | SETBIT BUTE 1 2     | 0                                                   |
|                                         | SETBIT .BYTE 1.2.4  | ,8,16,32,64,128                                     |
|                                         | CLRBIT .BYTE SFE S  | ,8,16,32,64,128<br>FD,\$FB,\$F7,\$EF,\$DF,\$BF,\$7F |
|                                         | 0                   | . D, SFB, SF7, SEF, SDF, SBF, S7F                   |
|                                         | SETRAST SEI         |                                                     |
|                                         | LDA #\$7F           |                                                     |
|                                         | STA SDCOD           | SET UP RASTER                                       |
| 1                                       | LDX #SFF            | ; INTERUPTS                                         |
| 110                                     | STX \$D019          | WITH RAST                                           |
| 10                                      | ) INX               | ;BEGIN AT                                           |
| 10                                      | STX \$D012          | POSITION \$0100                                     |
| 10                                      | INX                 | : & VECTOR TO                                       |
| 10                                      | ) STX \$D01A        | THE INTERUPT                                        |
| 1                                       | LDA #\$9B           | SERVICE ROUTINE                                     |
| C                                       | STA \$D011          | ; (ISR FOR SHORT)                                   |
| 000000000000000000000000000000000000000 | LDX #SERVIRQS.      |                                                     |
| 0                                       | LDY #SERVIRQ        | 255                                                 |
| 0                                       | STX \$0314          | 256                                                 |
| ~                                       | STY \$0315          |                                                     |
| 0                                       | CLI                 |                                                     |
| 0                                       | RTS                 |                                                     |
|                                         |                     |                                                     |
| 0                                       | SERVIRQ JSR RESVSPR |                                                     |
| 0                                       | JMP SEA31           | SERVICE MUX                                         |
| ~                                       | 1                   | SCAN KEYS                                           |
| 01                                      | RESVSPR LDX #\$00   | RESET VARS<br>SPTS IN TABLE<br>X MSB<br>CON/OFF     |
| 2                                       | STX NUMSPTAB        | RESET VARS                                          |
| 5                                       | STX \$D010          | ;SPTS IN TABLE                                      |
| )                                       | STX \$D015          | X MSB                                               |
| )                                       | STX \$D01B          | ION/OFF                                             |
| -                                       | STX \$D01C          | ; PRIORITY                                          |
| )                                       | 1                   | M.C.MODE                                            |
| )                                       | LDY #8-1            | C                                                   |
|                                         | LDA #\$80           | FLOOD TABLE                                         |
| RE                                      | SVO STA SPTABLE, Y  | WITH NULLS                                          |
|                                         | STA SPTABLE+\$08,1  | 0                                                   |
|                                         | STA SPTABLE+\$10, Y |                                                     |
|                                         | STA SPTABLE+\$18, Y | 0                                                   |
|                                         | STA SPTABLE+\$20, Y | 0                                                   |
|                                         | STA SPTABLE+\$28,Y  | U                                                   |
|                                         | STA SPTABLE+\$30,Y  | 0                                                   |
|                                         | STA SPTABLE+\$38, Y | 0                                                   |
|                                         | DEV                 | 0                                                   |
|                                         | BDI BROWN           | DEC LOOP INDEX                                      |
|                                         |                     | FLOOD TABLE<br>WITH NULLS                           |
|                                         |                     | 0                                                   |
|                                         |                     |                                                     |

for (using BPL, BMI, etc), and the IDs won't clash with it (they're all less than \$20).

The next section of code does the actual insertion into the hash table. The diagram above illustrates an example of collision, backoff and retry. Did that all make sense? Tune in next month for more.

#### NEXT MONTH

Paul continues his exploration of sprites and dubious references to nibbles.

Now you get a SUPERB free gift when you subscribe to Gr

TEENAGE MUTANT HERO TURTLES - THE COIN-OP

ALL NEW SUBSCRIBERS GET A COPY OF THIS...

Imageworks (Cassette) 10 levels of top-notch beat-'em-up mayhem with the heroes in two shells (four half shells).We gave it a mighty 89 per cent when we reviewed it! RRP £10.99

.

FREE GIFTI All new subscribers to the multiverse's greatest Commodore magazine will get a copy of Turties – The Coin-Op. But that's not all, just Commodore magazine will get a copy of Turties – The Coin-Op. But that's not all, just Lisues delivered to your door 0 12 issues delivered to your door 0 12 issues delivered to your door

£29,95!

.

AND C

A SUPER

Nail Shells).We gave it a mighty 89 per cent when we reviewed it! RRP £10.99 Save all the hassle of going to the shops every month to get your copy just to be told, "Sorry, sold out". Guarantee your copy and get it delivered at no extra charge! Complete and return the coupon below or call our credit card hotline on 0458 74011

PLEASE ENTER MY SUBSCRIPTION for 12 issues of COMMODORE FORMAT TICK AS APPROPRIATE TOTAL PAYMENT &

| 1 | 2 | ISS | SU | ES |  | Г |
|---|---|-----|----|----|--|---|
|   |   |     |    |    |  |   |

#### S UK £29.95 EUROPE £43.95 REST OF THE WORLD £55.95

To ensure you receive your magazine and tape quickly and undamaged, all overseas subscriptions are sent Alr Mail

If you are already a subscriber please quote your subscription reference number here - you will find this on your address label

Please tick here if you do not wish to receive direct mail from other companies

NAME

ADDRESS

POST CODE \_

SIGNATURE

SEND THIS COUPON (TOGETHER WITH YOUR CHEQUE IF APPLICABLE) IN AN ENVELOPE TO: COMMODORE FORMAT, FREEPOST, SOMERTON, SOMERSET TA11 7BR The coupon is valid until 31st February 1994 CF/MA

CF/MAG/0194

Please make all cheques payable to Future Publishing Limited

METHOD OF PAYMENT (PLEASE CIRCLE) ACCESS VISA CHEQUE

PO CREDIT CARD NUMBER

EXPIRY DATE

### TECHIE TIPS

170 IF P<32 OR P>95 THEN L\$=L\$+CHR\$(P+64):GOTO 200 180 IF P>63 AND P<96 THEN L\$=L\$+CHR\$(P+32):GOTO 200 190 L\$=L\$+CHR\$(P) 200 IF R=1 THEN L\$=L\$+CHR\$(146) 210 NEXT X:PRINT#4,L\$ 220 NEXT Y:CLOSE 4

3 That is, in this case, all to do with Commodore ASCII and standard ASCII. You may find that when you enter a hash sign it turns into a pound sign as well. It's a big conspiracy to confuse people. It happens on other computer systems too because keyboard layout maps don't correspond with printer codes.

4 It's got a fancy pull-down menu system. 5 A cruncher will crunch any program, so long as you give it a start address. For programs saved with AR, that is 2061 (\$080D).

#### **SWITCH BANKS**

Dear Techie Tips,

I've got a world-beating BASIC program about 120 blocks in length containing five sprites that I can't use, 'cos if I do they eat my program! I've tried putting them right up the top end of memory, but then I can't get them onto the screen. I've tried using the lines "POKE 56578, PEEK(56578)OR3" and "POKE 56576, (PEEK(56576)AND252)OR A", remembering to substitute a bank number for "A", but all I get is a screen full of visual gibberish and a crashed proggy.

On behalf of an entire universe full of C64 users whose letters to Commodore go unanswered, I put the future of humanity in your grubby little paws in the hope that you can save us all from spritelessness and scrambled games by telling us: 1 Are those lines I quoted right?

switch before it gets to it. Alternatively, it is possible to write a program that will print out other programs by reading the Basic memory area. That way you could omit the READY at the bottom. Be honest though, is it really that big a hassle?

2 They control how close the print head, and the ribbon, is to the paper. So if your printing is a bit too dark, you can move the ribbon a fractional distance away from the paper by altering the position of the piece of metal that should be jutting out of one of those slots. The red arrow is the standard setting.

3 You should be able to wind the paper back if you are careful. Turn the paper feed knob anticlockwise and pull the paper slowly from the back of the printer as you do so.

4 When the printer has finished, enter PRINT#4:CLOSE4 to close the printer channel. That way you won't need to change file numbers because you will be closing the original file properly.

5 You could try advertising in Uncle Dave's Buy-A-Rama or some other classifieds. Trying to get one from Commodore is likely to be unproductive.

In which the enigmatic Jason Finch answers all your really technical questions without once refering to Jeanie, his housekeeper or Rayon, the poodle next door. But then he's odd like that...

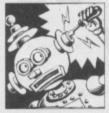

#### EVERYTHING CHANGES

Dear Techie Tips, 1 I have bought an *Action Replay* cartridge, but here in Holland there is another

cartridge called *The Final Cartridge*. Which cartridge would you buy if you were: a) a programmer, b) a gamesplayer and c) a hacker ? 2 In CF31 you gave a listing showing how to save a screen full of text to a sequential file and how to load it again. How do I print such a screen? I have tried everything to change a POKE number into a correct CHR\$ number but absolutely nothing works.

3 Why does the pound sign appear as a hash sign when printed?

4 What has The *Final Cartridge 3* got that *The Final Cartridge 1* or *Action Replay* do not have? 5 Will a cruncher also crunch a backup made with *Action Replay*?

Louis Somers, Rotterdam, Holland.

1 Action Replay scores twices and The Final Cartridge once. If you're a BASIC programmer go for TFC, if you're a gamesplayer go for AR. If you're a bit of both, stick with AR. Hutch swears by the Action Replay cartridge, but then he's a crap gamesplayer who needs help. 2 You've already discovered the problem with dumping a screen to the printer; everything changes on the side of CHR\$ codes. The following program will sort it all out for you, and

will cope with graphics characters, lower case mode and reverse mode: 100 REM EVERYTHING CHANGES BY J.FINCH 110 S=1024:M=PEEK(53272):OPEN 4,4 120 IF M=23 THEN CLOSE 4:OPEN 4,4,7 130 FOR Y=0 TO 24:L\$=CHR\$(146) 140 FOR X=0 TO 39 150 P=PEEK(S+Y\*40+X):R=0 160 IF P>127 THEN P=P-128:R=1:L\$=L\$+CHR\$(18)

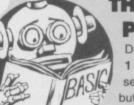

#### THE GHOST OF PRINTER 801

Dear Techie Tips, 1 I have just bought a second-hand MPS801 printer but there was no manual with it. Could you tell me how I can

print out programs without having "READY" at the bottom of the page?

2 What are the slots on the inside of the printer for? There are eight of them and one has a red arrow over it.

3 How do you remove a sheet from the printer without wasting almost another full sheet? 4 How do you use the OPEN 4,4:CMD 4:LIST command? When I use it I can print out on program but I then have to go through the hassle of turning the C64 off because if I don't I get a "file open" on the screen, nothing prints out. So how do I change file numbers?

5 Where can I get a manual for the MPS801? John Conlon, Dublin.

1 The only easy way you can do that is to anticipate it and quickly flick the power

### 30 TECHIE TIPS

2 If so, where and when should they be used, bearing in mind that I need to have the sprites on screen at the same time as my user-defined graphics.

Barney McAldwick, Eastbourne.

1 Yes, but you replace the A by 'three minus the bank number' and not just the bank number you want.

2 They should be used right at the beginning of the program, together with a couple of other POKEs. The program below will, given your desired screen memory and character memory locations, work out the relevant POKEs for you. Bear in mind the screen and characters must be in the same bank - the same block of 16K in the computer. I suggest you aim to put your screen at 49152 (\$C000), your characters at 51200 (\$C800), and your sprites at 50176 (\$C400). That will keep them out of the way of Basic. If you do that, POKE 50168,16 will give your first sprite the right definition.

1 SM=49152:CM=51200 2 B=INT(SM/16384):PG=SM/256:PT=1016+SM 3 VR=(SM-B\*16384)/64+(CM-B\*16384)/1024 4 P\$="POKE(56576)AND252" 5 IF B<3 THEN P\$=\*("+P\$+")OR"+MID\$(STR\$(3-B),2) 10 PRINT:PRINT "BANK =";B:PRINT 20 PRINT "PRINT "BANK =";B:PRINT 20 PRINT "SCREEN MEMORY =";SM 30 PRINT "CHAR MEMORY =";SM 30 PRINT "CHAR MEMORY =";CM 40 PRINT "SPRITE PTRS =";PT;"-";PT+7 50 PRINT 60 PRINT "POKE 56578, PEEK(56578)OR3" 70 PRINT "POKE 56576, ";P\$ 80 PRINT "POKE 53272,";VR+1 90 PRINT "POKE 648,";PG

For those of you who thought a bank was just somewhere that kept your money, a future Casebook entry will look at C64 banking in rather copious amounts of detail. (Incidentally Jason, I've just switched banks. I used to be with Midlands but I've now changed to Nat West. They really are a lovely bunch of people. Now about that extended overdraft that you rather lovingly promised me Mr Bank Manager, sir - Hutch).

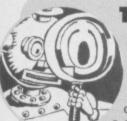

### THE TIME MACHINE

Dear Techie Tips, 1 How can you use the TI\$ command to get a timer counting backwards? 2 Also, how can you make it only count in seconds? Colm McCarthy, Dublin.

1 The best way to get a countdown (I'll have one from the middle, two from the top and three from the bottom please - Hutch) timer is by resetting TI\$ to "000000" and then by using the variable TI to tell you how many seconds have gone past. Then subtract this from your starting time (180 seconds in the example) and convert it into minutes if you

# NFORMATION BANK

#### TWO AT ONCE

Dear Techie Tips,

I am trying to write a game in which you are a little car. I am using bitmap mode for the graphics as the car leaves a trail behind it.

1 The bitmap screen takes too long to clear - can you give me a machine code routine which clears the screen quickly?
2 I want to have two players playing simultaneously. How shall I have them on and moving at the same time? Do I need to use interrupts?

3 How many interrupts can you have working at the same time? *Matthew Divers, Dunbar.* 

1 Enter the Basic loader below and RUN it. To clear the bitmap screen - at 8192 - just enter SYS 49152,C where C is a number from 0 to 255 which corresponds to the colour of the screen and the bitmap itself. It's the number you'd normally store in the screen memory at 1024-2023. The routine itself doesn't actually switch bitmap mode on, but will clear the bitmap and initialise screen memory for you.

O REM BITMAP CLEAR BY J.FINCH

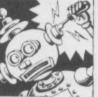

### **GOT NO HARE**

Dear Techie Tips,

I am writing a game that uses a multicolour bitmapped screen as the background. You play the part of a big rabbit that has

to go around collecting carrots and various other things, while avoiding the baddies. Sounds naff, I know, but it won't be. Well, it will unless I can work out how to display the big rabbit sprite; bits of it keeps disappearing. Why does this happen and how can I prevent it? *Kevin Glen, Leeds.* 

### get the urge. That's what the following program does:

10 TI\$="000000"

- 20 C=180-INT(TI/60):IF C<0 THEN C=0
- 30 M=INT(C/60):S=C-M\*60
- 40 M\$=RIGHT\$("0"+MID\$(STR\$(M),2),2)
- 50 S\$=RIGHT\$("0"+MID\$(STR\$(S),2),2)
- 60 PRINT M\$; ":"; S\$; CHR\$(145)
- 70 GOTO 20

80 REM C=COUNT M=MINUTES S=SECONDS

2 To get it to only count in seconds you simply don't convert it into minutes. Take out lines 30 onwards and replace them with these teasing codelets:

- 30 S\$=RIGHT\$(\*00\*+MID\$(STR\$(C),2),3)
- 40 PRINT S\$; CHR\$ (145)

50 GOTO 20

1 FOR X=49152 TO 49202:READ Y:C=C+Y:POKE X,Y:NEXT X 2 IF C<>7097 THEN PRINT\*DATA ERROR\*:END 3 PRINT \*TO CLEAR BITMAP ENTER:\* 4 PRINT \*SYS 49152,COLOUR\* 10 DATA 169,000,162,032,133,251,134,252 11 DATA 168,145,251,200,208,251,230,252 12 DATA 166,252,224,064,208,243,032,014 13 DATA 226,032,158,173,032,247,183,165 14 DATA 020,162,000,157,000,004,157,000 15 DATA 005,157,000,006,157,232,006,232

16 DATA 208,241,096

2 No, there is no need to use interrupts for that sort of thing. Have you not considered joysticks? It is quite easy to read both joystick ports together - or rather one after the other. If you keep an eye on my Casebook you should find a bit about reading two keys from the keyboard at the same time; that might prove more than just a tad useful. 3 There are various interrupts you can have working (You mean like this one for instance Jason? - Hutch), but essentially you only need one working at a time. You can make it so that each time it calls the interrupt the computer does something different, or tell it to go to a different routine on the next call simply by changing the interrupt vector during the interrupt.

The only thing I can think of is that you have got the background priority set - that's the thingy at location 53275. If that's set then parts of the rabbit will disappear "behind" different parts of the background, making your rabbit seem altogether weird. To get around it you just have to make sure that you don't set background priority for your big rabbit sprite.

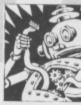

# **ATTENTION**

Dear Techie Tips, 1 I am trying to write a program that keeps information about my games. I want the titles to

be displayed on the screen in the middle of each line. Is there a simple way to work out how far to TAB each title so that it is printed centrally because at the moment I am having to put a load of spaces before the titles.

2 Could you please write a short routine for me that will print the outline of a box of any size, using the keyboard graphics, anywhere on the screen. Thanks very much.

lan Clements, Liverpool.

1 To print a title centrally you first have to work out how many characters long the title is. Then work out how many characters either side of it you need - you do that by dividing remaining space in two. Try this:

#### 20 A\$="HELLO "+N\$ 30 PRINT TAB((40-LEN(A\$))/2);A\$

2 Enter the following program. It uses the keyboard graphics as you mentioned and PRINTs a box to the screen. Look at lines 20 to 40 if you want examples of how to go about it. X and Y are the co-ordinates of the top left of the box and W and H are variables for the width and height of the box.

10 PRINT CHR\$(147) 20 X=30:Y= 0:W=10:H=10:GOSUB 100 30 X= 5:Y= 5:W=10:H=15:GOSUB 100 40 X= 8:Y=10:W=25:H=12:GOSUB 100 50 END 100 REM DRAW BOX 110 Y1=Y:X1=X:GOSUB 240 120 PRINT CHR\$(176);:C=192:GOSUB 210:PRINT CHR\$(174) 130 FOR A=1 TO H-2 140 Y1=Y+A:GOSUB 240 150 PRINT CHR\$(221);:C= 32:GOSUB 210: PRINT CHR\$ (221) 160 NEXT A 170 Y1=Y+H-1:GOSUB 240 180 PRINT CHR\$(173);:C=192:GOSUB 210:PRINT CHR\$(189) 190 RETURN 199 : 200 REM DO HORIZONTAL BITS 210 FOR K=1 TO W-2: PRINT CHR\$(C); :NEXT 220 RETURN 229 :

230 REM POSITION CURSOR 240 POKE 781,Y1:POKE 782,X1:POKE 783,0 250 SYS 65520

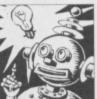

260 RETURN

#### ICED OVER

Dear Techie Tips,

I am having some problems making DATA statements from sprites I have created using your superb sprite editor,

FROST. Could you give me a breakdown of exactly what I have to do to get DATA? V.Koksvik, Norway.

To get DATA statements into memory, try this from first loading FROST. If you can get the DATA statements for the demo 'star' sprite then you should be able to get your own ones.

- 1. Select MAKE DATA from the PROJECT menu.
- 2. Enter 128 as the start sprite number.
- 3. Enter 128 as the end sprite number.
- 4. Enter 1000 as the start line.
- 5. Enter 10 as the line step.

You should then find that when you exit to Basic by selecting QUIT, there is a Basic program in memory which consists of DATA lines. To make more DATA you change the start and end sprite numbers. The "start line" is the first line of DATA that you wish to create and the "line step" is the difference between line numbers. You will get errors if the Basic

### program generated is too long to fit into memory or if it would overwrite one already

TECHIE TIPS

there... ...hello? Anyone ther? helo? Damn thisd compter. ello? Dam it. \$ were did i putt that othur keybord. Youv got too hwlp me. it's Frames her. ive managud t gett thus portbl computr wrkin... but th pwer iss a bitttt loe. listn im stk in a prisn somewere an i want too goh hame. plis sent halp. im rning low on snaaaakss und myy celmate snors... is thur inyone theyre ? Sund hutchhhh \*^ or@ somme da&m... send hlp sooooon. Com bck her rattttie. Dont bit that leaaad...

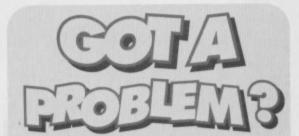

Jason Finch is more than willing to answer all your technical queries, so write to him at Techie Tips, Commodore Format, 30 Monmouth Street, Bath, Avon, BA1 2BW. Please remember that Jason *cannot* reply to any letters personally, so please don't include a self addressed envelope. This boxout has been brought to you by PowerGen: *We're working hard to spark you up.* 

Is it, in your opinion, possible to create a lookalike diagonal rastersplit? And where is the colour ROM located on the C64? *E.Spijker, Holland.* 

I've seen lookalike vertical ones so I guess a diagonal one wouldn't be out of the question. The colour ROM is securely stored on one of the C64's chips so you can't get at that. The colour RAM, however, is located at 55296-56295 (\$D800-DBE7 for those that like their numbers in hex).

I am in the process of making my own game but I want to move my character using a joystick in port one. How do I do this? <u>Himesh Kat</u>hrecha, London.

```
5 REM LEETLE PROGRAM FROM CF

10 J=255-PEEK(56321)

20 PRINT CHR$(147)

30 IF (J AND1) THEN PRINT "UP ";

40 IF (J AND2) THEN PRINT "DOWN ";

50 IF (J AND4) THEN PRINT "LEFT ";

60 IF (J AND8) THEN PRINT "RIGHT ";

70 IF (J AND16) THEN PRINT "FIRE "

80 GOTO 10
```

Is there a 3.5" disk drive available for the C64? If there is, please tell me where I can obtain one and how much it will cost. *Lee Hedley, Newcastle.* 

The Commodore 1581 disk drive takes standard double density 3.5" floppies, and formats them with 3160 blocks free. They're not available new in this country any more and you'd be very lucky to find one second-hand. There is a new high density drive been released for the C64 by Creative Micro Designs Inc. in the USA. You could write to them at PO Box 646, East Longmeadow, Massachusettes, USA if you want more details.

How do I get my 64 to wait until the space bar has been pressed before continuing with the rest of the program? *Paul Gibbs, Leeds.* 

There are quite a few ways of testing for the space bar, but by far the easiest to understand is the following: 10 PRINT "PRESS SPACE BAR" 20 GET A\$:IF A\$<>CHR\$(32) THEN 20 30 PRINT "THANKS" Could you please tell me where I can find a cheap compatible printer for my C64? Also, which make and model would you recommend? *E.Bridges, Hillingdon.* 

Try OASIS, 14 Ridgeway Road, Salisbury, Wiltshire, SP1 3BU. (0722) 335061. They should be able to set you up with a compatible printer for around ú150. So far as makes and models are concerned. There are plenty of decent printers that I could recommend; Citizen, Star and Commodore MPS printers are usually safe bets.

What do RAM and ROM stand for and what is the difference between them? William Maye, Plymouth.

RAM is Random Access Memory and ROM is Read Only Memory. The major difference is that you can play about with the RAM and change it, whereas you can't do anything with the ROM except read it. That's because the ROM holds the brains of the computer - its Basic interpreter and its Input/Output routines. Also, the majority of the RAM is wiped when you switch the computer off; the ROM stays as it is.

### 32 POWERTESTED

Got to grips with binary data yet? Read on to discover why peeking and poking is so important to bitmap mode. Jason Finch lifts the clouds of confusion...

> o how did you all cope with the balls and boxes theory? In this third and final instalment on bits, binary and locations, we're going to

delve even further and find out exactly how to control which balls go into which boxes. Not only that, but I'll be showing you just why POKE 53265, PEEK(53265) OR 32 switches bitmap mode on. Do please try to control your excitement or I'll have to sedate you with the gas...

#### **IT'S LOGICAL**

Originally Mr Spock did offer to tell you about the logic side of stuff, but seeing as how he's currently zooming around the galaxies, you're going to have to put up with me. Basically the two commands you should be interested in are AND and OR. Remember how the money bags were represented by 0s and 1s? If you wanted a bag you gave it the number 1, otherwise a 0. The same is true with these balls and boxes. If the ball is in its box, then you say that box is a 1-box. If the box is empty it is a 0-box.

So, taking the example from last month, you POKE 53265,56. Boxes 32, 16 and 8 at location 53265 all have balls in them - that was where we left it last month. So, working from the highest value down, box 128 is a 0-box, box 64 is a 0-box, 32 is a 1-box, 16 is a 1-box, 8 is a 1-box, and 4, 2 and 1 are all 0-boxes. String all those numbers together like we did with the money bags representation and you get 00111000. Cunningly enough, this is the binary equivalent of the number 56.

#### LET'S PLAY BALL

The command for taking balls out of boxes, or for seeing which balls are in their boxes is AND. You tell AND which balls you are interested in using the 1-box and 0-box theory. Imagine you want to find out if the "Bitmap Mode" and "Extended Background Colour Mode" balls are in place at location 53265. They would normally go in the 64 and 32 boxes. They are the only two you are interested in, so our representation is 01100000 (remember the 0s and 1s correspond to 128,64,32,16,8,4,2 and 1 from left to right). It works like this:

| Binary                   | Decimal      |
|--------------------------|--------------|
| 00111000<br>01100000 AND | 56<br>96 AND |
| 00100000                 | 32           |

That means that 56 AND 96 gives 32 as the answer. Try it from Basic with the command PRINT

56 AND 96. But how do you get that number? Well, work from left to right looking at the two numbers above the line at each position. If the top number and the bottom number are both 1s, then you write a 1 below the line. If either or both of the numbers are 0s then you write a 0 below the line. Let's do it right here:

| 0 | AND 0 = 0   |  |
|---|-------------|--|
| 0 | AND 1 = 0   |  |
| 1 | AND 1 = 1   |  |
| 1 | AND $0 = 0$ |  |
| 1 | AND 0 = 0   |  |
| 0 | AND $0 = 0$ |  |
| 0 | AND $0 = 0$ |  |
| 0 | AND 0 = 0   |  |

#### HANDY AND

The numbers that you get from ANDing each individual pair of numbers are strung together into an 8-bit binary number, in this case 00100000 - the decimal equivalent being 32. But what does that mean? Well, you tested which of the boxes had balls in. You were interested in only the 64 box and the 32 box. Out of those two the answer was 32. So only the 32 box has a ball in it.

That approach to AND is useful for "testing" which bits are present. That's why in programs that read the joystick fire button, you often see IF PEEK(56320) AND 16 THEN... because PEEK(56320) gives the "value" of the joystick port, and 16 is the box that corresponds to the fire button. If the answer that comes back is a 0 then the ball is not there and fire has not been pressed. With me so far? Good.

Where's this final front ear then? Eh?

AND can also be used for 'clearing'. If you want to wipe out, say, the three balls in the right hand boxes but leave the other balls the way they are, you AND with 11111000 because you are only interested in what's in the 128,64,32,16 and 8 boxes. Let's look at an example whereby the location already has its balls set up as 11011011.

| Binary<br>11011011 | Decimal<br>219 |
|--------------------|----------------|
| 11111000 AND       | 248            |
| 11011000           | 216            |

The ball situation in the five left hand boxes remains as it was but we've got rid of any

in the three on the right. Remember that you only write a 1 below the line if both numbers above the line at that position are 1s also. Which brings us on to...

#### **BALL CONTROL**

The opposite of AND is OR; instead of clearing bits, it sets bits. Other than that it works in exactly the same way. So, say you wanted to set multicolour

mode. This is controlled by shoving the ball with value 16 into the corresponding box at location 53270. So POKE 53270,PEEK(53270)OR16 will do the job. But why? Well, the PEEK(53270) reads in the ball situation at 53270 (say this is 11001000 already) and the OR16 does this:

| Binary      | Decimal |
|-------------|---------|
| 11001000    | 200     |
| 00010000 OR | 16      |

11011000 216 So now you have effectively put the 16 ball into its box. The inspector comes along and sees you have done this and then switches multicolour mode on for you. But how does OR work at each individual position from left to right?

- 1 OR 0 = 1 1 OR 0 = 1
- 0 OR 0 = 0
- 0 OR 1 = 1
- 1 OR 0 = 1
- 0 OR 0 = 0
- 0 OR 0 = 0
- 0 OR 0 = 0

So that is how the answer of 11011000 is reached. If one or both of the numbers above the lines are 1s then you write a 1 below the line, otherwise a 0.

#### GOT THAT?

So with AND, you only write a 1 below the line if the top number AND the bottom number are 1s. With OR, you write a 1 below the line if the top number OR the bottom number OR both are 1s. AND is used for testing or clearing bits (taking balls out of boxes), and OR is used to set bits (put balls into boxes). If you have any problems understanding this and the last two Casebook extracts (*Explain that bit about the balls again Jason! - Hutch*),

drop me a line and I'll follow it up in Techie Tips. Till then.

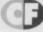

Here's Andy Roberts to take you through the first part of our massive guide to Mayhem – an obscure game which appeared in the autumn of 1993 to a round of applause and a gentle sigh.

Looks like it's going to rain in Monsterland. Best pack a brolly.

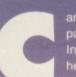

an it really be a year since the 13page *Creatures 2* tips special? Er, no. In actual fact it's thirteen months but heck, who's counting? The

the extraordinary talents of John and Steve Rowlands have produced another classic game – *Mayhem in Monsterland* – and it's my task to expose everything the game has to offer, including the whereabouts of every hidden bonus, extra life, continue, and dust bag. Make sure you're here for the next three months. You'll *only* find these tips in *Commmodore Format.* 

#### MAYHEM: A USER'S GUIDE TO DINO-DESTRUCTING

Walking: Mayhem has a variable walking speed, increasing the longer he walks (it takes a second or two to reach top speed). Mayhem is vulnerable when he's walking, but there is a more efficient method of travel throughout Monsterland... Charge: When the charge icon has been collected (on the happy version of Jellyland), Mayhem is able to charge around at incredible speeds. In this state, most monsters can be killed simply by charging into them, but there are some exceptions (see the bit on monsters).

Skidding: When Mayhem is in charge mode, pushing the joystick in the opposite direction will make him skid (Mayhem is vulnerable while skidding). The longer the joystick is held, the shorter the skid. Experienced players can use long skids to their advantage, though (see finish line). Ducking: Apart from ducking under bullets and the like, Mayhem's ducking ability allows him to get underneath low platforms (using a combination of walking and ducking movements). There are many hidden bonuses which can be reached using this technique. Mayhem can also duck whilst charging - just pull down on the joystick. Jumping: Mayhem can actually jump approximately ten different heights, which depends how long the joystick is held in the 'jump' position. He will jump at least his own height (about 21 pixels), and can jump as high as 64 (3 times his own height). Mayhem can jump

own height). Mayhem can jump whilst walking and charging – needless to say he can jump much further when charging. If Mayhem jumps up and hits a platform above, he'll cradle his head (very cute), but there are certain platforms which he can jump up through (likewise, he can drop through them by pressing fire and pulling down).

Falling: Mayhem can fall any distance and not suffer at all, unless he collides with an enemy (he will either kill it or die, depending on the monster – see monsters). He can also be guided as he falls, which comes in handy when platforms are scarce. Mayhem also has strength, which increases as he falls. For example, a monster with a hit-count of three will take three normal jumps to kill, but if Mayhem drops from the top of the screen the monster will die instantly.

Lives: Mayhem starts with 3 lives and 3 continues, and extra lives are earned for every 100,000 points scored. There is a little bug in the game which screws up the score display if it goes over 10 lives, but this doesn't affect the actual amount of lives remaining. He also has a half life, which is basically two chances per life. When Mayhem is hit by a monster, he will lose his half life (and gain temporary invincibility for roughly five seconds).

If he gets hit again, a life will be lost. Lives, continues, and half-lives can be restored by picking up bonuses (see bonus icons). Time limits: Mayhem really has a tough task of making it through Monsterland, and the time limits increase the

pressure even further. These limits vary from level to level, and it pays not to hang around too much. When the time reaches 60 and 30 seconds, a warning alarm will sound and the time digits will flash. Take comfort in the fact that the time-limits are not real time – one second in the game represents one and a half seconds in real time. The time limits are restored when Mayhem loses a life (or indeed, collects the appropriate icon – see bonus icons). **Restart doors:** These are little archways dotted throughout each level which can be activated by

walking into them. When Mayhem dies, he'll return to the last door activated (if no door has been activated, he'll return to his default starting position). Only one restart door is active at any one time. As an added incentive to reach a restart door, Mayhem's half-life will be restored when the door is activated.

Magic dust: On the sad versions of each level, Mayhem is required to collect a designated quota of magic dust bags. Once the quota has been collected, Mayhem can proceed to Theo's cave to convert the level. Any further bags collected after the guota has been reached will earn Mayhem valuable bonus points. As you gain more experience, you can seek out the remaining bags. Stars: The purpose of the happy level is to collect the required amount of stars shown by the star quota (this includes the big star - see bonus icons). When the quota has been reached, Mayhem can proceed to the finish line to complete the level (see finish line). Collect every single star and a Super Star Bonus will be awarded upon completion of the level - this will earn Mayhem 1,000,000 points and an extra life. The spinning stars hide a cunning secret; the faster they are spinning, the more points they're worth.

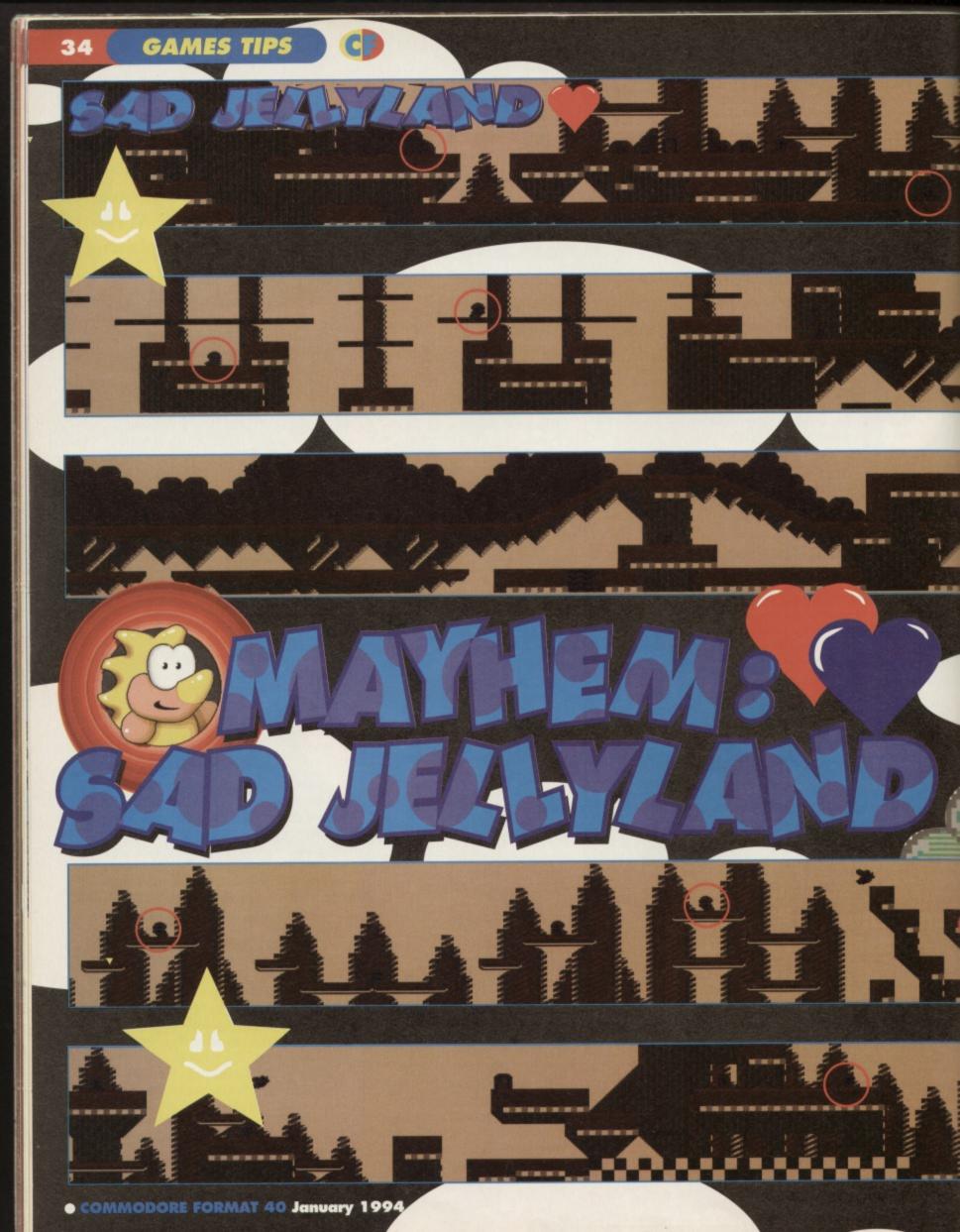

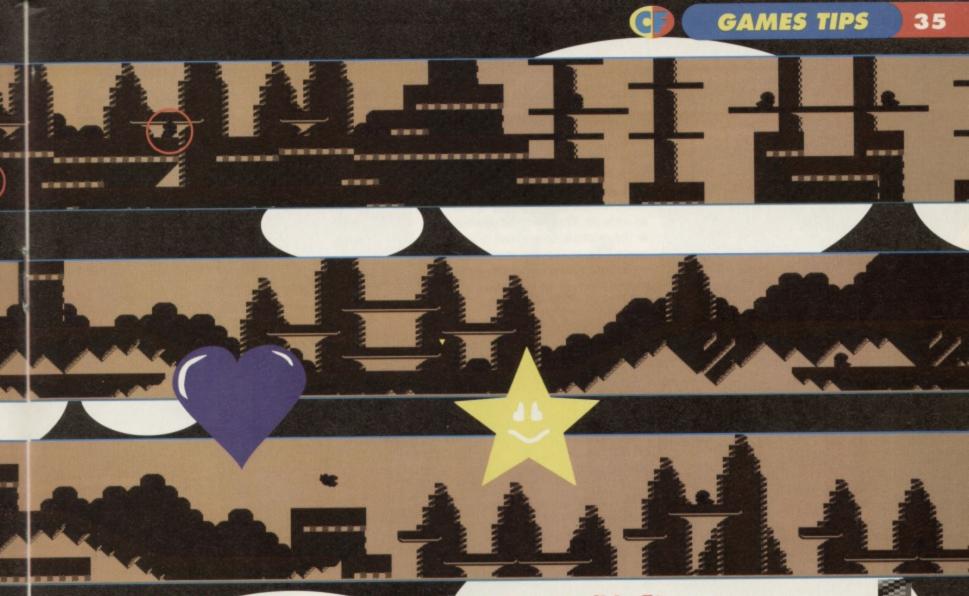

And so, in a miracle of how-much-can-we-possibly-fit-on-apageness, it's the complete exposé of the slightly depressed level of Jellyland... have fun.

### -RINGED ALIENS LEAVE MAGIC DUST

So all you have to do is run around killing little blokeys and collecting the dust they leave in order to scatter it all over the slightly depressed Jellyland to cheer it all up again!

Exhausted, Mayhem finds a handy little restart doorway.

> page, same game. Here's Andy Roberts with the second load of blurb to accompany the Mayhem maps.

> > Mayhem prepares to make an unsuspecting little dragon's life misery.

> > > MAGIC

Finish line: The finish line is surrounded by large black & white checkers, and will start to animate when the star quota has been reached. Skidding across the finish line (as opposed to merely walking across it) will result in a skid bonus, depending on the length of the skid. It's worth taking a little run up before skidding across to build up the extra speed. Oh, and the current record is 25, held by yours truly.

Bonus icons: There are nine different bonus objects (excluding the dust bags). Apart from those left lying around by careless, er, bonus droppers, certain monsters will leave bonuses behind when killed. Mayhem need only collide with a bonus to collect it. Unlike some other classic games from the genre, bonuse will not disappear after a short of time (luckily enough). And th

The charge icon which looks like a bolt of lighting, but is only found on the happy version of Jellyland. Once collected, Mayhem will have charge capability for the rest of the game.
The score multiplier which, for obvious reasons, looks like a rabbit, but does a whole lot more than eat lettuce. When collected, it will multiply any points scored. Multipliers wear off after a short time, so you'll need to be quick to

build up a multiplier grade of five (which is the maximum). Any multipliers in Mayhem's

possession at the end of the level will multiply bonus points too... including the super star bonus. Some extra time which looks like the alarm clock from Beauty and the Beast, but is animated a little better. It will freeze the time counter for a short period of time, and is especially useful if the time is below 30 seconds.

 Half life, represented by a blue heart which restores Mayhem's half life if he's lost it.

 An extra life which is shown by a red heart, and will quite simply give Mayhem an extra life. Well, what did you expect?
 The continue represented by a rainbow heart. This is a prized commodity throughout Monsterland. It awards Mayhem with an extra continue, which is effectively three lives.

 Stars, shown as a big yellow star, will give Mayhem ten extra stars (intre reducing the amo of stars remaining for the quota).
 The shield is the creme de la creme ~ it will give Mayhem a temporary shield allowing him to give and

and kill monsters at will. It looks pretty too.

#### HIDDEN BONUSES

There are dozens and dozens of bonuses littered throughout Monsterland, but a third of them are invisible, which makes finding them a little difficult! Many of them are tucked away in various rooms, gaps, and cubbyholes, and some are dotted around in random ocalions and can be found by

are placed in highly dangerous situations - only those with the courage to experiment will and them. Well even if you're a coward, you can and these bonuses by checking out the funky maps sewhere in this section

#### MONSTERS

Although they appear as cute and jolly, the many varied inhabitants of Monsterland are deceptively dangerous. Most of them can be killed either by

> or charging into them, but there are certain types which require a different approach... The spikey monsters are trouble, basically If a monster has spikes on its

There's nothing like the look on a dragon's face when he discovers gravity.

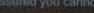

MAGIC

jump on it. If there are spikes on its back, you can' charge into the back of it. Check out the monster information next to the relevant level.

A shell monster's shells have a similar effect to spikes, except that shells won't kill Mayhem – if he charges into a shell he will bounce straight off.

Springboard monsters are more of a utility than an opponent, and can be used to reach high platforms, bounce across gaps, or collect boouses placed in awkward places. If Mayhem charges into a springboard monster, prepare to jump quite a hethy big distance.

Inflator monsters are very similar to springboards, except that Mayhem must time his jump carefully to avoid the monster's spikes.

Indestructible monsters just have to be endured. Let's face it, there are some monsters which are just too tough for little Mayhem to kill. Mayhem will bounce off if he charges into them (which looks quite amusing), and will bounce off if he lands on their heads.

Bandits are found only on selected levels, and will steal stars from Mayhem on contact (up to a certain amount). They won't steal enough stars to prevent Mayhem from finishing the level, but you can kiss goodbye to any chances of a super star bonus. So there,

And if you're not equipped to complete the level now, you should go in for some intensive joystick training at the weekend.

> l've seen this one t's called "Attack o the Odd Black Bloi Type Thing

MACTO TTME

If something like that takes a disliking to you, believe me you duck.

GAMES TIPS

\*\*\*\*\*\*\*\*

FIL-IE

EDHE

99293

QUEST OF KRON

adventuring trousers, and enjoy.

More tips courtesy of the prolific Richard Beckett.

So, grab yourself a mug of coffee, put on your

hoist sail.

(POWERPACK 37)

37

listings galore...

## HALLAX

#### (POWERPACK 35)

Guess who? Yes, Richard Beckett pops up again with more of those special tips which we're proud to print. The pick-ups during the game have the following effects:

GREEN turns your bat into a magnet.

GREY enlarges your bat

BLUE lets the computer take control of your bat. BROWN equips the bat with some nifty guns. PINK icon completes the level.

The pick-ups always appear in the same order, which is GREEN, GREY, GREY, BLUE, GREEN, GREY, BLUE, GREY, GREY, BLUE, BROWN, GREEN, GREY, BROWN, GREY, and PINK. After this the sequence repeats itself. And for the hopless cases out there, you might like to try a couple of cheats.

## **ACTION REPLAY POKES**

More gorgeous Action Replay POKES courtesy of Richard Beckett and Warren Pilkington. To use them, freeze the game, press 'E' to enter the POKEs, then restart the game using 'F3'.

#### SPACE ACADEMY

POKE 3310,255 - End of game POKE 18316,0 - Extra speed POKE 18605,165 - Constant speed POKE 20005,181 - Freeze baddies

HALLAX POKE 20183,173 - Infinite lives

LEMMINGS DEMO POKE 6453,189 - Infinite lemmings

#### I ALIEN

POKE 5948,173 - Infinite lives POKE 4992,173 - Infinite bullets POKE 6369,173 - Infinite time POKE 5829,173 - Infinite energy

#### NEBULUS

POKE 32979,181 - Infinite lives POKE 46729.0 - Infinite time

#### MAYHEM DEMO

POKE 14338,0 - Infinite time POKE 15974,173 - Infinite credits POKE 48661,0 - Infinite lives

The first is to delete all the blocks on the editor - you can now begin on level 11. The second tip is not to release the ball at the start, instead wait for the pink icon to appear grab it to complete the level.

## SPACE ACADEMY

### (POWERPACK 35)

Richard Beckett strolls down tips avenue once again, this time with a multitude of tips for the weapons training sections.

Part 1 - On this level you must shoot or avoid the enemies while jumping over obstacles on the floor. The longer you press up on the joystick, the longer you fire for.

#### Part 2 - An easy

target practise; shoot ten of the grumpy faces. Part 3 - This is a longer and

faster version of part 1, and the same tips apply. Easy huh?

Part 4 - Another target practise, only this time you must shoot fifteen grumpy faces avoiding any smiling faces.

Part 5 - Press up to take off and fly along the level. You'll need to shoot the white circles to refill your energy, as well as shooting (or avoiding) anything else. Words for life mates.

Part 6 - Yet another target practise level. This time you fly around the screen being attacked by enemies while you shoot. Zap the white circles to refill your energy, along with 25 grumpy faces to complete the level.

Part 7 - Similar to part 5, but this time you're in a small passage which gives you less room to move around. Again, shoot the white circles to replenish lost energy. Leaping lizards.

Part 8 - Similar to the previous levels - finish this to complete the game.

5555555

32

12 24

Bouncy, swirly tower leaping with a frog.

and rub twigs. To leave the cave, simply type OUT on its own.

To start, examine rocks, take boat and

 When you hear whispers in the sea. listen to find a clam. Open clam with iron bar.

To light a fire, take twigs

(from outside the cave)

Welcome to the Space Academy, oh plucky punters. Leave your disintegrators at the

**Top jiggly platform** 

strolling action in I

Alien. The kind of

game that makes

other

best mates hit each

door.

 To call genie, rub lamp. Stand outside the cliff at the

- bottom of the monastery and wait. Examine the monastery to find a scroll.
- When in open sea, north of the valley of stones,
- going east just takes you back to the same screen.
- Don't go towards the sound of water, you
- will get killed by a whirlpool.
- Check out the full solution in next month's CF, solution fans.

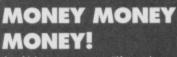

As Abba once sang "If you have any tips, POKEs, solutions, cheats, or maps, stick them in an attractive looking envelope and post it to: Andy Roberts' Gamebusters, Commodore Format, 30 Monmouth Street, Bath, Avon, BA1 2BW' in their classic underground hit called 'Gamebusters Outro'. Or maybe not.

38 GAMES TIPS

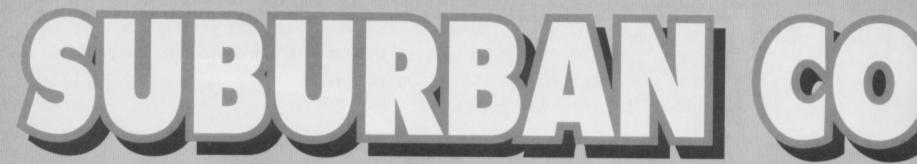

stairs, kill the angel-type floaty thing (™), then go

right and jump over the spikes. The swinging balls

pattern, then rush underneath when safe to do so

(if you duck, they cannot harm you). Continue to

aren't too much of a problem - observe the

Roll up, ladies and gentlemen, for the final thrilling instalment of our complete and total solution. Your guide, Mr. Andy Roberts... the left, jump the spikes, then jump left off the end of the platform and drop down, holding left as you

fall. Then... When you land on the platform below, drop off again and hold left as

before (to avoid

the spikes

below). You

should have

collected the

extra life. Now

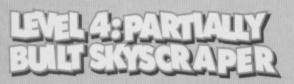

From the start: When you drop down, jump over the spikes to your left and jump left through the hidden part of the wall (this allows you to bypass the nasty balls below). Drop down, holding left to avoid the spikes underneath, then use the springboard to leap up to the platform to your left. Jump left onto the next platform, then jump onto the lift and go up to the top – jump off when it gets there and killing the henchman. Walk right, use the springboard to bounce up, then nip underneath the staircase for some muchneeded extra energy. Go up the

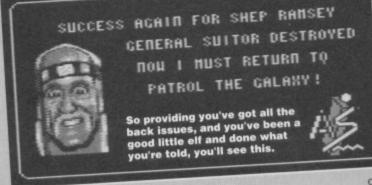

jump carefully over the spikes (you may lose a bit of energy), then continue right, kill the henchman, then go right and collect the first diamond. Go back to the left, killing the evil henchman as you progress, then use the springboard to jump up onto the lift. Jump off onto the right-hand platform.

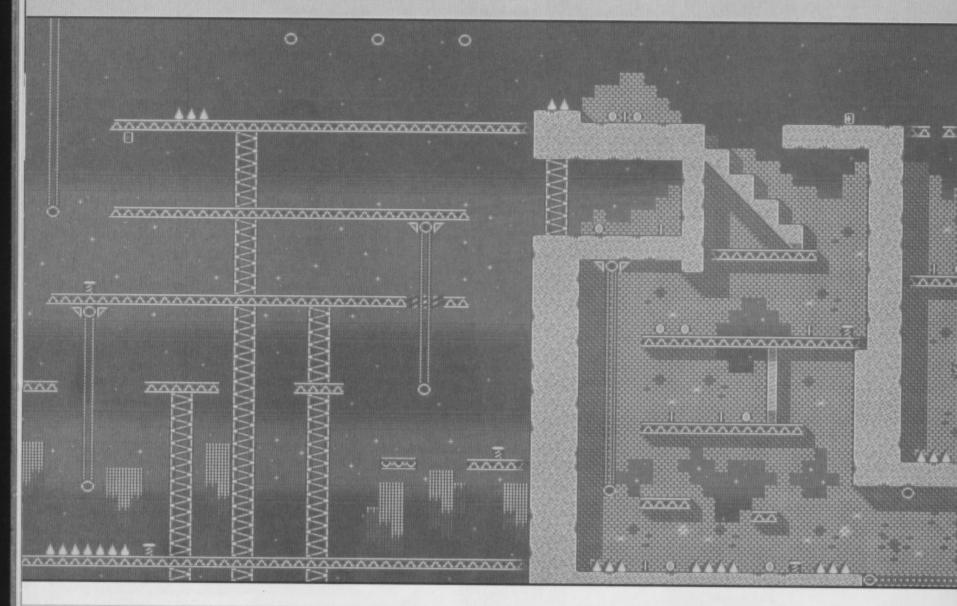

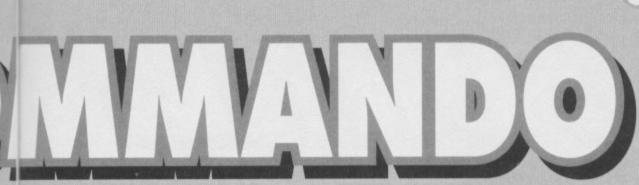

Keep jumping right across the platforms until you reach another springboard, then use it to jump up to the lift above (this can be tricky at times, but keep at it). At the top, jump off an walk left, killing Lindelingenterlinge the bird as you go. When

Life as a suburban co

ckily,

e've prov

you reach the springboard, use it to bounce up to the next platform - kill the henchman and go right. When you reach the end of the platform, jump right into the little alcove and collect the second diamond. Now jump back onto the platform and go all the way to the left.

Kill the henchman

as before, then use the lift to get up to the next level. Walk right (under the balls again), kill the angel-type-thing, then drop down the narrow gap to the right of the staircase - you should collect the third diamond as you fall. Kill the henchman below,

1.24

o isn't easy.

009000

with a

then go eight and go down on the lift. Drop off the lift and hold left to arrive at the start position. Jump over the spikes and go through the hidden gap in the wall, then drop down and use the springboard to bounce up as you did before. Jump left onto the next

lift and go up to the top. Again, jump off and kill the henchman. Walk right, use the springboard to bounce up, then nip up the stairs. Walk right, jump

platform, then jump onto the

-TI

OVER the narrow gap this time, then jump right into the hidden passage - keep going right and collect the goodies within. Now drop down through the hidden gap in the floor, holding left to avoid the spikes below. Jump right over the spikes, then right across the gap (you can bounce up on the springboard to collect the coins above if you wish).

GAMES TIPS

39

Go right from the springboard, then drop down. Now the tricky part. You'll need to make your way to the right, ducking underneath the swinging balls and jumping over the spikes. When (and if) you reach the right-hand side, jump on the springboard and bounce up, then jump on the next springboard to reach the platform above. Jump left across the platforms, then left again onto the lift. Jump left to collect the fourth diamond, then use the springboard to bounce up to the conveyor belt.

When safe to do so, jump right onto the circulating platform (very tough), then jump off at the right to collect the fifth and final diamond. Make your way back across the moving platform, then drop down the gap to the left. Drop off the ledge next to the lift, then go left and drop down the gap next to the springboard. Hold right as you fall to open the door to the guardian's lair. Drop down, then head right to confront him. Use the same technique as the other guardians - run to the right, then punch like crazy. Once he's bought the farm, sit back and watch the delightful end-game complete sequence.

Well done, you've completed the game. Sorted.

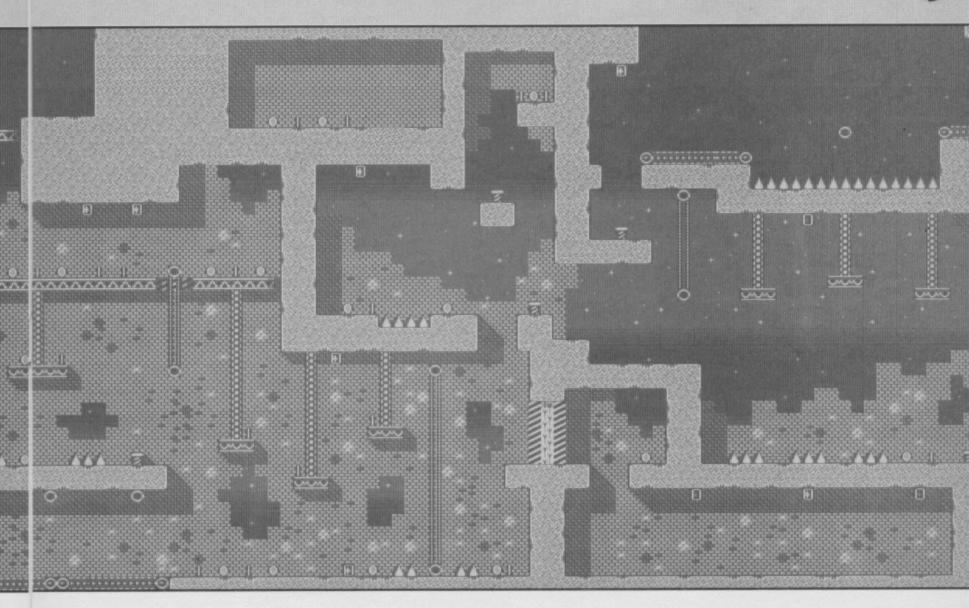

#### POWERTESTED 40

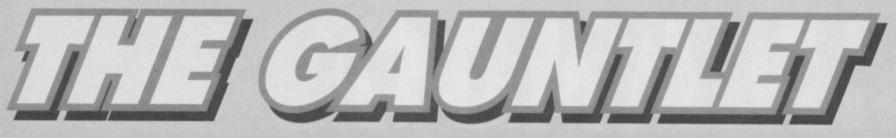

Are you one of those people who regularly trashes their mates at every C64 game ever released? Do you think you've got what it takes to play on a national stage?

TIME

TO MAP

MAPPED

JEWELS

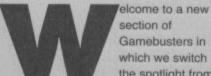

section of Gamebusters in which we switch the spotlight from

the games being busted towards the people who're busting them. What we aim to do is find the best C64-owning CF-reading gamer in the country.

The way it works is simple; if you think you're particularly amazing at any game, just fill in the form at the bottom of this page and send it along to us at the usual address. As you can see, there's also a gap for a witness to sign. This isn't essential, but it will add a little credulity to your claim. Alternatively, you could just take a photo of the screen, and send that along.

## A FEW CHALLENGES

The other side to all this, of course, is the challenge. This one's even simpler - it's pretty much the same idea, except for the fact that we pick the games, and set the challenge. For example, we could give you something like finding the level code to Freddy Hardest 2, but you already know what it is (we printed it when we put it on the cover tape), and the first person to get the answer onto Hutch's desk gets not only world wide fame (we sell the odd copy in Dubai) but probably a prize as well (wowee).

So this month's challenges are:

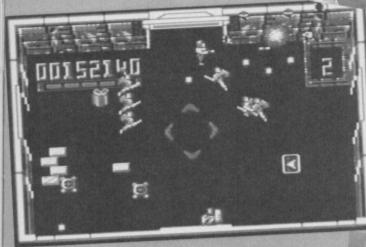

There's nothing like a nice bit of Smash TV destruction to really get you going.

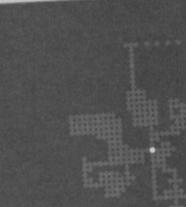

Just reaching the crescent moon is a problem – you have to jump whole screens (teehee).

I say, those stange chaps have got odd jumpsuits on. What pervys.

## **SMASH TV**

The target here is really quite simple - you don't have to really get very far at all - just achieve the highest possible score after the first boss. The

proof needed here is a photo of your score on the first screen after him.

## SPINDIZZY

D'ya remember this one? It's probably one of the best games of all time, as we've decided to find out just how many of you have mastered it. The challenge here is a bit more complicated, y'see. If you take a look at the map screen, you can see the crescent moon. If you nip over to the moon, you'll find a series of structures with lifts, all interconnected with little walkways. If you manage to solve the crescent moon, you'll have pretty much completed the game, and we want to see photographic evidence of this...

The other big question is "What are the two things written on the map?".

## PIPEMANIA

This one's just a little bit easier if you've ever played the game, you'll know how difficult it is to manage crossovers. What we want to know, then, is how many crossovers you can manage on the same screen? If you don't manage four, don't bother writing in, as even I can handle that ...

## CHEATS

Of course, it really would be very easy to cheat at a scheme like this. It would also be very stupid. I'm not going to patronize you all be telling you that the only person you'll be cheating is yourself, because that's rubbish; you'll be messing us about, too. The simple point is that if you can't take part in this and be totally honest, don't

take part at all. 'Nuff said. (And I'll come round to your house and tell your parents and all your mates! -Hutch)

The order form type thingy Name: Address: Game: Achievement: Witness: Send your bits along to The Gauntlet, Commodore Format, 30 Monmouth Street, Bath, Avon, BA1 2BW.

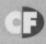

## **RESOLUTIONS** 41

The new year is a time when we reflect on the past, plan a route forward, have a few beers and make the odd resolution. This then is the CF Crew's

pledge to our beloved readership...

Sometimes I look eastwards and sigh.

## HUTCH'S I DID IT ALL FOR MY COUNTRY RESOLUTIONS...

Well let's face it, I'm crap at Mayhem. So for the next year I promise to practise and practise until I can at least complete Jellyland with each of my lives still intact.

 I promise not to hit Simon with a wet kipper every time I completely fail to get off Jellyland.
 I'll try not to wind Simon up quite so much, every time I give hima complete arse kicking at Racing Destruction Set.

To that end I promise to tell him about the secret mines and the oil slicks. Damn.

When that Huggies advert comes on the televison. I'll try not to sing along.

That goes for the Bacardi advert at the cinema as well.

 And the Pepsi Max advert. Did it, done it, etc.
 I'll make an extra special effort not to make whistling noises when Baywatch or Tropical Heat is on the television.

 I'll finally get my Datacorder tuned up so that it can actually load the odd program.
 Now that you're pushing me, I'll even try my

hand at desktop publishing rather than just Wizball, RDS and BMX Simulator.

 I'll try and get down to the gym a bit more often, 'cos I'm getting a bit unfit.

## OLLIE'S IT JUST FELL APART MATEY RESOLUTIONS

I'm going to try really hard not to let quite as many goals in this season.

 I'll even get myself some new goal keeping gloves to aid the process.

Oh and I promise not to laugh quite so much when Simon fails at Mayhem.

## SIMON'S WHAT DO YOU MEAN, TURN IT DOWN? RESOLUTIONS

• First off, I promise to be nicer to readers. You see, it's awfully hard to keep a perfectly even and readerfriendly voice when the phone rings every five minutes and someone else wants the phone number for Commodore UK. Once and for all, the number for CB 770088. I repeat – if you want to get in touch with Commodore, you'll need to dial 0628 770088. Thank

 I promise I'll try and work out how to get past the fifth level of Prince Of Persia – it's the kind of game in which it's great fun playing the first five levels, but you always come

against exactly the same obstacle and get hideously stuck, bored, and end up turning the machine off. This is not the way it's supposed to be – I'm supposed to be a hardened games reviewer who can figure absolutely any game-related puzzle out in just a few seconds, Damn. Rumbled.

I must stop sneaking down to the Game Zone offices to play Flashback on the SNES. It's not that I'm any kind of 8-bit traitor or anything, it's just that any game with that sheer amount of acrobatic moves (all of which can keep you hanging onto your gun ready to real off several shots into the nearest thug) has to be played constantly.

I also promise to actually sit down and play Creatures 1 or 2 (What? – Hutch). You see, they're probably the only major C64 games I've never ever seen let alone played (You have got to be kidding) *me – Hutch)*, and it really isn't very good if I've never even seen them, is it? I mean – what kind of C64 authority am I supposed to be for crying out loud? *(None, as you're fired, imposter* 

DUCH

Those delightful Creatures get jollily squashed in one of Apex's earlier games.

Looks a lot like Flashback on the SNES to me. Crap console, but a creat game. say something moral for my final one, like promising to campaign strongly for world peace, nuclear disarmament or something, but I'm not a hippy (*Of course not – Hutch*). Instead, I'll promise to always buy some more milk when I run out, as Dave (I share a house with your exprodie, you see) always gets very annoyed when he has to drink

when he has to drink black tea.

 I can't really see the point of making all these twee power really into the self.

the point of making all these promises – I was never really into the self improvement lark, and the whole idea of making all these promises in a sudden fit of good-mindedness is stupid to say the least. Therefore, I'll make one final resolution, being to carry on drinking, getting up late, taking long lunch breaks, sloping off early, staying up 'til all hours of the morning, and showing a complete lack of respect for anyone above me in the publishing

LISA'S KINDA OBVIOUS ACTUALLY RESOLUTIONS

 I'm going to try not to spend quite so much money. Even if it means not going shopping on a Saturday. (Who's she kidding? – Hutch)

## DON'T BUY AN AMIGA GAME UNTIL YOU'VE READ THIS!

BRITAIN'S BEST-SELLING AMIGA GAMES MAGAZINE!

A MAGAZINE WITH ATTITUDE

YOURS WITH ISSUE 3

4 OF AMIGA POWER

LAMBORGHINI AMERICAN CHALLENGE

GORF

disk

disk

current

POOL

me first review of this fantastic platformer plus a playable demo

Tuture

issue of AMIGA **POWER (Britain's most** lovely AND fastestgrowing Amiga games mag) has reviews of every Amiga game that ever mattered. There's Cool Spot, F1, Bubba'n'Stix, Dennis, Star Trek, Campaign 2, **Goblins 3 and** Skidmarks, as well as, ooh, quite a few more. And as if that wasn't enough,

we've also

got all the up-to-theminute news on the very latest developments for Commodore's worldbeating (we hope and expect) CD32 console.

We've got TWO COVERDISKS featuring the best in demos, too.

Oh, and your last chance to hear all those dreadful jokes again – before we get some new ones.

ON SALE

All that and a scintillating review and demo of (you've guessed it) COOL SPOT.

## GET GETTING ONE GET START GETTING ONE IN GRAPHICOF THESE? D GET STARTE OF THESE? D GET

Clue: It's a sparkly new 32-bit Amiga 1200!

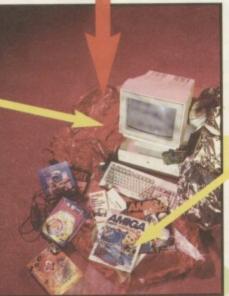

With loads and loads of really cool software!

**RTEThen you've got to** get a copy of this. THE AMIGA FORMAT BEGINNERS' G It's an And it's ON SALE 67 Thursday **January 6!** 

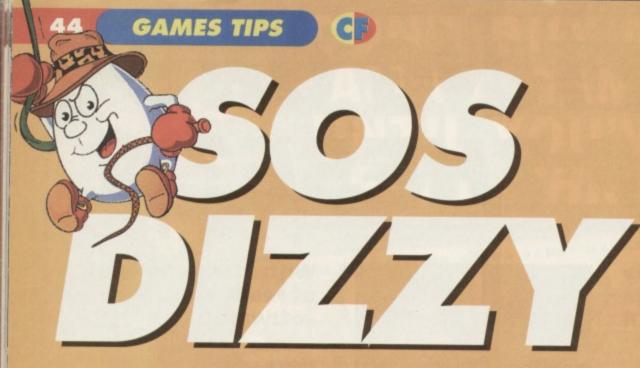

We receive more requests for help with the Dizzy games than any other, so join Andy Roberts for the first of our Dizzy specials...

### DIZZY

From the start:

R, get BURNING TORCH, L, light sticks under cauldron, L, get GREASE GUN, L, get EXTRA LIFE, L, lubricate mine car, D, D, get RAINCOAT, U, U, R, U+L, L, dissolve rain, drop raincoat, L, U+L, L, get crowbar, R, D+R, R, open trapdoor, get RAINCOAT, down trapdoor, L, dissolve rain, L, get GARLIC, R, R, U, R, R, L (to mine), D, R, kill bats, drop garlic, get LASER, L, D, kill ghost, down chimney, R, drop laser, D,get GOLD, U, L, U, U, R, drop gold, L, D, get KEY, U, R, drop key.

L, D, D, R, R, jump on ledge beside pool & jump straight up to lower beam, R,get OIL, L, L, L, U, U, R, drop oil & collect GOLD, R, R, R, R, R, R, R,R, drop gold in bucket, jump onto hut & jump straight up, collect CLOUD'S SILVER LINING, L, L, L, L, L, drop lining in cauldron, L, L, get KEY,R, R, R, R, R, R, R, R, R, open GRAVEYARD GATE.

L, L, L, L, L, L, L, L, L, get OIL, R, R, R, R, R, R, R, R, R, R, R, R, drop oil on cog, get FEATHER, L, L, L, L, L, L, L, L, L, drop feather in cauldron, R, R, R, R, R, climb up tree, collect SPADE, go down tree, L, drop spade under spider, D,get TROWEL, drop onto top mushroom.

R, R, get BOLT CUTTERS, L, L, U, drop bolt cutters, R, R, R, R, R, R, R, U, get BROKEN HEART, D, L, L, drop heart on statue, D, D, get DIAMOND.U, U, drop diamond, R, R, R, get TROLL'S BREW.

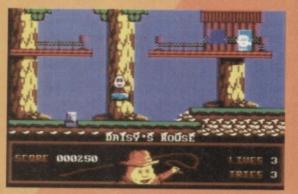

Why does Dizzy always have that smug grin on his face. He's like the blimmin' joker.

R, U, R, R, R, R, D, drop pickaxe to remove obstruction, L, get DAGGER, R, U, L, L, L, L, L, L, L, L, L, L, L, L, L, go left into cave, cut raft free with dagger, L, L, D, get amulet, U, R, R, R, R, R, R, R, R, drop amulet, R, R, R, R, get BOLT CUTTERS, L, L, L, L, L, L, L (into mine), D, L, L, cut raft free with bolt cutters, L, L, get WIG, R, R, R, R, U, R, R, R, drop wig in cauldron.

R, R, get flask, L, L, drop flask in cauldron, get amulet, R, R, R, R, R, R, R, R, R, R, R, U, R, destroy wizard's magic, L, drop amulet, D, L, L, L, L, L, L, L, L, L, L, get POTION, R, R, R, R, R, R, R, R, R, R, R, U, U+R, drop potion on upper ledge next to wizard and Zaks will dissolve. Well done, you've finished the game!

## **DIZZY TIPS**

• The ACME BIRD SEED destroys birds when carried. Much like a shotgun.

The INSECTICIDE destroys spiders when held.
The MINER'S HAT destroys apples when

carried. Useful or what!

The GARLIC destroys vampire bats when held.
 The AMULET destroys the Wizard's magic when carried across the body like love beads.

• To cross the booby-trap pit, jump the gap in the middle, but mind those pilchards.

• To cross the logs safely, walk from a higher log to a lower one.

TREASURE ISLAND DIZZY

L, pick up the SOLID CHEST, drop it next to the

rock face,U, L, L, L, L, jump up next to hut, L, L, L, L, U, U, get SNORKEL, R, hit stone (secret switch), L, D, D, R, R, U, L, U+R, U, R, get GLASS SWORD, L,D, R, U, get VIDEO CAMERA, D, L, L, D+R, D, R, R, R, R, R, R, D, R, drop sword and camera.

Holding the snorkel go R, D, R, R, get SPADE, L, L, U, L, pick up SPADE, SWORD, and the SNORKEL (in that order), R, D, R, R, R, drop spade on bouncing rock, ride up on the bubble, R, U, R, drop sword on the grave (don't drop down yet), R, R, R, R, R, get the KEY, L, L, L, L, L, drop down the grave, R, R, drop key on the 'trapdoor', D, get MICROWAVE, U, L, L, L, get DYNAMITE, L, ride up on bubble, R, U, R, R, R, R, give microwave to shopkeeper, collect the BOAT.

R, R, drop boat in water (don't get on it), drop the dynamite here, L, L, L, get BIBLE, L, L,get AXE, L, D, L, L, L, L, U, L, L, U, L, L, drop Axe in the MIDDLE of the bridge, fall D, R, get CURSED TREASURE, L, L, U, R, R, R, D, R, R, D, R, R, R, ride on bubble, R, U, R, R, R, R, Give treasure to shopkeeper and collect the MOTOR, R, R, drop motor on the boat, drop the bible here and collect the DYNAMITE, L, L, L, L, L, L, D, L, L, L, U, L, L, U, L, L, L, U+L, U+L, U+L, U+R, U, get INFRA RED DETONATOR.

D, L, R, D, L, L, L, L, drop dynamite next to obstruction, drop detonator behind the small pile of rocks, get BAG OF GOLD, R, R, R, R, R, R, R, R, R, R, D, R, get VIDEO CAMERA, R, D, R, R, R, ride on the bubble, R, U, R, R, R, R, give gold and camera to shopkeeper, collect PETROL and IGNITION KEY, R, R, drop petrol and key on the BOAT. When it is moving, jump on it (when safe) and jump off at the harbour to complete the game... nearly. For total freedom, you must collect the 30 coins dotted around the island - good luck!

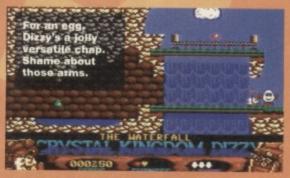

## **EGG-CITING TIPS**

• Keep the SNORKEL at the bottom of your inventory whenever possible.

• Even though you only have one life, the game is easy - take it slow!

 DO NOT walk under cages - jump and you'll be safe from harm.

Once assembled, the boat will move back and forth between the island and the harbour, so don't be tempted to get on it as soon as it starts moving.
The TOOTHPASTE is useless - unless Dizzy has halitosis.

## **NEXT MONTH**

Omlette jokes abound when we bring you the second of our Dizzy specials, where Fantasy World Dizzy gets scrambled and Magicland Dizzy is boiled alive. We can hardly wait.

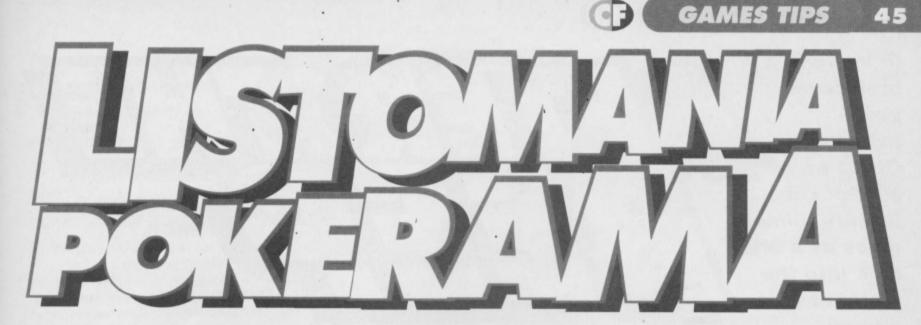

## Loads more funky games cheat listings for perspiring cheaters everywhere...

## TROLLS

(Flair)

Now you can give those fluffy-haired goblins a boost with this cheat for infinite lives and invincibility. Incidentally, John Rowlands regards this as one of the best platform games on the C64. Isn't that right, John?

0 REM TROLLS CHEAT BY WAZ

1 FOR X=517 TO 576:READ Y:C=C+Y:POKE X,Y:NEXT

2 IF C<>6252 THEN PRINT "DATA ERROR": END 3 INPUT "INFINITE LIVES Y/N";A\$:IF.A\$="N". THEN POKE 561,206

4 INPUT "INVINCIBILITY Y/N"; B\$:IF B\$="N" THEN POKE 566,1

5 POKE 157,128:SYS 517

10 DATA 169,018,141,040,003,169,002,141

11 DATA 041,003,032,086,245,169,029,141

12 DATA 178,002,169,002,141,179,002,096

13 DATA 169,032,141,222,003,169,048,141

#### 14 DATA 223,003,169,002,141,224,003,032 15 DATA 069,003,096,169,173,141,104,024 16 DATA 169,000,141,228,027,206,032,208 17 DATA 206,032,208,096

## **BLUES BROTHERS**

(Titus) ·

One of my favourite films of all time, and the game isn't too bad either. If you'd like to give the Bros a helping hand, feast your eyes on this superlative listing.

- O REM BLUES BROS CHEAT BY WAZ
- 1 FOR X=288 TO 343:READ Y:C=C+Y:POKE X,Y:NEXT

2 IF C<>5947 THEN PRINT "DATA ERROR": END 3 INPUT "INFINITE LIVES Y/N"; AS: IF AS="N" THEN POKE 332,222

4 INPUT "INFINITE ENERGY Y/N"; B\$: IF

B\$="N" THEN POKE 327,222

5 POKE 157,128:SYS 288

10 DATA 032,086,245,469,048,141,178,002 11 DATA 169,001,141,179,002,076,167,002

MAYHEM IN MONSTERLAND

To follow up last month's cheat for the Spottyland demo, here we have another splendid POKE for infinite lives, time, and continues. Now get out there and eat jelly!

0 REM MAYHEM DEMO 2 CHEAT BY WAZ 1 FOR X=516 TO 561:READ Y:C=C+Y:POKE X,Y:NEXT

## FREDDY HARDEST PART 1

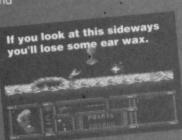

- 11 DATA 206,208,003,096,087,065,090,169 12 DATA 032,141,013,010,169,002,141,014

12 DATA 169,032,141,165,004,169,069,141 13 DATA 166,004,169,001,141,167,004,076 14 DATA 000,004,087,065,090,072,169,189 15 DATA 141,077,044,169,189,141,086,044 16 DATA 104,206,032,208,238,032,208,096

## SKULL & CROSSBONES

simply type in this handy listing and RUN it for an infinite supply of credits.

0 REM CROSSBONES CHEAT BY WAZ

- 1 FOR X=528 TO 591:READ Y:C=C+Y:POKE X,Y:NEXT
- 2 IF C<>7538 THEN PRINT "DATA ERROR": END 3 POKE 157,128:SYS 528
- 10 DATA 032,044,247,056,169,036,141,158
- 11 DATA 003,169,002,141,159,003,076,108
- 12 DATA 245,087,065,090,169,006,141,218 13 DATA 198,169,053,141,219,198,076,182
- 14 DATA 197,162,000,189,065,002,157,116
- 15 DATA 008,232,224,015,208,245,076,013
- 16 DATA 008,169,072,141,138,062,169,046
- 17 DATA 141,139,062,169,173,141,136,062

13 DATA 010,076,230,003,169,173,141,255

## LUNAR JAILBREAK

What an incredible concept: Wormwood Scrubs on the moon. Sheer genius. Anyway here's a listing for infinite time, but sadly it

\*\*\*\*

It's raining again, looks

at an end.

TITE

### won't improve the playability.

- I LEFT I

- DATA 030,076,013,008
- 9 REM Roger Frames here. Got the keyboard working at last read...

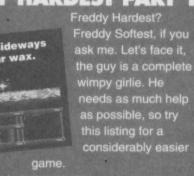

(Domark/Hit Squad)

Now even the most cowardly land-lubbers can shiver their timbers until the cows come home -

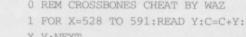

ave you ever had a disc or tape

arrives at its destination intact.

In a slight break from vour scheduled **Office In My Pocket** feature, Simon gives us a brief look into the world of comms.

you've been talking to

some guy on the

the GPO can be

phone about a new

BULLETIN THE HEAD The only real problem, then, is what happens when

trashed by the post office? Even if it the other person is out - if they're not there to there's still no guarantee it'll still answer, you can't get the two computers talking. work after being X-rayed several One answer would be to get an auto answer times, passed through various magnetic fields, and modem that could pick the phone up and pass a finally thrown through your letter box. Failing that, message to the C64, but you'd have to have a

> You could in effect send a message to someone, and bave them read it on a bulletin board on the other side of the

separate phone line or stop taking normal voice calls the modem would pick up the phone and set the computer off to every single caller.

There is a third solution; have a computer sitting

line, that loads of people can ring up. They could leave programs for each other or for everyone else who used the system. Such a system is called

Of course, if all a modern did was convert bits to

noise, it'd fit on one chip – they do get a lot more advanced. Most include automatic dialling (so you don't even need to touch a telephone), automatic speed switching (the modem detects how many bits per second the other modem is sending, and adjusts itself accordingly), auto answer (we'll come to that in the main bit), and several other features for your convenience (like loads of lovely flashing coloured lights).

An actual bulletin board set-up (if you were planning to run your own, you'd almost certainly need a PC, Amiga because they can use hard drives), as you'll end up with a hell of a lot of information to store. The computer would be effectively useless for anything else though, as you'd have to keep the bulletin board running 24hours per day, and so couldn't use the machine for much else.

That's right – it's quite a costly affair, so I'd advise reading up further on the subject before making any decisions (this sounds like good material for a series to me)

## MALE OR E-MAIL?

So what we've got is a bulletin board that anyone can leave software on, for anyone else to take a copy of. This is, in effect, just an incredibly fast PD library on the phone. The other side to all that, though, is electronic mail.

271717

Wow - it's another one of those really simple concepts again! This time, it's the idea of being able to leave a text message on the board, addressed to a certain person so that the next time the receiver calls up, they can go through their mail and read it. There are usually several types of message, such as private E-Mail (only the sender and receiver can receive it), public messages (targeted at an individual, but that anyone else can chat about), or bulletins, which are simple public messages (like a notice board).

## **ALL TOGETHER NOW**

Of course, the system doesn't end there. Many boards belong to national and international networks, such as FIDONET. The idea behind FIDO is that at a certain point (usually at night), all the bulletin boards are programmed to ring each other up, and swap messages. This means that you could in effect send a message to someone. and have them read it on a bulletin board on the other side of the world, without having to ring that far personally. It also means that you can access a

lot more software, as you have the choice of a planet's worth.

## CHEERY BYE

Unfortunately, there isn't exactly a whole lot of space to go into this whole world of comms in one go, so it'll have to carry on next month. As a matter of fact, I think we'll start looking at a few bulletin boards in detail next month.

## JUST A MO...

I know what you're thinking: where does all this fit in to the Mini Office 2 side of things?

Well, it's dead simple really - if you look at the main menu of MO2, you'll find a comms option and seeing as how that means you've all got a comms package, all you'd need now is a modem to join this wonderful

world of comms.

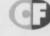

PD program, and you've still had to wait three days to see it, as incredibly slow at the best of times. Well, I actually have the answer, pop pickers. That's right; the world somewhere attached to a modem only trials of man range from the pain of birth

to the sorrow of death, but it's best to remember that posting anything at Christmas time is worse still because it falls just short of getting flattened by a steamroller. Though I can't really help you out on the other three, I can do something about the delays - I can advise every one of you to buy yourself a modem.

## WHAT'S THAT, THEN?

A modem is quite a simple device in concept, as all it's doing is converting binary bits into sound. Therefore, eight beeps go to make a number that could be anything between 0 and 255 (the standard 8-bit numbering system for a computer). This means that you can get two computers with modems attached, and make them communicate with sound. Put it on a telephone, and you've got a modem. If you're wondering why it's got an odd name, it's because it's a modulator and demodulator in one box.

If you're wondering about the purpose of all this, just think - if you wanted to send someone your latest masterpiece of a program, all you'd have to do is ring them up, engage in a little bit of mutual switch-flicking, and send the software down the line. It's not just software, either (anything that can be stored on a computer can be sent). This cuts out all of the time wasting postage hassles everyone else has to cope with.

a bulletin

board (BBS). These boards are run simply by enthusiasts some guy decides to set one up in his bedroom, and gets calls from all over Britain from other enthusiasts. All they're actually paying is the cost of keeping a phone line open (they don't get proper bills because all the calls are made by people ringing in, and

are paid for by

the user).

Possible worlds, extreme futures, the state of the computer in years to come. Simon Forrester has a look at your palm and says "My what a long love line you've got..."

> n this month's glimpse into the coming centuries, we

dead?" (And do we care? - Hutch)

## A DOG IS NOT JUST FOR CHRISTMAS

What a silly question, you may well be thinking, but believe me, it isn't. You see, whilst little Billy and Johnny are perfectly happy to play games on their console for years to come, that's all they'll ever do – they'll miss out on a home computer entirely, and this is more of a catastrophe than you think. (It's funny you should say that Simon, because without a C64, I'd never have got into journalism or failed all of my o'lovels. Computers are wonderful - Hutch)

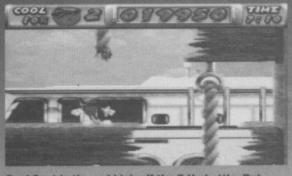

Cool Spot is the red blob off the 7-Up bottle. But what inspired someone to write a game about him?

# 

Don't tell me, it's Alfred Chicken isn't it? He's a chicken, he flies, he's red and yellow and he's a direct development from Chuckie Egg.

## WHAT'S THE PROBLEM?

If you look back to the early days of mass home computing, when machines like the ZX81, Spectrum, and the C64's grandfather the VIC-20 were just being launched, and capturing the imagination of what was to become one of the largest entertainment industries there is, you'll find that it wasn't the large corporate company producing the best software – it all came from the bedrooms of enthusiasts.

What this meant, then, was that software was written for the machines by real enthusiasts who could relate well to their audience as, in effect, they were part of it. This meant original concepts were forming all the time, and in turn this created genres that are just as vibrant today as they were in 1932.

## NOT NOW, THOUGH

Things change, however, and like any major industry figures the console giants, Nintendo and Sega, are protecting their interests. Whereas in the party eightigs the

the early eighties the clichéd software developers were teenagers doing it all in their bedroom, now you have to work in an office on the Californian coastline. Why? Well, you need a licence.

The situation is simple – i you want to produce, say, a SNES game, you must pay Nintendo for the finished carts, as they're the only one legally capable of producing them. This would be all very well (and guite an astute

usiness move as far as

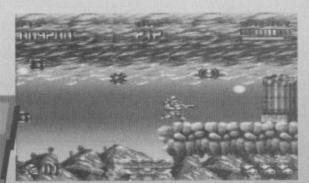

**FUTURES** 

47

Looks a lot likeTurrican to me. And we all know where that game started life. Don't we?

profits were concerned) were it not for the fact that Nintendo also act as a regulatory body, blocking titles that they don't want other companies to release by refusing to manufacture the carts.

In fact, to even develop a game for that particular console, you'll *have* to have a licence, as the information and equipment needed to actually write the software is not readily available. This might not seem like too much of a

problem, as once a software house obtains this licence it can churn out stuff 'til the cows come home (providing Nintendo don't mind), but it does have one drawback – the up and coming amateur programmer in his bedroom doesn't stand a chance of ever getting his or her work onto the shelves. Which is bad news for them, us and you.

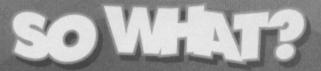

by Well, think about it – all the concepts we like the most came from the enthusiast – *Tetris* is a perfect example, as is just about every main game in the mid-eighties. This is over. From now on, all you can expect to see are the releases that make commercial sense – they're nearly all platform games or beat-'em-ups, because these are seen as commercially attractive to produce. The fact that 50% of all console games are identical platformers doesn't enter into the equation, because the teams developing these things aren't part of the audience – they don't know what it's like to buy a computer game and feel ripped off because it's a load of repetitive wibble, and they don't look at the whole market. This, at the end of the texture-mapped day, is a dying industry, because it's being run by people who have no empathy with their audience, and no new ideas – until it opens up and

becomes more accessible to the home programmer, the console market will continue to repetitively mimic the home computer games market

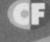

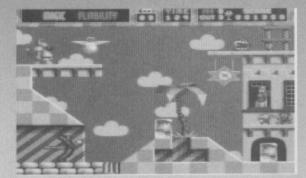

Another amorphous slab of console gamery. Nice palm trees, but shame about the clouds.

## 48 PUBLIC DOMAIN CF

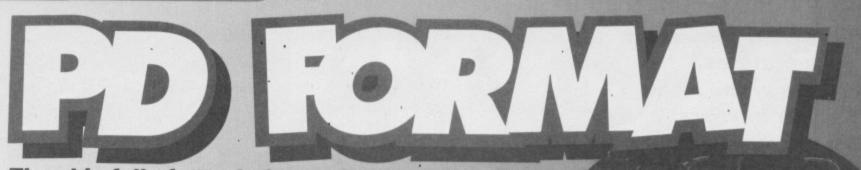

The skip full of utterly free software in the Future Publishing car park diminishes a little more as Simon jumps in to emerge shortly after with a handful of PD discs...

## THIS IS MY DOMAIN

First up for the PDF treatment today, are that cute company PD Domain...

## DISC 60

Hmm... methinks someone's got their hands on a pinball construction kit of late - this disc contains four rather reasonable little pinball games: G-Force: This is your basic pinball table. Freefall: But if you add the odd extra flipper, things start to happen!

Cities Of Gold: But they don't last long, with another bog standard table, very much like G-Force, but completely different, honest. 2 Ball: And here we have the creme de la creme of the collection, with a nice little ball collector thingy, and lots of flippers, coupled with some rather groovy little channels you can send the ball screaming up

Okay, so this selection won't keep you amused for the rest of your life, but hey - what will? If you like pinball and want the occasional distraction from run of the mill PD, you might find what you're looking for here. Then again, you might not.

60%

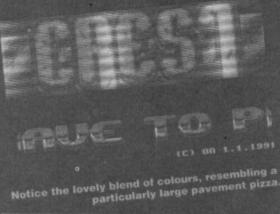

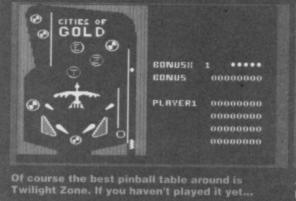

## DISC 61

Had enough of pinball? Maybe you'd like to play the odd sport? Here goes.

American Wrestling: I'm really sorry, but I can't see the makers of the official WWF game being in the least bit worried about the competition from this one. Imagine a text adventure boxing game, and you're pretty much there.

Diver: This one, despite looking absolutely nob, is quite fun after a while. The aim is purely to get this guy into a bucket - that's all. Simplicity is the spice of PD (or so they tell me)

Flash, ahuh, saviour of the universe.

Knockout: This is a little bit more like it -

an actual

action

boxing game. The players do

seem to be hiding

behind some huge

plank of wood or something, but at least there's action.

Slugout 3: Another text one ... honestly, I mean how not to capture all the excitement of a boxing match. If you reduce sport sims to this level you might as well simulate something interesting like slug racing or something.

ICBF Boxing: And yet another text boxing game. I'm not sure who came up with this little concept, but they'd better stop right now.

I really don't think it's fair to evaluate these, but a glare from Hutch tells me I'd better, so here goes. Avoid. Sorry. 35%

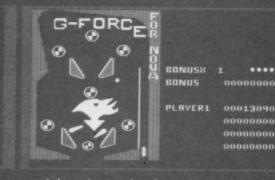

get down to your local arcade, stock up on 50p leces and play it to death.

These PD demos can be very derivitive, but remember that they first started on the C64.

والمتك واللبا الموالية

LURDERS

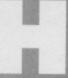

i there, and welcome back to the section that aims to stock your shelves full of impressive but absolutely free software. Previously in these pages we've been working

steadily through the various libraries, talking to the owners, finding out which parts of their collections ey like the best, etc. Now, though, we decided to a handful of discs from two lucky libraries

HEROES OF THE MEX

Next up this month, then, are Hex Heroes, so let's see what they had ..

## DISC 18

The first side of this disc contains something I don't think I've ever seen before - a music library. The basic idea is that you load up any tune from the disc (a little program gives full instructions on mpressive, making this a worthwhile addition to

## 80%

The second side veers a little more toward the odd' end of the scale, with a series of demos all named after different flavours of ice cream: Peach: Quite a standard little demo, but with a nice manipulation of the title logo. Pistachio: Imagine a cyclone of sentences spinning upwards like one big symphony of Lemon: Thinking about it, this one is the lemon of the bunch, with pretty much naff all going on.

## HEX HEROES

To get hold of any Hex Heroes stuff, simply send  $\pounds1.20$  for a single sided disc or  $\pounds1.50$  for a double sided disc to: 22 Woodend Lane Staleybridge Cheshire **SK15 2SR** 

COMMODORE FORMAT 40 January 1994

## **PUBLIC DOMAIN** 49

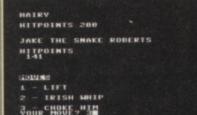

## Meanwhile, in textland, all the numbers letters were upset about barcodes.

Strawberry: Boring scrolly. 'Nuff said. Cherry: Observe, reader, just what can be and push it to the extreme limits. Die

Some are good, some are bad, if you buy this

## 40%

### DISC 25

Now here's a refreshing little selection of utilities selection of utilities – after seeing the same boring tosh that everyone else churn out, vou can now churn out some tosh all of your very own.

Padua: This one really is the full demo writing kit, allowing you to design sprites, write scrollies, design character sets; the whole bit, basically. Unfortunately, as with all demo writing kits, these things don't allow you to write anything vaguely original (and subsequently lose all their relatively pleasing little pieces

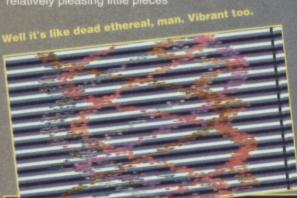

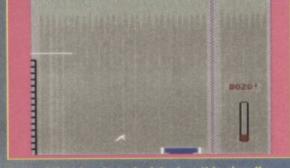

Lots of time has been lavished on this visually stunning game. Ermm, what is it?

#### now and again.

EMC Edit: This one deals purely with sprites, and subsequently goes into a little more depth than the spite part of Padua – it's just a sprite editor though, and so you'll still need some heavy coding knowledge to produce anything worthwhile (like moving the sprites, for a start). Sprite Machine: What a

surprise, it's another sprite editor. This one is deeply stuffed full of hundreds of

**Turned** out nice again, hasn't it. Check out those funky **3D** objects.

features, though - it's the sprite editor's sprite editor, if you like. Char Editor: And finally, a package for designing character sets.

Again, as it's a purely

dedicated utility, it goes into more depth than the integrated part of Padua, so this is

definitely the one to go for.

The validity of demo writing packages has always been slightly dodgy, so please realize the restrictive nature of this stuff before you order, but at the end of the day, these are a worthwhile way to get into coding, as a lot of the hard work is done for you, allowing you to concentrate on the bare basics whilst still getting really very reasonable results. 60%

## DISC 17

Occasionally, you'll come up against a demo that takes up a whole side of a disc. This one, not just hate a show off? Anyhow, this is the Legacy 2

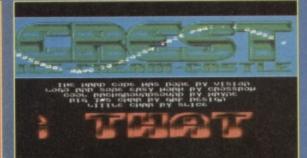

Quite often, demo coders go on to become top rank games programmers. Some just play golf. demo

The demo itself is made up of several parts, ranging from impressive graphic manipulation, through 'how many things can we do at once' affairs, to vectors that change dimension quite alarmingly, ruining the whole effect. Now I don't want to dwell for too long on this,

but this is a demo that you'd probably like to own just don't expect anything even vaguely new, that's

## 70%

The clear choice of libraries here has to be HHPD (don't worry – we took their entire selections into account). The reason is simple – HHPD is more heavily geared towards coding, and that can't be a bad thing.

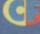

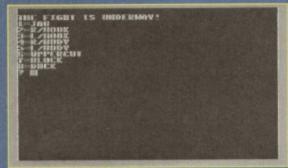

In ancient times, they used to march aubergines through the streets of the city for St Veg's day.

## PD DOMAIN

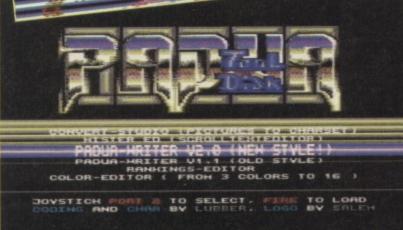

The death of the demo will be all these inane scroller messages. I does anybody apart from the programmers read the dratted things. essages. I mean,

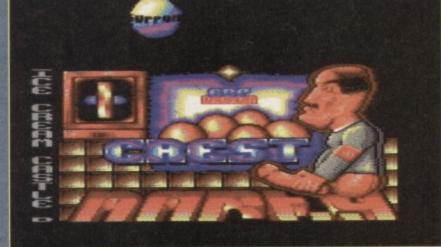

Fresh from the oven, demos to keep you awake at night. Smell the late nights, smell the Pspsi, smell the schoolboy humour.

FREE ADS

A-RAM FOR SALE

**Dear old Uncle Dave** struts his stuff for free once again. And this time there were so many ads that we've had to stretch it to two whole pages.

### WANTED

Has anyone got a copy of *A320 Airbus* for the C64 (or any flight sim for that matter), I'm willing to pay good money for the game and all transportation costs. Contact Jeriah on Australia 093 072345, or write to 24 Clyo Way, Kallaroo, Perth, W. Australia 6025. Thanks.

Frankie Goes to Hollywood, Thing on a Spring. Tape only please. Will pay up to £2. Call Luke on 0795 661319.

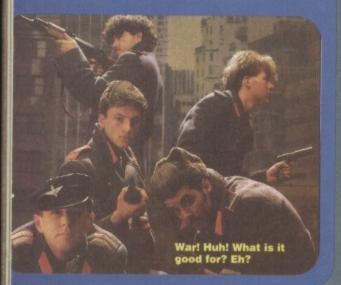

Aliens by Alternative, Speedball 2, Myth, Altered Beast and Microprose Soccer. Contact Geoff, 27 Main Street, North Frodingham, Driffield, East Yorkshire YO25 8JX.

Does anyone have a game called Traffic on the Quick Silva label from around 1983? I will pay £10 for a working original only. Phone Ian on 081 845

Wanted, Elvira 2, cassette. Contact T Pickering, 152 Monks Road, Lincoln, LN2 5PL

1, 2 & 3, The Life of Repton and Repton Thru Time for the C64, tapes only. Pay anything within reason. Call Ian on 0942 867 338.

#### Commodore C64.

on 0332 768610

GEOS V2.0 for C128, but will consider GEOS for C64. Also for an interface for my Express Writer 301 printer. Call 0924 274496 any time.

Fearless Fred in The Factory of Doom. Call 0925 817513

Wanted, Commodore 64 printer or 1541 disk drive. Call Craig on 0246 271917.

Powerpack with Oink. Willing to pay £2-3. No copies, original only. Phone 041 946 1903 and ask for Stephen.

Burger Chase Galaga wanted desperately.

Burger Chase Galaga wanted desperately. Please, please help. Ring Ian on 0535 657 259.
Guild Of Thieves on disk for C64, must be original with manual. Good money end postage paid. Phone 061 799 8636
Wanted: Zork II tel 0704 563178.
Wanted: 1541 disk drive in fully working order reasonable offers. Tel 0588 7650. Shropshire area.
Wanted: Revs, Speedball 2, Ferrari Formula 1.
Will pay reasonable amount for each or will swap for any of the following: Int. 3D Tennis, Lotus Esprit Turbo, Graeme Souness Soccer, Streetfighter, 3D Pool, Days of Thunder, Kick Off 2, Out Run Europa. Contact Peter on 061 434 6009 Europa. Contact Peter on 061 434 6009.

1451-II disk drive wanted. Must be cheap. Also Jurassic World game for C64 on tape £5. Tel Rowan on 0821 650 409.

Klax, either tape or cartridge urgently wanted.

Write to Cyrilla Crow, 27 Main Street, N. Frodingham, Driffeild, E. Yorks. YO25 8JX.

Bored with Tetris style hijinks? Fancy earning yourself a few quid. Write to Cyrilla Crow!?!

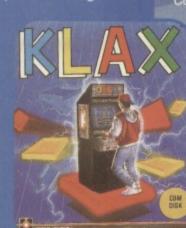

TENGEN DOMAR

Has anybody got Atari 2600 games for sale. If so send a list to Matthew Davis, 35 Smallwood, Sutton Hill, Telford, Shropshire. TF7 4HJ. C64 issues 1-32 with tapes. Call Peter on 098 686 8809.

Sim City, must work, willing to pay reasonable price. Call Keith on Colchester 540033.
 Wanted Summer Games 1+2, California Games, The Games Summer Edition, The Games Winter Edition. On tape or disk for C64. Contact Daniel on 0823 257229.

Datel Electronics Action Replay Mk V cartridge, enhancement disk. Please call Dean on 0386 761

Mini Office 2 wanted, will swap for Dayley Thompson's Olympic Challenge and SDI. Contact Jonathon, Macknagh, Lisnaskea, Co. Fermangh, N. Ireland. BT92 0BD.

## FOR SALE

Philips Comp/Mon/80 green screen £30 ono, Future Finance £6, Code Writer £5, Tasword £8, Abrasco £5, Easyscript £2-50, all for £50. Buyer collects. Tel 0278 788268

SX-64. Portable C64 as featured in CF35. Superb machine, very good condition. Offers to Dave on 0482 52753.

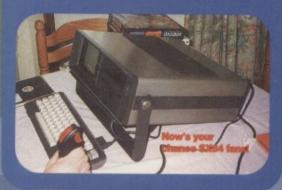

McDonaldland and Operation Wolf on tape £6, will sell separately. Call Luke on 0795 661319. Sanyo MBC 55/2 Dual 5.25 disk drive, Monochrome monitor, word processing package, Monochrome monitor, word processing package, spreadsheet, database and dictionary. Prices around £175. Contact Geoff, 27 Main Street, North Frodingham, Driffield, East Yorkshire YO25 8JX. Over 150 games and an Action Replay Mk VI cart for sale. Games include *Elite, Creatures 1 & 2, 3D Construction Kit* and *Sleepwalker*. Sell for £100, I pay postage. Also Zzap issues 83-90, Commodore Force issues 1-12 and Commodore Format issues 20-38, all with cassettes, a bargain at £75. Call Steve on 0436 842 274.

C64, Datasette, 2 Joysticks and oodles (that's lots) of games, only £100! Worra bargain. Call Dave on 0529 488499 now and claim your free CF back issues. For Sale: C64 games from 50p, all originals and boxed. Send SAE for free list to Marc Cobelli, 57 Holdenhurst Avenue, Boscome East, Dorset, BH7 6RB. Loads of classic C64 games including Leaderboard and APB. Good prices. Phone Scott on 0202 731625 after 4pm. 58 C64 games including Turrican, Creatures, Batman. Also 12 covertapes and

magazines for the 64. All for only £110. Phone 0753 524000

For sale 13 games, 3 compilations, art package th mouse and a joystick. Contact Jamie, 4 Straws Close, Irthingborough, Northants. NN9 5PL. Classic, Jet Set Willy (tape) £5, Volfied (tape),

Lords of Chaos (disk). As new £8 each, Will swap any item for Speedball 2 or Revs. Tel Matt on 0964 527 572.

Tape games £2 each: Arnie, Odus, Space Gun, HeroQuest, Out Run Europa,. On disk Amie, Wrestlemania. Phone Ben on 021 353 5626.

Commodore C64 games for sale, including WWF and Eswat. For £20.00p. Tel 0222 747 875.

Commodore C64, datasette, joystick, over 120 games, Commodore Format mags - £80. Write to Jamie, Watch Bungalow, Maundown, Winiscombe, Taunton TA4 2HN.

Stacks of games and utilities on disk and tape.

Stacks of games and unifies of disk and tape, cheap. Also C64 disk drive , datasette, joystick and many games £99. Call 081 679 8988 Daniel.
For sale: Tau Ceti, Turbo Outrun, Silkworm, Midnight Resistance, Dragon Ninja, Goonies or Turrican. Only £1.50 each. Contact Philip, 188 The Street, West Horsley, Surrey KT24 6HS.
For sale C64 tapes: First Samurai, Cool World, World, Street, Street, Stre

Lethal Weapon. Brand New £5 each or will swap for Nobby The Aardvark and Sleepwalker or Trolls. Call Martin on 081 902 7456.

For sale: C64 for £80 or ZX Spectrum+ for £30 ono. Both with loads of games. Phone 0203 675 281 after 6pm.

Bubble Dizzy, Dizzy Panic, Tilt - CodeMasters, Miami Vice, Hunters Moon, Defenders of the Earth, Posidon Planet Eleven. All for £9, call between 5 and 6.30.

C64 games on disk and tape, reasonable prices. Trilogic Expert Cartridge, Commodore colour monitor with leads for C64. 081 679 8988, Daniel. C64 computer with 1541 disk drive, BPS1101 daisy wheel printer, loads of games on tape and disk including WP and DB software, joystick. £250

ono, will split. Call 091 586 2091 after 5pm.
C64, disk drive, AR cart, Power cart, CF1-37, over £200 of games, 2 joysticks, 2 datasettes, 2 power supplies. £200. Tel 0780 52389.
CF tapes: 1-11, 19, 25, all tapes load properly. Bargain £20. Tel 051 260 0317.

gain £20. Tel 051 260 0317. 64. 2 datasettes, 2 light guns, 250+ games, mouse, sound sampler plus 37 CF mags. £150 ono. Tel 081 599 3014.

2500 worth of games for C64, all tapes, many latest games. Sell for £150, negotiable. C64 VGC with games £175. Tel Peter on 0273 304 145.

C64 cassettes in original packaging, 12 games (7 boxes) incl. Treasure Island Dizzy, Hammerfist, Short Circuit, Hostages, Run the Gauntlet, Pro Powerboat. £15. Tel Alex on 081 347 9414.

C64 T2 pack, disk drive, AR cartridge VI, over 150 games on cassette and disk. Worth £300, only £150 ono. Tel Shifnal (0952)

Issues 1-27 off CF, any offers or swap for a good SNES game. Write to Philip, 7 Amanda Road, Harworth, Doncaster, South Yorkshire. DN11 8HP. SERVICES

For details of FGM the C64 graphics and

text printing package which supersedes Printshop and Printmaster send an SAE to Wilson, Dornoch Road, Bonan Bridge, Sunderland. IV24 3EB.

### USER GROUPS

Swap Club. We swap C64, Speccy, SNES, NES, Game boy and Mega Drive. Phone David on 0803 606521.

The only

**SEUCK** user

group. Send

12 Arthur

Yarmouth,

today for full info

pack. Write to:

SEUCKers, C/o

Avenue, Caister-

on-Sea. Great

Norfolk. NR30

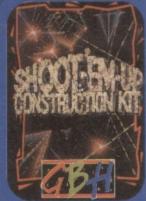

5PQ. Get together SEUCK fans.

## PEN PALS

Interested in cheats and a Man United fanatic? Write to Kevin, 111 Pinebrook Grove, Artane, Dublin 5, Ireland.

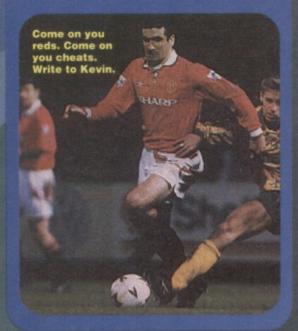

Pen pal wanted. Like Music? C64 mad? Send letter describing yourself and photo if poss. Write to Bruce at 60 Liddel Road, Cumbernauld, Scotland G67 1JE.

FREE ADS

51

Pen pal wanted. Must have a C64 and be about 13 years old. Write to George at 30 Back, Isle of Lewis, Scoland PA86 0LF.

Hi, if you like computers and MTV and are aged 11-14 contact Laura Kelly, 43 Old Fallings Lane, Fallings Park, W'ton. WV10 8BH.

14 year old female, likes Star Trek, computers and music. Give details on yourself, photo if possible. Write to Jessica, Hafod Y Glyn, Maes Y Glyn, Llanfairfechan, Gwynedd. LL33 0BN

Hello, want a pen pal? Must support Scotland. Swap tips, games etc.? If you're interested write to Shane Marshall, 21 Carniel Terrace, Carnock, Fife. KY12 9JL.

#### MESSAGES

Thanks go out to David from Hull for the Biorhythms program. From Mr. A J Marshall in Essex.

Happy birthday to you, happy birthday to you, happppy biiirthday to Chr...is, happy birthday to

Congratulations AA on reaching your hundreth, may there be many many more.

Thanks to Sarah for looking after the cats for me, I hope your teeth get better soon.

Steph the shark is looking limp, come back Andy O,. we need you.

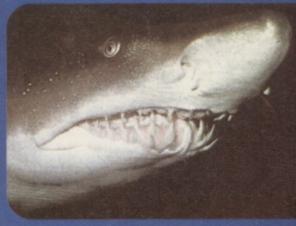

Do you suffer the pain of sensitive teeth? Shouldn't be a shark then.

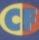

## **BUY-A-RAMA ORDER FORM**

NAME

#### ADDRESS

Classification: Tick box; C For sale Wanted Services User groups Pen pals

#### **FUN SCHOOL** 0458 73279

for 7 to 11 year o

#### 3 SAVE UP Europress 10 £8

School. Designed in line with the National Curriculum, Fun School all ages (er, well up to about 11 anyway).

# TWO FOR THE PRICE OF ONE (ER, AND A BIT) Buy both Fun School 3 AND 4 in any one of the

age ranges and you can can get 'em both for Just £12! That's a saving of nearly £8! (This offer is only available for the cassette version, y'see.)

| Description                       | <b>CF Price</b> | Order No |
|-----------------------------------|-----------------|----------|
| Fun School 3 Under 5 (Cassette)   | £9.99           | CF194A   |
| Fun School 3 5-7 (Cassette)       | £9.99           | CF194B   |
| Fun School 3 Over 8s (Cassette)   | 29.99           | CF194C   |
| Fun School 4 Under 5 (Cassette)   | 29.99           | CF195A   |
| Fun School 4 Under 5 (Disk)       | £12.99          | CF189A   |
| Fun School 4 5-7 (Cassette)       | £9.99           | CF195B   |
| Fun School 4 5-7 (Disk)           | £12.99          | CF189B   |
| Fun School 4 Over 8s (Cassette)   | £9.99           | CF195C   |
| Fun School 4 Over 8s (Cassette)   | £9.99           | CF194C   |
| Fun School 3 And 4 Under 5 (Cass) | £12.00          | CF196A   |
| Fun School 3 And 4 5-7 (Cass)     | £12.00          | CF196B   |
| Fun School 3 And 4 Over 8s (Cass) | £12.00          | CF196C   |

## FORMAT BINDER

DEAD

SMART

Con

mo

ore

What's orange and white, metal and plastic and hold 12 Format? The Commodore Format binder. How can you live without it?

Description CF Price Order No CF binder £5.99 CM103 vo CF binders £11.00 CM104

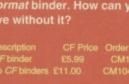

**NOBBY THE** 

HOTLINE

AARDVARK Thalamus

SAVE Seven levels of pure bliss and each one like a game in itself, from a manic ballooning section to a Indiana Jones and the Temple of Doom-style rail car ride...Fab stuff.

| Description               |        | RRP    | CFF |
|---------------------------|--------|--------|-----|
| Order No                  |        |        |     |
| Nobby the Aardwark (Case, | £11.99 | £9.99  | CF  |
| Nobby the Aardvark (Diak) | £15.99 | £13.99 | CF  |

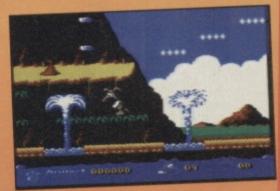

## MCDONALDLAND

Virgin

Just for a change, here's a different kind of platform game altogether (a different kind of platform game - the whole CF crew). Mario-esque fun with relish, mild curry sauce and no gherkins. Have a nice game. Ermm, buddy.

McDonaldiand (Cass) McDonaldland (Disk) CFMCD

FIRST SAMURAI

#### **UBI Soft**

A classic arcade adventure hack-with-a-big-sword-'em-all-up with a distinctly oriental flavour, First Samurai received one of the highest scores CF has ever awarded a game - 96 per cent, and it deserved it. This game's got the lot - great graphics, great sound, great gameplay and great whatever else there is left to be great. Be warned - this game is dangerously addictive!

SAVE

CF Price Order No £9.99 CFSAMC £13.99 CFSAMD

## COMMODORE H

CF22: Cover tape - full games: Hover Bovver

Gamebusters: Murray Mouse, Rainbow Island: Reviews: James Pond: Robocod, Biff, Dylan Do Jimmy's Soccer Manager, DJ Puff's Volcanic Adventure, Light, Bug Bomber.

CF23: Cover tape - Full games: Defenders Of Th Earth, Johnny Reb 2. Demos: Biff, Bug Bomber, Nobby The Aardvark. Gamebusters: Maze Mania, Rainbow Islands, Seymour Saves The Planet. Reviews: Cool Croc Twins, Turbo The Tortoise, Xenomorph, Millennium Warriors.

Price

NAC

NAD

CF24: Cover tape - Full game: Famous Five. Demos: Fuzzball, Match Of The Day, Ugh!, Cool Croc

The Day, Ogna, Twins. Gamebusters: Space Crusade. Reviews: Mega Sports, Ugh!, Elvira 2, Hägar The Horrible, Nobby The Aardvark. Specials: Getting the most out of your datassette.

Donaldland

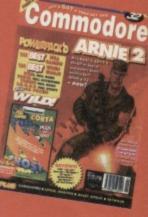

**CF25:** Extra Cover tape – Saracen Paint. Tape – Full game: John Lowe's Ultimate Darts. Reviews: Hook, Match Of The Day, Bangers And Mash, Count Duckula 2, Frankenstein, Slicks.

CF26: Cover tape - Full games: Twin Tiger, Cosmic Causeway, Bomber. Reviews: Stuntman Seymour, Super All-Stars, Boxing Manager 2, Popeye 3 Specials: The First installmen of the epic Let's Make A

## SAVE UP TO

COMMODORE FORMAT 40 January 1993

## ORMAT BACK ISSUES ORDERING SERVICE

monster series - following the progre Monsterland from the Apex lads.

CF27: Cover tape – Full games: Deflektor, Alternative World Games, The Muncher. Demo: Sceptre Of Baghdad. Gamebusters: 13-page Creatures 2 special. Reviews: Crystal Kingdom Dizzy, Bully's Sporting Darts, Crazy Cars, Locomotion.

**CF28:** Cover tape – Full games: First Strike, Fifth Gear, Locomotion, Reckless Rufus, Nick Faldo's Championship Golf. Gamebusters: Spellbound Dizzy, Famous Five. Reviews: International Tennis, Graeme Souness International Soccer, Cool World, Nick Faldo's Champ Golf, Paint And Create.

**CF29:** Cover tape – Full games: Herobotix, Battle-ships, Highway Encounter. Demo: Carnage. Gamebusters: Spellbound Dizzy, Batman. Reviews: WWF European Rampage, Sceptre Of Baghdad, Magic Rufus, Dalek Attack, Street Fighter 2, Superstar Seymour, Lethal Weapon.

CF30: Cover tape – Full games: Slayer, Rebounder, Daedalus, Blackjack 21. Gamebusters: Creatures, Reckless Rulus, Winter

Reviews: Jimmy's Super League, Carnage, Gladiators, Football Manager 3, Spelling Fair, Big Box.

CF31: Cover tape - Full games: Cauldron 2, Snare,

Subterranea. Demo: Arnie 2. Gamebusters: Stuntman Seymour, Dalek Attack, Crystal Kingdom Dizzy. Reviews: McDonaldland, Table Tennis, Snare. Specials: SEUCK.

CF32: Cover tape – Full games: Thrust, Steel, Corya. Full Utility: FROST (sprite design utility).

Gamebusters: Stuntman Seymour, Lethal Weapon, Dalek Attack, Wild West Seymour. Reviews: ARNIE 2, Fist Fighter, International Truck Racing, Trolls, Stone Age, World Championship Squash.

C

CF33: Cover tape - Full games: Snackman, ATA. Water Polo, Corya Part 2. Gamebusters: Lethal Weapon, Thrust. Reviews: Sleepwalker, Robin Hood, WWF, RoboCod, Darkman, 4 Most World Sports.

CF34: Cover tape - Full games: Arac, Coyra Part 3,

Shellshock. Gamebusters: Lethal Weapon, The Simpson. Reviews: Argon Factor, Addams Family, Liverpool. 24-page special: The best 64 games that you can still buy.

CF35: Cover tape - Full games: Space Academy,

Reviews: Suburban Commando, Pirates, Mercs.

CF36: Cover tape: Star Ray, Squibbly Skwob. Reviews: Gunship, Bee 52, Project Stealth.

**CF37:** Cover tape: Nebulus, I Alien. Gamebusters: Simpsons, Street Fighter 2. Review: Exclusive Alien3. Specials: The Ultimate Flight Simulator, Back in the DHSS, the penultimate Let's Make a Monster.

CF38: Cover tape: Life Force, Freddy Hardest. Gamebusters: Simpsons, Nebulus. Review: Exclusive Mayhem, Hook, Nightshift. Specials: The Ultimate Sports game, Start your own PD library, Monstermind.

**CF39:** Cover tape: Freddy Hardest, Deep Strike Gamebusters: Castle Master. Reviews: Lemmings, WWF2, World Class Rugby. Specials: Secret of SEUCKcess, Apex Game Design.

Name

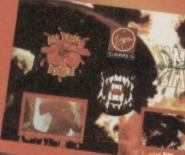

COMMODORE

SPLAT!

Plus £1 P&P per order (£2 Rest of world)

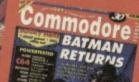

**COMMODORE FORMAT MAIL ORDER AND BACK ISSUES ORDER FORM** 

• SEND THIS FORM TO: Commodore Format, Future Publishing Ltd, Freepost, Somerton, Somerset TA11 7BR

- Please make all cheques payable to Future Publishing Limited

| <ul> <li>For overseas orders call the Hotline number for prices on 04</li> <li>No stamp required if posted in the UK, Channel Islands of</li> </ul> | the Isle of Mar | istomer services: 0458 74011<br>n. | Address                                                                        |
|----------------------------------------------------------------------------------------------------|-----------------|------------------------------------|--------------------------------------------------------------------------------|
| Description                                                                                                    | Price           | Order Number                       |                                                                                |
|                                                                                                    |                 |                                    |                                                                                |
|                                                                                                    |                 |                                    | Post Code Phone number                                                         |
| Method of payment (please circle): Access Visa Cheque                                                                                               | Postal Order    |                                    | BACK-ISSUES                                                                    |
| Credit Card Number:                                                                                                    |                 |                                    | Please send me the following CF back<br>issues: (PLEASE CIRCLE)                |
| Expiry date: EEC customers<br>for VAT, please<br>registration num                                                                                   | quote your      |                                    | 22 23 24 26 28 29 30 31 32 33 34 35 36 £2.50 each<br>25 27 £37 8 39 £2.95 each |

advert with a game tacked onto the back. I feel a little sick, now. Batfans might be interested to know that it was this month in which we previewed Batman returns... I wonder how it finally turned out?

## APRIL

Imagine a silent nuclear war that hurt nobody. Odd feeling, huh? This was nothing to the strange something's about to go horribly wrong' feeling besetting the CF

McDonaldland scored 71%

Commodore

Have you been reading Commodore Format for a whole year? Has it really been a whole year? Time flies, alright, but apart from an expanding waistline what is there to show for it? Well...

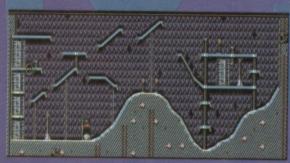

As well as being really very cool, Cool World is also a truly huge game, packed with stuff to do

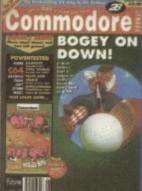

## JANUARY

The beginning of 1993 saw, amongst other things, the preview of Lemmings, a game that was any cop. Would it be the only version of the cult puzzle game

that was a bit on the lame side ? Read on

January also saw the 'Johnny's got loads of Christmas money' release of *Cool World*, a full price offering from Ocean, scoring a very respectable if not downright good score of 85% unbelievable as it may seem, this was a licensed game that actually played alright.

## FEBRUARY

Ooh - this is where we get close to desperately annoying a longstanding C64 software house - Alternative Software, Admiral Software, Again Again, want to call themselves this week.

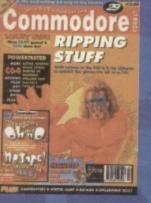

Anyway, this chameleonic little software house saw fit to release the C64 version of a game which other format - Doctor Who Dalek Attack. Apart from being completely and utterly crap, it was also warped - following is a snippet from an interview with Sylvester McCoy (conducted by our ex-prodie Dave Golder) on the fact that in the game, Doctor Who carries a gun.

HUASI!

to be violent in the role. I didn't want to beat the monsters to death. I wanted the Doctor - because he comes from another world - to be much more intelligent than humanity and he would know that violence is not the answer. If my Doctor is doing anything violent I'm really saddened by that."

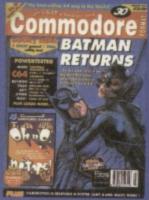

be made before the whole project is finished.

On a slightly more doom-filled note, March also saw the panic setting in through the CF team that they were soon to be hit by McDonaldland, the

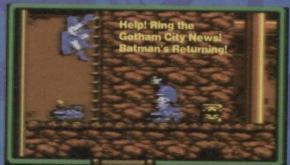

## MARCH

Rowlands boys had reached month five of Mavhem, and had a working version of Pipeland for all to see. Granted, the version they had turned out to be nothing like the final Mayhem, as there were still loads of changes to

By this point, the

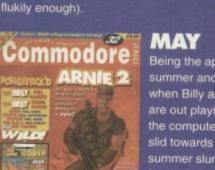

'It was weird because we were expecting it to be completely crap - it turns out it wasn't so bad in

the end, but I still couldn't play it because it kept making me think about food." Dave Golder

The other high point in April was the Face To Face interview with Kelly Sumner, the MD of Commodore UK. On a purely feelgood note, he

revealed that he's actually sold 15 million C64s worldwide. It also turns out that he's only ever

played one computer game in his life - Humans,

on the TV gameshow GamesMaster (he won.

Being the approach to summer and the time when Billy and Johnny are out playing football, the computer industry slid towards its usual summer slump, making for a relatively quiet month on CE

The high point of the whole issue was the

review of Arnie 2, a long-awaited sequel to a very good but horrifically violent game

Total IIII

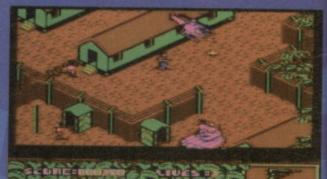

In order to confuse the enemy, Derek ordered his troops to paint all the helicopters bright purple.

So what happened outside the world of the C64? Well who cares? Various treaties were signed, and several peaces were negotiated, but if they're not shattered by war now, they will be within the next couple of months. May is dull that's just the way it is.

**COMMODORE FORMAT 40 January 1994** 

\* TRADEMARK OF TITANSPORTS, INC. \*\* HULK HOGAN, HULKAMANIA AND HULKSTER ARE TRADEMARKS OF MARVEL ENTERTAINMENT GROUP. INC. . LICENSED EXCLUSIVELY TO TITANSPORTS, INC. ALL OTHER DISTINCTIVE CHARACTER NAMES, LIKENESSES, TITLES AND LOGOS ARE TRADEMARKS OF TITANSPORTS, INC. ©1992 ALL RIGHTS RESERVED.

Pretty much got the copyright sewn up haven't they. This is the reality of 1990s computer games.

## JUNE

Now is the summer of our discontent - and on it plods, drawing behind it an array of bored CF people, with only a few games to relieve the relentless (and boring) heat.

WWF Wrestlemania is always one of the more fun reviews to

write - when there's that much to take the rise out of, there'll barely be space left on the page to say what the game is like. It did fetch a respectable 88%, though, making for another fairly straightforward month.

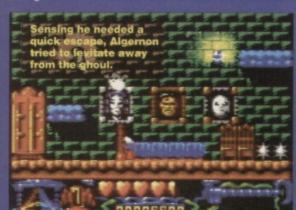

#### JULY COMMODORE

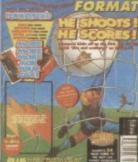

Like the boiling of the ocean, July takes quite a while. So long, in fact, that the CF team still have time to do the mag after taking their annual escapes to better climes. Get the message? It's hot, it's long, it's the usual summer slump.

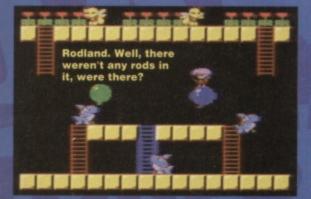

This didn't stop The Addams Family or Rodiand making their ways to the front of the crowd - if you weren't satisfied by top exploration action with the Addams', you'd surely have to grin maniacally and settle down to a good hour of smashing cute things into walls, floors, and each other. Games such as Rodland should not be missed, played, or liked. They should be worshipped by world leaders as the way forwards - sheer, guilt-free, ball-crunching allout violence.

## AUGUST

In a surprise attack of complete oddness, Dave decided to stroll off up the country and interview a member of a very rare species of you not familiar with these rare beasties. they're basically an almost portable C64

('almost portable' means 'small, but weighing enough to break Geoff Capes' knees'). For some completely bizarre reason, this odd little machine captured the hearts of our readership - you all wanted a piece of the most underhyped portable to have ever existed.

## COMMODORE OPMA CHOMP **HRB**

incidentally, congratulations should go as it's just reached its hundredth issue).

And so in walked Hutch, ex editor of Your Sinclair, ST Format and What Lichen Monthly (amongst others), and me, Simon Forrester, to do the occasional bit for CF outside my work on AA.

## OCTOBER

The Mayhem tension continues to build, with the final chapter of Making A Monster, and a preview of it's result -Mayhem In Monsterland is nearly upon us, a point marked by the inclusion of a demo of the game on our power packed covertape

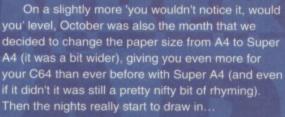

# 0000 PALAT

SEPTEMBER September - what a month. As far as CF goes, September meant big changes, with the departure of Trenton Webb to edit the one and only Game Zone (for Nintendo consoles), and Dave Golder to edit Amstrad Action (my original mag to which.

awaited Lemmings "It's crap!" from bits of the CF team. It isn't

really all that bad, it just reeks of "Well here's a game that's guaranteed to do well, so we may as well program it with

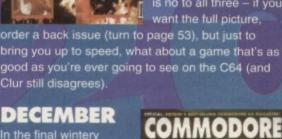

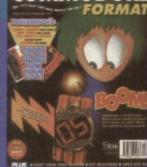

all the skill of a chimp". Sorry Psygnosis On a slightly more important (and for some of

you, idol-losing) note, it was at the end of the December issue that we had to say goodbye to CF's star-staffie, Clur. She's taken over my old job on AA (just as I've taken over hers here).

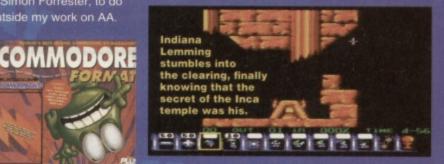

## AND SO TO THE PUB

And with the year drawing to a close, the various members of the team can be seen gearing themselves up to do it all over again... oh and if you missed any of these fantablious issues then turn to page 53 to order you back issue. . helo. its rgr frame ere. the laptop' Workin a bid. . ! thiss iz the wort yere off my lif. ged me oud of diz jail nowwww. o no her comes th jailr

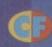

## LOOKING BACK 55

well done mayhem. you have collected enough magic dust for me to spread across spottyland. I can now make it a happy place once nome!

> Mayhem had a lot of trouble with bullies

#### NOVEMBER COMMODORE And this is where things

get heated, with the

of a 100% rating to

gone nuts? Is it just

Mayhem In

extravagant awarding

Monsterland. Have they

biased? Can any game

be perfect? The answer

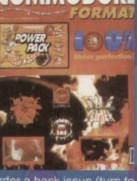

Clur still disagrees)

DECEMBER

In the final wintery

months, the eagerly

COMMODORE ce riot !

For years now, members of the KGB. FBI, MI6, etc have been trying to perfect the ultimate way of storing information on microdots and other small things. So have Bull Electrical. The big question then; have they beaten the world's largest, whisper-their-name security services to it?

s any historian will tell you, there hasn't been a single day of total peace in the last century - on any date you'd care to mention there has been a war between someone, somewhere on the planet. Why is this? Simple really, as war is caused for two reasons; religion (answering for 99.9% of all conflicts) and storage media (the clash between tape and disc owners,

brought home by the East Goscote riots of '89). What causes all the problems, though? Imagine being a disc drive owner, and getting your copy of CF each month, knowing only that you'll have to wait for hours loading a tape that may not even work. Oh, what joy if CF put a disc on the

cover instead (as well as being less hassle for disc owners, it's also less hassle for us). Tape owners don't quite see it that way, though - they like

War is caused for two reasons; religion and storage media (the clash between tape and disc owners, brought home by the East Goscote riots of '89) tape deck than anything else.

being able to buy games for £3.99 (and guite rightly so, too), and don't want to have to send away for the tape version of a CF cover disc. Besides, the one format common to both disc and tape fans is the tape, as all C64s come with a tape deck as standard (you buy the disc drive later). Disc owners don't like this fact. In fact it's up there with loathing Wimbledon, Mr Blobby, Mandy off Eastenders and John Major.

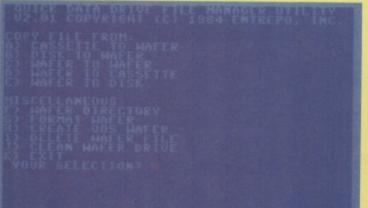

As you can see, the MFU has loads of bits and pieces to make your wafering life easier, but there isn't much storage space.

## WE HAVE THE ANSWER

So for all you people who

think tapes are way too slow, along with all those who don't want to go through the hassle of a disc drive (and a rapidly diminishing number of games being supplied on disc), we've found a whole new way to store your data - the Quick Data Drive from Bull Electrical.

The idea behind the drives is quite simple - the actual storage cartridges are like tiny cassettes (called wafers), containing a spool of tape that, as it's devoted purely to your C64 (as opposed to the classic tape design which was perfected for storing

music) it's a hell of a lot

better at storing standard C64 file information, and the drive therefore acts more like a very fast

So you've got this little microdrive plugged into the port that your tape deck used to occupy - now what? Well, the drive itself comes with a little operating system program that you can load into your machine by simply inserting the cart, using the standard load instruction on your C64, and pressing the play button (the decks have only one button, which is play - the rewinding is done automatically in a whirr of little motors).

> From this point on, the machine is fully aware of the fact it's got a different kind of gadget plugged in, and acts very nicely in conjunction with it. But how do the data drives themselves act?

## THE REVIEW BIT

Firstly, a few facts: A cart can hold only 128k.

Unfortunately no commercial software is available on the wafers. Oh and here are a few more

slightly uplifting facts to keep all you Microdrive fans happy:

| 64K RAN SYSTEN                                                                                                    |                                   |
|----------------------------------------------------------------------------------------------------|-----------------------------------|
| FASTLOAD VG.                                                                                                    | 0 (C) DATEL 1989                  |
| READY.<br>S:*                                                                                                    |                                   |
| 0 1015/01<br>6 "LOADER"<br>181 "LOAD1"<br>181 "LOAD2"<br>165 "LOAD3"<br>131 BLOCKS FREE.<br>00, OK,00,00<br>READY. | DI 26<br>PRG<br>PRG<br>PRG<br>PRG |

On the other hand, why not just stick with the normal 5.25 inch version? It's your choice; as you can see, you get a more storage space on 5.25.

> It does come with quite a well thought out and advanced operating system (unlike the C64).

Is that it? Oh - there's a file management utility as well. Right. The FMU itself is quite useful, as it allows you to do all sorts of filing and sorting operations, as well as formatting new wafers and the like. This is a very definite advantage, as the C64's own filing operating system is, it has to be admitted, completely and utterly nob.

So, if all goes well, we should have a storage system to rival those huge cumbersome disc drives (though admittedly with less space). Speedwise, the QDDs do compete, running a claimed 30 times faster than a tape drive and 3 times faster than a disc drive, but you have to bear in mind that the only software you'll be able to store on them is your own work - though the operating system comes complete with tape or disc to wafer utilities. this will only work with your own programs or unprotected programs, and not with your latest funky disc game from the Hugelycorporatemega-group Software Inc. And so for the final judgement, you may be slightly disappointed - but being kind chaps:

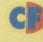

A jolly cheap, fast, and easy way to store data. just not all that much data, and it has to be your to its own merits. 0%

## WHAT WILL I BE **GETTING AND HOW?**

You can get hold of a QDD from Bull Electrical for just £14.99. For this money you'll get one microdrive and one wafer, with additional wafers costing  $\pounds$ 3. The address to write to is Bull Electrical, 250 Portland Road, Hove, East Sussex, BN3 5QT. Alternatively, you could order

## MICRODRIVE -

## INTRODUCTORY OFFER JUST \*\*\*\* £14.99 \*\*\*\*

Commodore 64 microdrive system, superb value add on storage device specially made for the C64. Gives you access to your programs and data. **30 times faster than cassette, 3 times faster than disc!** Extra cartridges @ £3.00 each. Functions include format, load, verify, directory etc. Supplied complete with lead, software,

## instruction manual and one data cartridge. COMMODORE 64 COMPUTER

## BARGAIN AT ONLY \*\*\*\* \$42.99 \*\*\*\*

Commodore 64 home computer excellent low cost computer for all your business, household and leisure computerised activities. Full 64K memory, lots of colours (16), sound, musical and other effects are possible. You can even learn to program in BASIC with this neat little

number!! Package includes C64 and PSU.

### C64 DATA RECORDER

BARGAIN JUST \*\*\*\* 514.99 \*\*\*\*

(only if ordered with above computer)

Telephone orders 0273 203500 Access/Visa/Switch/Cheque/PO Please send £3.00 P&P Established 40 years. BULL ELECTRICAL 250 Portland Road Hove, East Sussex BN3 5QT

## **SPARES & REPAIRS**

| 1541 II Disk Drive & Software£199.99<br>C64 Compatible Printer£149.95                                      | REPAIRS:<br>C64                                                                                                    |
|----------------------------------------------------------------------------------------------------|----------------------------------------------------------------------------------------------------|
| Action Replay MK VI Cartridge £32.99                                                                       | C+4, C16                                                                                                    |
| C64/128 Cassette Unit£21.95                                                                                | 1541 DD                                                                                                    |
| C64 Power Unit£24.95                                                                                       | C128                                                                                                    |
| C64 Monitor Lead (Scart or 3 Phono)£6.99                                                                   | Send machin                                                                                                    |
| C64, Mouse, Mat, Art S/ware (Tape).£23.75                                                                  | and your day                                                                                                    |
| C64 Reset Cartridge£6.99                                                                                   | Return Insur                                                                                                    |
| User Manual (64 or 1541 II)£5.99                                                                           | turnaround<br>machines ret                                                                                                    |
| Dust Cover (64 Old Shape on 64c)£5.99                                                                      |                                                                                                    |
| C64 Serial Lead£5.99                                                                                       | OASIS                                                                                                    |
| Commodore ChipsP.O.A.                                                                                      | 14 Ridg                                                                                                    |
| Centronics Interface plus Support                                                                          | Salisbu                                                                                                    |
| Software (Disk on Tape)£24.99                                                                              | Configuration Configuration Co |
| C64 System Guide (Programming)£9.99                                                                        | Wiltshi                                                                                                    |
| C64/C Replacement Keyboard£19.95                                                                           | SP1 3B                                                                                                    |
| 2 x 801/3,120D, LC10, 1230 Ribbons£9.95<br>C64 Case (new style or old shape)£6.99                          | Tel: (072                                                                                                    |
|                                                                                                    | and the second diversion of                                                                                                    |
| All prices include VAT and P & P II Orders by cheque<br>or PO only III Send an SAE for full price list III | COMP                                                                                                    |

£25 inc

£30 inc

COMMODORE C64 REPAIRS Just £24.

CF

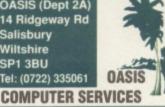

## This is your last chance to buy ECLIPSE (the best Commodore 64 Collection available)

The collection is available on TAPE or DISC and costs only £9

### WHY IS IT SO BRILLIANT?

There are many things about ECLIPSE that make it a BRILLIANT collection. First of all, the collection is SO BIG, it takes up BOTH SIDES OF TWO TAPES or TWO DISCS. Another thing that makes it so BRILLIANT is the handy INSTRUCTION MANUAL that you get with the collection that gives you loading tips and instructions on how to get started with everything in the collection. There are many kinds of software in the collection, and we feel quite sure there is something to be enjoyed by everyone.

#### WHAT'S IN THE COLLECTION?

This is what you get in the ECLIPSE collection... 20 GAMES

2 DEMO-MAKERS A WORD PROCESSOR A SCREEN COLUMN DOUBLER A GRAPHICS EDITOR A CHARACTER COLLECTION A MUSIC EDITOR 2 SPRITE EDITORS A SOUND DIGITISER A FONT EDITOR

AND A LETTER WRITER Now you know why it's SO BIG and SO BRILLIANT! OK! HOW MUCH DOES IT COST?

Here is the SUPER-LOW price... TAPE or DISC - £9

That price includes everything, it even includes FREE SUPER FAST IMMEDIATE DELIVERY ECLIPSE would be a GREAT CHRISTMAS PRESENTI You MUST buy your ECLIPSE from ODUS because it is NOT available in the shops.

### **HOW TO BUY ECLIPSE...**

You can pay for your ECLIPSE by sending a CHEQUE or POSTAL ORDER for £9 made payable to ODUS. If you decide to buy ECLIPSE, all you have to do is write your NAME and ADDRESS clearly on a piece of paper and please don't forget to write TAPE or DISC. When you have done that, all you need to do is put your NAME and ADDRESS, and your CHEQUE or POSTAL ORDER into an envelope and send it to ODUS at this address... 71 HELMSLEY, WILLERBY ROAD, HULL HU5 5ED

## VISA

- \* Commodore registered.
- \* Over 10 years experience with Commodore computers.
- \* Up to 20 qualified technician engineers at your disposal.
  \* We will undertake to repair your Commodore 64
- computer for just £24.00 including parts, labour, V.A.T. and post and packing.
- \* Some computers can be repaired within 24 hours.
- \* Prices include full service check, overhaul and soak-test.
- \* All repairs covered by a 90 day warranty.
- \* Free Commodore C64 Sound Studio with every C64 repair
- \* Commodore C+4 repairs £25. With every +4 repair you will receive a free cartridge.

How to take advantage of this exceptional offer: Simply send or hand deliver your machine to the workshop address below, enclosing payment and this advert, and we will do the rest. (Please include a daytime telephone number and fault description).

\* If you require 24 hour courier to your door, please add £5, else your computer will be sent back by contract parcel post.

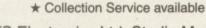

WTS Electronics Ltd, Studio Master House, Chaul End Lane, Luton, Beds LU4 8EZ (0582) 491949 - (4 lines)

(WTS reserve the right to refuse machines that in our opinion are beyond reasonable repair. Full charge applied)

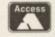

## January 1994

t-off Mega-CD games you've got to know about - inside!

## PLUS

Boxing Legends of the Ring Sherlock Holmes CD Toejam and Earl 2 Monkey Island CD Joe Montana CD The Lost Vikings Aero the Acrobat Robotnik's Mean Bean Machine and lots more!

YOUR COMPLETE GUIDE TO THE MEGA DRIVE AND MEGA-CD

And in the January issue of Sega Zone you'll find out why. But basically, there are loads of CD games on the way, and we're closely examining 50 of them.

#### Also:

## There's a smashing free book telling you all (and we mean *all*) about Sega

And reviews of: **Boxing Legends of the Ring ToeJam & Earl 2 Monkey Island** Awesome Possum Aero the Acrobat **Robotnik's Mean Bean Machine** 

On sale at a newsagent near you on Thursday 23 December

Along with a number of other interesting items

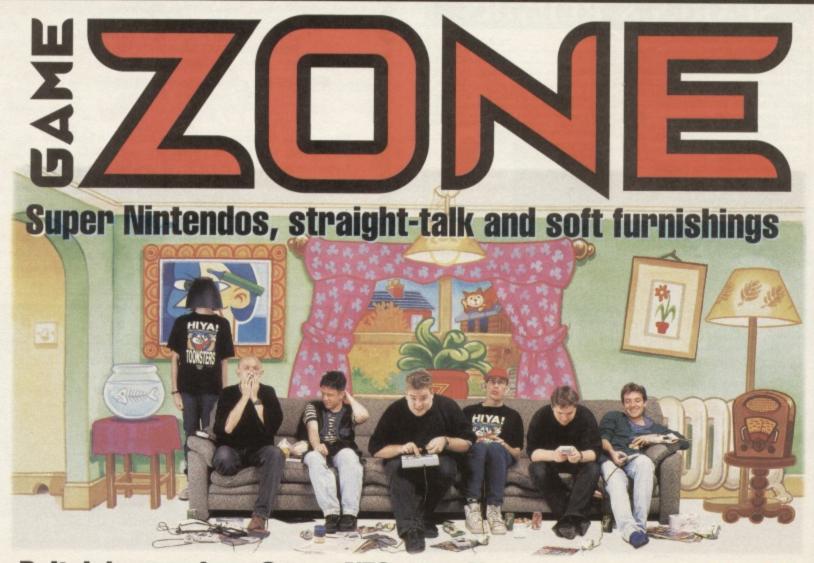

Britain's premiere Super NES mag. New issue on sale Jan 13

CHARTS

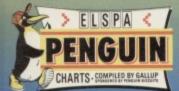

| 4 | THE SIMPSONS                                                                                                    |                                                                                    |
|---|----------------------------------------------------------------------------------------------------|------------------------------------------------------------------------------------|
|   | HIT SQUAD £3.99                                                                                                    | CF32 92%                                                                           |
|   | CREATURES                                                                                                    | -                                                                                  |
| 2 | KIXX £3.99                                                                                                    | CF26 94%                                                                           |
|   | RAINBOW ISLA                                                                                                    | NDS 🔺                                                                              |
| 3 | HIT SQUAD £3.99                                                                                                    | CF19 93%                                                                           |
|   |                                                                                                    |                                                                                    |
|   | TERMINATOR 2<br>HIT SQUAD £3.99                                                                                           |                                                                                    |
|   |                                                                                                    |                                                                                    |
| 2 | STREET FIGHTE                                                                                                    | CF10 90%                                                                           |
|   |                                                                                                    |                                                                                    |
|   |                                                                                                    |                                                                                    |
| 6 | FUN SCHOOL 2<br>UNDER 6                                                                                                   | 2: <sub>same</sub>                                                                 |
| 8 | FUN SCHOOL 2<br>UNDER 6<br>HIT SQUAD £3.99                                                                                | 25 <sub>SAME</sub>                                                                 |
| 5 | FUN SCHOOL 2<br>UNDER 6<br>HIT SQUAD £3.99<br>WWF WRESTLM                                                                 | 2: <sub>SAME</sub><br>CF27 60%<br>IANIA V                                          |
| 5 | FUN SCHOOL 2<br>UNDER 6<br>HIT SQUAD £3.99<br>WWF WRESTLM<br>HIT SQUAD £3.99                                              | 2: <sub>SAME</sub><br>CF27 60%<br>MANIA V<br>CF33 88%                              |
| B | FUN SCHOOL 2<br>UNDER 6<br>HIT SQUAD £3.99<br>WWF WRESTLM                                                                 | 2: <sub>SAME</sub><br>CF27 60%<br>MANIA V<br>CF33 88%                              |
| B | FUN SCHOOL 2<br>UNDER 6<br>HIT SQUAD £3.99<br>WWF WRESTLM<br>HIT SQUAD £3.99<br>MULTIMIXX 1 G<br>KIXX £4.99               | 2: SAME<br>CF27 60%<br>ANIA<br>CF33 88%<br>CF33 88%                                |
| 5 | FUN SCHOOL 2<br>UNDER 6<br>HIT SQUAD £3.99<br>WWF WRESTLM<br>HIT SQUAD £3.99<br>MULTIMIXX 1 G                             | 2: SAME<br>CF27 60%<br>VANJA V<br>CF33 88%<br>CF33 88%<br>CF10 90%                 |
|   | FUN SCHOOL 2<br>UNDER 6<br>HIT SQUAD £3.99<br>WWF WRESTLM<br>HIT SQUAD £3.99<br>MULTIMIXX 1 G<br>KIXX £4.99<br>NIGHTSHIFT | 2: SAME<br>CF27 60%<br>ANJA<br>CF33 88%<br>CF33 88%<br>CF10 90%<br>NEW<br>CF39 72% |

#### . 91 1

59

The Simpsons have fought off a challenge from Creatures for the the top spot. But watch out for a strong battle next month from Rainbow Islands and NightShift.

Quiz game. Something to D while away those dull **Christmas evenings?** Full price games.

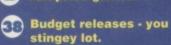

annes 1

EnnANIA

THAT WAS THE

MONTH THAT WAS:

DECEMBER 1992

1 Golden Axe (Tronix)

**3** Graeme Souness

Soccer Manager

**5** Rainbow Islands

8 Fun School 2 Over 8s

6 Lotus Turbo Challenge (GBH)

7 F16 Combat Pilot (Action 16)

10 Match of the Day (Zeppelin)

2 Arnie (Tronix)

(Zeppelin)

4 Italia '90

(Tronix)

(Hit Squad)

(Hit Squad) 9 *Creatures* (Kixx)

Hadar

Beat-'em-ups. You violent lot you. What wrong with train-spotting? 4

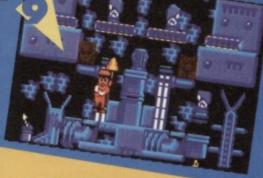

## THE 10 THINGS THE CF CREW ALWAYS SAY IN THE OFFICE

Has the front passage samie man been round yet matey? (Ollie)

Right, the grabs are in Appleshare, the text is in my public folder and I'm off to get some grub from Mr Squiffy's Nosh shop. (Simon)

Tears before bedtime. (Hutch). Do you want to run that one by me again Lisa? (Hutch)

Ha ha ha ha ha. (Lisa)

Not recently, no vicar (Hutch). I'm having pork chops and spuds

for tea tonight. (Lisa) Sorry I'm late matey, Batman was

on. (Ollie) Ococo that's so cute. (Lisa)

So then Batman used his Batarang on the Joker and bopped him. (Ollie)

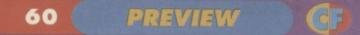

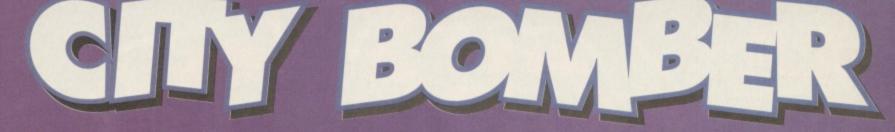

What used to be "chocks away" has turned into lots of technical wibble about neon waves as Simon takes to the skies in nostalgic glory.

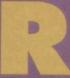

1

Apart from the

Apart from the imposing missiles, it should be perfectly safe to perfectly safe to land as the city's been wasted.

1

IT'S BACK This is a preview of a forthcoming release from Logyk software called *City Bomber*. That's right – the game itself is based quite closely on the old style *Bomber* game (which has been on every machine since the ELENIAC), with a few additions: • You can move left and right as well, allowing you not only to fall back and give you longer to aim up for a building (the difficult bit of the gameplay is

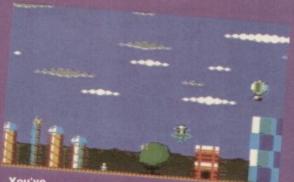

obviously never been to Kidderminster, have you? It's very much like this, you know.

The only odd thing is that you can actually rip huge great strips off of the local foliage.

shoot-'em-up gameplay features to the original.

balloon, you can gain height, buying you valuable extra time (as you've got longer before you start smacking into anything you haven't fully bombed).

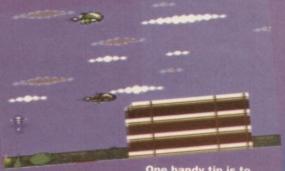

One handy tip is to always try and avoid the buildings – they can really hurt, you know.

## CHEATS

CINICALIS The first thing that might cross your mind is that it's not exactly very clever to rip off an older concept wholesale – where's the originality? The answer is simple, and twofold:

## GET TO THE POINT

All in all, I'm looking forward to reviewing this one when it's finished – it's a nice tribute to an old classic with still enough to keep it new, original, and even more fun. Granted, it's not going to be anything even remotely startlingly new, but maybe that's not such a crime alter all. *City Bomber* is in danger of being dull, but if the programmer thinks a bit, they might just add enough to keep it interesting for longer than Home and Away.

## THE REVIEW BIT

I suppose a little bit of standard looking forward to the review is in order as well. So let's do that

Graphically, this game takes its cues from Graphically, this game takes its cues from much newer games – everything's clear and well animated, with a variety of different buildings to blow up and some people running around that are a bit more difficult to hit (they really are small). The difference in airborne obstacles is a little less pronounced, as the game makes heavy use of colour – in black and white they'd all look completely identical. Sonically, it's looking good. In-game effects

are used sparingly, and don't mar the gameplay to the degree they could have. Hopefully there'll be a nice tune at some point, but they shouldn't put it in the main game (I really shouldn't give

As far as gameplay and initial looks are concerned, this has classic oldie values; namely there's a simple task, simple controls, and

In a fit of generosity (must be Christmas), Hutch offered to review this swashbuckling pirate adventure game. He wears the eye patch, fake wooden leg, dodgy parrot, inane grin and ridiculous hat to this day...

With "float lethargically

while reciting Macbeth."

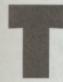

hey were mad old salty sea dogs, those pirate chaps. I mean, they put up with untold hardships like sea shanties, rats, death, mutilation, outside toilets, manning the mainsail, accordion players and

Spanish idiots in absurdly large hats all for the chance of finding a bit of treasure. If they were around today they'd all be quiz show contestants.

Any road up, ever since the pirates hung up their cutlasses, misty eyed adventurers the world over have been looking for their ill-gotten treasures. Every peculiar looking rocky overhang has been checked out, every X shaped tree has been hacked down and ever mysterious skull-shaped cave

has been investigated. Until now that is.

Alright seedy intro aside, Treasure Isle is an adventure game. Adventure games (to those of you who aren't in the know) are text based problem solving games. By collecting

various items, visiting assorted locations and 'interacting' with a select band of game characters you meander slowly towards a long term goal which, in this case, is finding some buried treasure.

The primary difference between this kind of game and those which involve joysticks is that adventure games require a bit of thought and some extended Biro chewing. More often than not you end up bashing your head repeatedly against the keyboard in search of the elusive phrase which will enable you to progress to the next challenge.

The success or failure of any adventure game rests wholly on the sophistication of the parser. This is the bit of the program which interprets your commands; the better the parser,

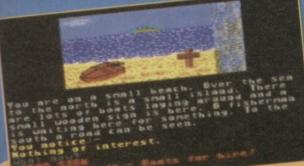

Fancy a row on the sea. Hire yourself a dingliy.

the more sophisticated your sentences can be. Treasure Isle's parser is of a fairly sophisticated standard, meaning that while it can understand phrases like "Get all" or "Put lamp on table then go west", it'll have a bit of a problem with "Float lethargically towards the throbbing light while loudly reciting Macbeth."

The problems in Treasure Isle are all fairly logical. When you encounter a little girl who's blocking the way, for instance, you simply go and buy her an ice cream and she'll clear off. Thus, as you wander around the Canary Islands (the setting for the game) you come across sundry obstructions which you may

he to complete until you've done something else (like buying an ice cream for

It'll have a bit of a problem instance). Treasure Isle has got graphics in it. They wards the throbbing light even move a bit.

But they serve very little purpose other than to spice the screen up a bit. There's also some

adventure game purists wouldn't approve) but this should be switched off at the earliest opportunity and replaced with some tunes on the old stereo.

I feel I can recommend this game for several reasons. Firstly, it has a comprehensive help system which offers golden nuggets of advice at just the right moments. Secondly, the parser is adequate, if a little reliant on exactly the right word. Thirdly, you (that's Weebles in the game) own a dog called Ruffles.

There's nothing overly taxing in this game. A bit of minor perseverance and you'll complete the vast majority of the puzzles. But when you do run up against a brick wall, simply have a sip of coffee, gaze out the window for a bit, pick your nose and then enter the most obvious thing you can think of. It usually does the trick.

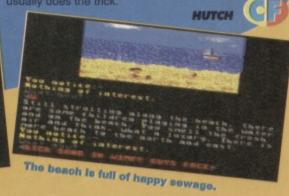

-CAPPERS Why can't your pet dog walk on its own four paws ?

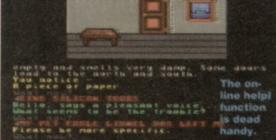

VITAL STATISTIX E TREASURE ISLE ISHER LOGYK SOFTWARE IACT NUMBER 021 456 2795 E £3.99 GENRE ......GRAPHIC/TEXT ADVENTURE

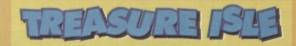

Good game for novice adventurers who are new to the genre ...

- … though all you old hands might find it a bit easy.
- Good all round text/graphic adventure.

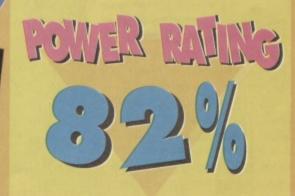

## 62 POWERTESTED

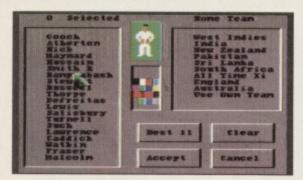

With the class all present, Mr Dimbleby called the register. Jenkins smirked with pride.

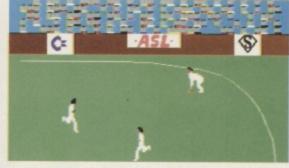

Meanwhile at the shopping mall, the Temptations performed some show tunes while Jerry dug holes.

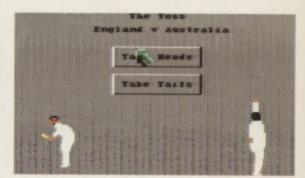

"Damn you," said Smithers. You've caught me in the shower with my favourite loofa.

Does anyone know why Simon

keeps ending up with these sporty type reviews? Surely the Olympic medallist (now thereby hangs a tale) Hutch should instantly qualify for this? Apparently not...

ou know, I'd just love to sit here and tell you all that this is a cricket game, but apparently it's not. Instead, it's world class cricket, and Graham Gooch's at that (by the look of the box, he's a batsman, sporty ignorance fans).

So the big question hanging on everyone's lips (if they read my footy management sim review a few months back) is "Is it another management sim?". Well, though as far as I know, there has never been a cricket management sim, you'd have thought someone somewhere would have churned out something for me to slag off – this game is based mainly on the running around and getting red trousers side of things. Thankfully, there isn't a managerial cucumber sandwich in sight anywhere.

So what we've got here is a cricket game, and when you start it up, this much is guite painfully apparent - there're no snazzy loading screens, no groovy tunes, and no special effects - just a series of menus. But what do these menus say? Well, they give you a series of options, such as the number of players (you can have two player games), the innings per match, and overs per innings, enabling you to freely set up the type and length of game you wish to play. So once we've decided all this stuff, it's a hey nonny no, and off we go, journeying through the ancient and terrifying land of the statistics screens...

## DAMNED

Okay, so they're not exactly stats screens, but is all this player selecting stuff really necessary? Only an idiot would pick anyone other than their top eleven players, and so a little button has been provided to do exactly that. Why the rest of the screen has been included, then, is a bit of a mystery (maybe the programmers probably didn't want to offend the crap people in the teams).

Then it's time to go through the various important positions in the team,

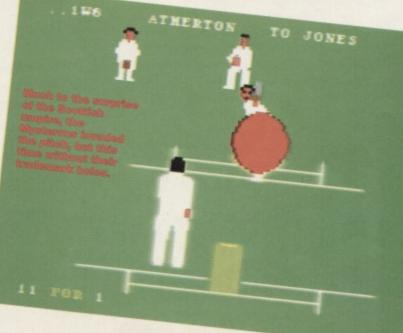

deciding who's going to bowl, slip (you mean they plan accidents?), and keep the wicket. Once again, this is an utterly pointless idea – I'm not stupid, me (there're plenty of people who'd disagree with that, though) – it's just that I don't watch cricket, or follow it in any way. Now I'm not expecting a complete explanation in the rules – it's a cricket game written for cricket fans after all, but I wouldn't mind just a little bit of help now and again with exactly who is a good batsman, bowler, wicket

keeper, etc. This is, sadly, missing, and so I'm doomed to picking crap players for all the wrong positions. Thanks. I think I can give a pretty good guess as to the way this match is going to go from here on in; I've probably got the umpire keeping wicket.

## YOU KNOW WHAT PRACTISE MAKES...

Forgive me – that was just a bit tacky, wasn't it. All this hideous cliche writing aside, though, after you've spent a few years trying to work out who would make the best bowler by the sound of their name, you get to do a little practise with a bat and a ball – practise that'll seriously come in handy once you start playing an actual match, as

Learn how to play cricket – it seriously helps.

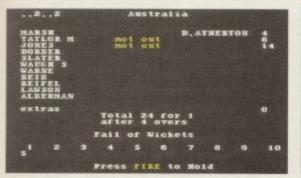

The Monday night crowd at the bingo hall were surprised to discover a cricket scoreboard in the main hall.

things are a little difficult at first.

The practise mode itself has helpful features, such as a colour coded timing system, so you can work out when you should be hitting fire (or whatever) as opposed to when you're actually getting the guy to do anything, which is usually

about half an hour after the game's finished.

This is a Very Good Thing – it's so rare that you'll \_ find a sports sim that actually allows you to get a little practise before the main event, as

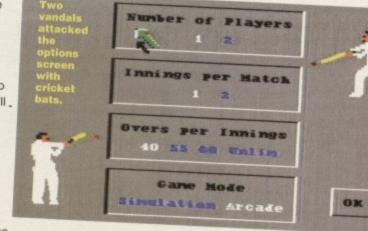

opposed to being thrown head first into the game and losing miserably for the first 24 hours.

The batting (and, in fact, bowling) system is odd to say the least - it's not based on the standard 'move the batsman round, and select the type of stroke you want by pressing fire and a direction' system. When it comes down to it, you just have to push the joystick either up for defensive play, or down for aggressive tactics. What does this mean in terms of gameplay? Well, it stops you having to spend ages wrestling with a cack control system just trying to get your batsman a few centimetres to the left or whatever, letting you concentrate on your tactics instead (what tactics?).

So once you've spent several years practising, we can progress to the main game bit...

## JUST NOT CRICKET

This is where things get a little weird. You see, for a team of eleven (supposedly) players, why are there only four fielders? For that matter,

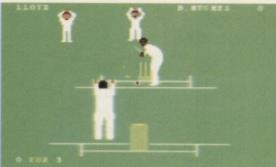

"Look, no hands," said Bernard as the cricket ball impacted on his cranium. Tarquin guffed with shock.

why is it we can only see about a third of the cricket pitch (the bits to the left and right of the wicket) when playing? What happened to the rest (well, erm, all the other bits that make up the pitch)?

For that fault, this game is a little unrealistic, and it becomes really quite obvious that you're

playing a computer version that

can't be bothered to cover as much pitch as it could, and this is a bit of a downfall.

## OVER AND OUT

And as the sun gets gradually lower in the sky, the player's

thoughts turn to the cucumber sandwiches waiting in the pavilion, and the commentators start talking about the cake someone's provided them with, we have to take a look at whether the day's playing has been, well, any good really.

What we've got here, you see, is a cricket simulation game with a difference – it's not cricket. Why? Well firstly, I got the hang of it straight away and found it an enjoyable and entertaining game. Secondly, it lacks the kind of deep down playing

> concept that makes cricket lovers cricket lovers (and God alone knows why that is anyway). When all the 'is it really a very

good cricket sim?' questions are out of the way, though, there's still one question left...

## IS IT ANY GOOD AS A GAME?

Now that's a toughie – it's a sports sim, and sports sims are notorious for being hated by anyone who's not heavily into the genre (a bit like flight sims). For this reason, unless you're a hardened cricket fanatic you really won't find much here to keep you interested for anything over about a quarter of an hour (and even then, the last five minutes will be a little bit dull).

If you're the kind of person who lives to hear the crack of willow hitting balls (don't you dare say a single word, Hutch), and the mere mention of cricket made you buy this magazine even though you've never used a computer in your life and never intend to, you might like to think about getting hold of a copy. If, like me, the mere thought of donning your sporty whites and running round aimlessly for several days doesn't light your candle, then avoid for all your worth, like you've never avoided before.

Have fun (or don't).

## VITAL STATISTIX

GAME.....GRAHAM GOOD CRICKET PUBLISHER......GRAHAM GOOD CRICKET OUDIOGENIC CONTACT NUMBER.....081 424 2244 PRICE ......£10.99 TAPE £15.99 DISK AVAILABLE ......OUT NOW OTHER INFO .......EAT YOUR GREENS

If you're a cricket fan, you'll like it. If you're not, avoid it like a nuclear meltdown or one of my guffs.

It's average.

A reasonable cricket game, but not much more. In fact, there's quite a bit less.

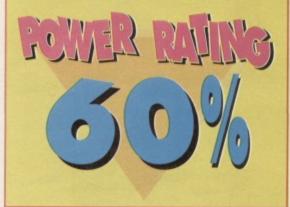

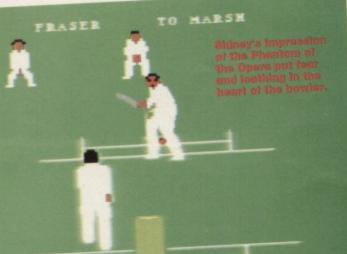

## POWERTESTED 63

## 64 ( POWERTESTED )

...

**Ever keen to** lose his new man image, Simon grew some chest hair, snarled a bit and tried this platformer for size.

**Danny Glover** fires at the wall a bit. Funny man.

people. Jump over things. Shoot people. Run

platform game. There are various levels relating to

## **"WASTED OPPORTUNITY**"

of the film that would have broken the non-stop platforming 'fun' up a little. One of these would have to be the toilet scene. For all those who haven't seen the film, this bit involves a bomb wired up to the underside of the toilet seat that Danny Glover's sitting on. In the film, Mel Gibson yanks him off and they dive into the the room gets redecorated. Why can't we try

Joking apart, it really is about time more to a film licence than people running and from a boring samey platformer into a boring samey

Sort of like life in general really.

etween playing Danny or Mel (I really can't member what their character's names were), nning around, jumping over things, mouthing off id shooting people... So let's run around a bit, and see what

first paragraph pretty well sums the whole thing up

of bad (she covered that too, though). Shoot people (I can't go wrong really, can I?). Waauugh! It's a multiload! What's worse, it's a multiload from hell... Ice ages pass... Plateaus of ice rise and fall back into the earth... Don't these do convey passages of time well?.. When you Xmas shopping.

As an example of the genre, it's guite impressive platform game, there isn't much to keep you

around a lot.

0:53

Notice the mean and moody lighting. Dull as hell isn't it.

Practice waiting

Failing that, learn

to mould artichokes

out of lemon rind and

then sell them at the local

craft fair to unsuspecting Americans

who are in the country for some

COMMODORE FORMAT 40 January 1994

.

It's a question of jumping, ducking, firing and shooting.

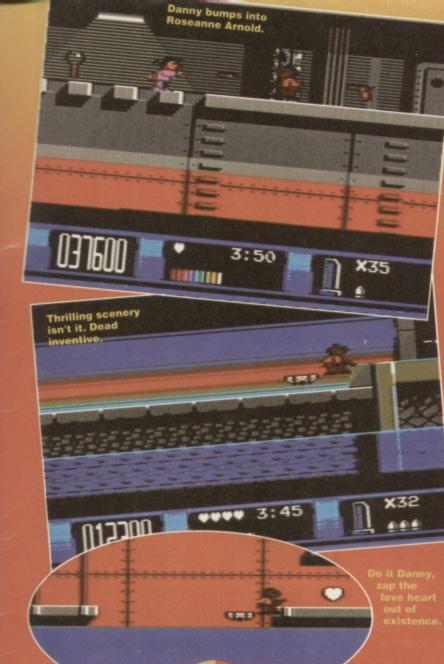

## צורבודניב דעדוא

• Shoot things.

- Run around.
- Ferret.

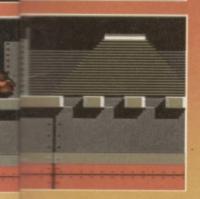

**X**39

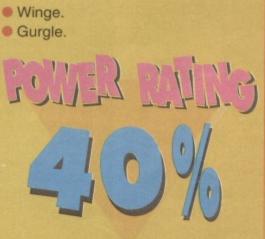

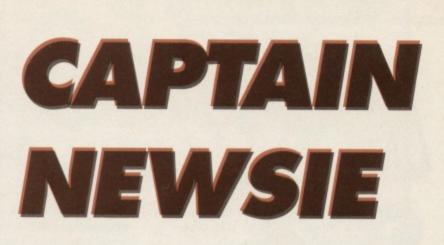

We interrupt this magazine to bring you a public service announcement. Picture (if you will) this scene:

It's a drizzly, manky, rainy, horrible and thoroughly nasty bank holiday, some time in the depths of winter. There's nothing on the television but Bernie Winters specials, make-up adverts, horse racing, 1930s musicals and quiz shows.

Fed up to the back teeth with it all, you decide to get your bum down to the newsagents to buy the new issue of *Commodore Format*. But having trudged all the way there, through the empty Chinese takeaway wrappers and

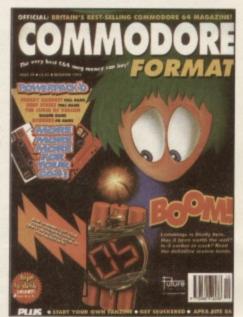

discarded copies of other C64 magazines you find to your horror that they've sold out. It's a nightmare scenario, but one for which there's a very easy solution.

Your friendly newsagent will keep a copy of *Commodore Format* (and any other quality mag for that matter) back, under the counter. Then you can drop in at any time of the month, knowing with all certainty that it'll be waiting there for you.

More and more people are buying their *Commodore Formats* this way (or through the even easier method of a subscription), because you can also get it delivered. Imagine it, Saturday morning rolls around and you don't even have to drag yourself away from Baywatch to go into town, it'll be there on the doormat waiting for you in pristine condition.

To get your copy of *Commodore Format* held back, simply fill in the coupon down there (A) and hand it to your local newsagent. Hurrah! We thank you.

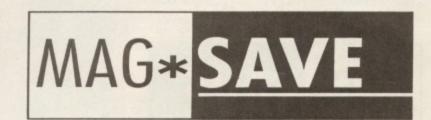

Hey Newsagent dude/babe (Sir/Ma'am),

Like, save me one of those righteous (rather good) *CF*s (*Commodore Format*s) man. *CF*41 (the February issue) is happening (goes on sale) real soon (on the 25th of January). Excellent (Thank you very much).

MY NAME\_

**MY ADDRESS** 

MY SHOE SIZE

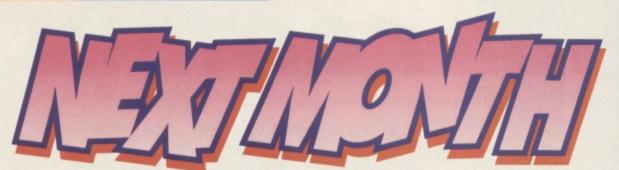

o the new year's here already. Where did 1993 go? One minute you're sat there in balmy July, supping on a cool Diet Pepsi and the next you're freezing your noodles off in freezing February. Not as if it was even much of a summer. Oh well, we're here to brighten up cold winter nights.

The new year line-up has come together nicely with the Apex boys and Jon Wells giving you all some excellent programming tips. But why stop there? In March we start our exclusive diary of a game, which

spookily enough is by Jon Wells. He'll be explaining exactly how his new production is getting on so watch these pages.We're also going to be starting a new music series, explaining exactly how to go about making tuneful sounds from your C64.

What with the best tips section in the country, continued exclusive reviews, stonking compos and meaty features, you're in for a great year. We've only just begun to cover the miriad of wonderful C64 topics. Join us here, same time next month. Hutch

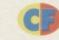

## PRIZONER OF SENDA

(Blztp...) what pag am i one nowe ? Ah loks a lod lik mi old frend the bak pag. (Roger, you've got to stop this, you've intruded on loads of pages. I don't care if you are stuck in a musty prison - Hutch) ... thads ah karing atitude hutch. think u ... wen r u goin 2 ged my oud of thiz jaillllllll (dam the 1 button ) anyway ... (There's a rescue party on the way. They should reach you by about ... ooo ... 1997) ... thaks a buddle hudch ... (In the mean time you can stop hacking into our typesetting computer. You keep reflowing the pages) ... nod a chince. thisz ! & @ iz me inly link 2 that utsid wurld ... ill nev give id up. I WINT MI FRIDEM (Excuse me? You want what? What's fridem? Some sort of sausage?) ... noe , , nut Fridem, frudam ... dam this cmputr... lszing (Fztap!) pwer (Slzzz!) agin. (Thank zod he's gone)

## **CF SHARES OFFER!**

Forget that new Spielberg series, there are far more intersting things happeing on your C64. CF41 will be on sale on the 25th January 1994, but you can get a special 'Mag-Save' option on this limited edition\*. Just fill out this form and hand it to your newsagent and they'll stash a copy away for you. No more Alive and Kicking. Hurrah!

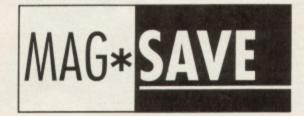

Hey Newsagent dude/babe (Sir/Ma'am), Like, save me one of those righteous (rather good) CFs (Commodore Formats) man. CF41 (the February issue) is happening (goes on sale) real soon (on the 25th of January). Excellent (Thank you very much).

MY NAME

MY ADDRESS

## THE LAST WORD

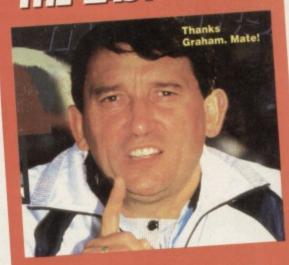

At the time of writing, England won't be in the world cup. So to everyone who's so persistently trashed my life yearly by submerging it in loads of boring, repetitive and really bloody irritating matches, presenters and edited highlights - Hahaha!

## COMMODO

## CF40 January 1994

Editorial & Advertising Offices: Commodore Format, Future Publishing Ltd, 30 Monmouth Street, Bath, Avon, BA1 2BW. Tel 0225 442244 Fax 0225 446019

**EDITORIAL - THE ONES WHO CREATE** Editor Andy 'Hutch' Hutchinson Art Editor Ollie 'Ollie' Alderton Staff Writer Simon 'Can't see the trees for the' Forrester Art Assistant Lisa 'Lease' Kellett

ADVERTISING - THE ONES WHO DEBATE Senior Sales Executive Caroline Simpson Ad Executive Rob Bennett

#### CONTRIBUTORS - THE ONES WHO'RE LATE

Editorial Jason Finch Andy Roberts Apex Productions Captain Blue Jon We Graham Taylor Cover Artwork Mike Roberts

**PRODUCTION - THE ONES WHO'RE IRATE** PRODUCTION - THE ONES WHO'RE IRATE Production Co-ordinator Claire 'Massively Preggers' Fullick Production Technicians Simon Windsor, Chris Stocker, John Moore, Heath Parsons, Mark Gover Paper Controller Fiona Deane Milk Monitor: Wetty Pants Larry Production Controller Claire Thomas Group Production Manager Judith Middleton Postroom Operatives: Phil. Phil & Alex Postroom Operatives: Phil, Phil & Alex

#### SUBSCRIPTIONS (SEE P.28)

Subscription enquiries should go to: Future Publishing Ltd, Cary Court, Somerton, Somerset TA11 6TB = 0458 274011

#### ADVERTISING PROBLEMS

If you have a problem, query or complaint about an advertiser in this issue then contact Alison Winter in writing at, Future Publishing, 30 Monmouth Street, Bath BA1 2BW

MANAGEMENT - THE ONES WHO PONTIFICATE Publisher Colin Campbell Promotions: Tamara 'His name's Peter actually Ward Circulation Director Sue Hartley Managing Director Greg 'Chris' Ingham

Commodore Format is brought to you from the corridor on the third floor (the only office without a door) at Future Publishing, the home of : GamesMaster, Super Play, Totall, Amiga Power, Amiga Shopper, Mac Format, Sega Power, Arniga Format, Amiga Format Specialis, PC Format, ST Format, Amstrad Action, Edge, Game Zone, PC Gamer Sega Zone and Megal oh and some American mags too.

Commodore Format is printed in the UK by William Gibbons and Sons. All material © Future Publishing 1994

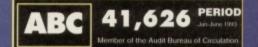

uid like to thank: Big Boy Tomato for playing to th and Fulham and the bass payer for the sofa uid like to thank:Hutch for always writing this b for phoning in sick for her on the 30th of Nove ended like to thank: Collin for alwing me two cou

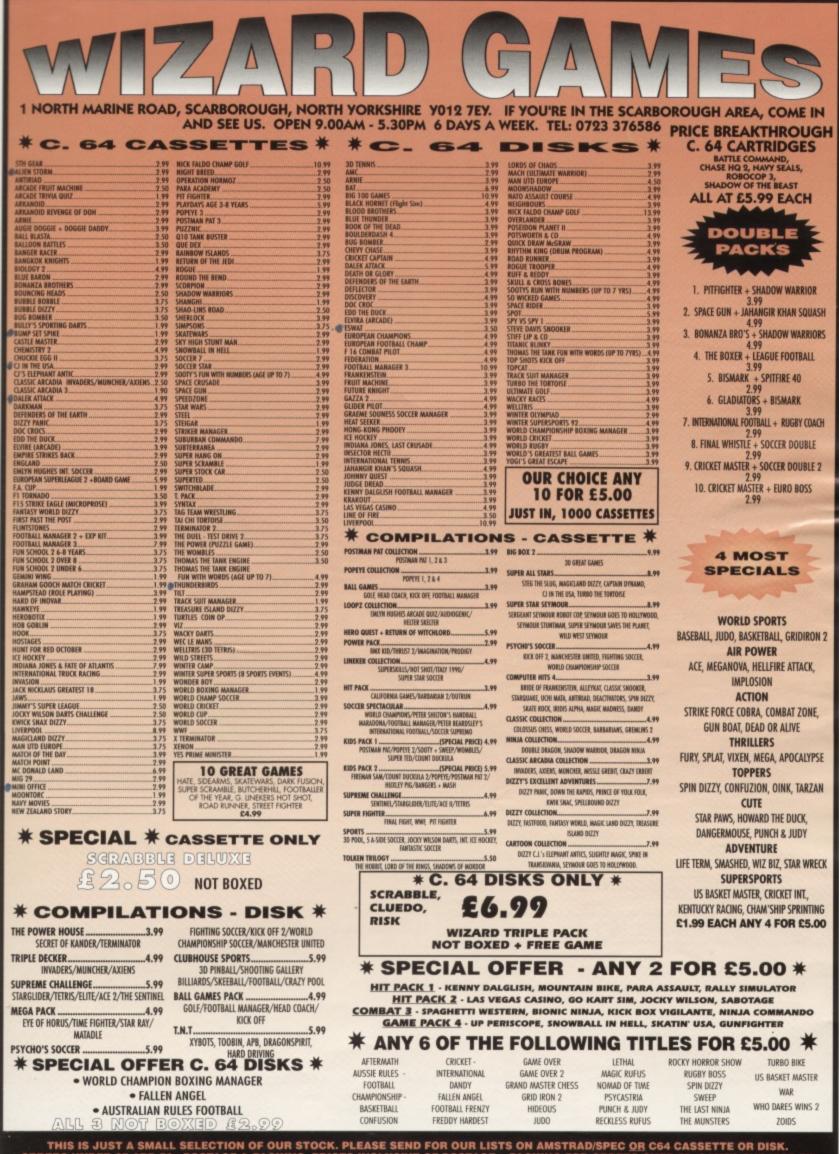

THIS IS JUST A SMALL SELECTION OF OUR STOCK. PLEASE SEND FOR OUR LISTS ON AMSTRAD/SPEC OR C64 CASSETTE OR DISK. ORDERS UNDER £5 ADD 50p POSTAGE & PACKING. PRICES INCLUSIVE OF POSTAGE + PACKING FOR ORDERS OVER £5. GAMES SUBJECT TO AVAILABILITY. PLEASE NOTE - A PHONE CALL RESERVES YOUR ORDER. CHEQUES + POSTAL ORDERS MADE PAYABLE TO WIZARD GAMES. PLEASE ALLOW 7 DAYS FOR DELIVERY. OVERSEAS CUSTOMERS PLEASE ADD £1 PER GAME.

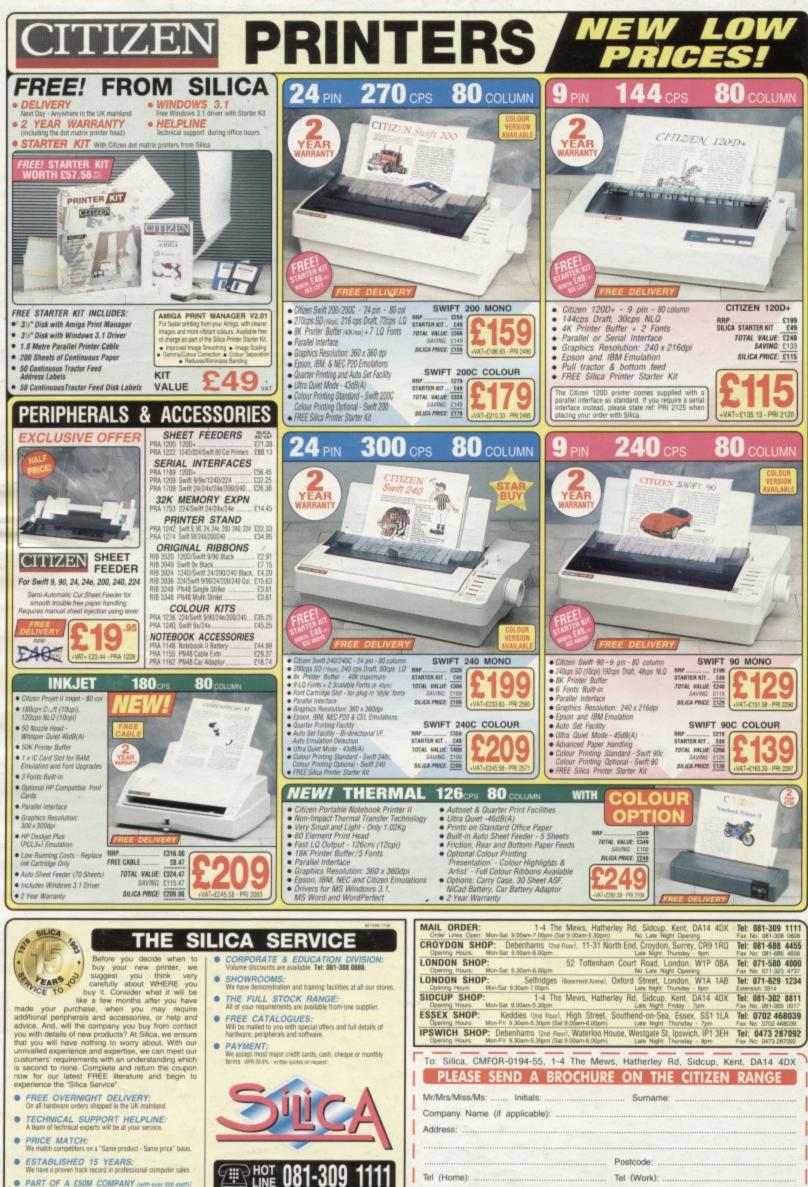

Which computer(s), if any, do you own?

E&OE - Advertised prices and sp

 PART OF A £50M COMPANY (with over 200 statt); We are solid, reliable and profitable.

ns may change - Please return the coupon for the latest information